## МУНИЦИПАЛЬНОЕ ОБЩЕОБРАЗОВАТЕЛЬНОЕ УЧРЕЖДЕНИЕ «ГОСТИЛИЦКАЯ ОБЩЕОБРАЗОВАТЕЛЬНАЯ ШКОЛА» ИМЕНИ ПОТЕМКИНОЙ ТАТЬЯНЫ БОРИСОВНЫ

ДОКУМЕНТ ПОДПИСАН ЭЛЕКТРОННОЙ ПОДПИСЬЮ

Сертификат: 2FF3AACF96CC38EA7092B4B4BD19099F

Владелец: МУНИЦИПАЛЬНОЕ ОБЩЕОБРАЗОВАТЕЛЬНОЕ УЧРЕЖДЕНИЕ "ГОСТИЛИЦКАЯ ОБЩЕОБРАЗОВАТЕЛЬНАЯ ШКОЛА" ИМЕНИ ПОТЕМКИНОЙ ТАТЬЯНЫ БОРИСОВНЫ Действителен: с 19.06.2023 до 11.09.2024

# РАБОЧАЯ ПРОГРАММА **Технология**

**(базовый уровень)**

(для 5–9 классов)

### **ПОЯСНИТЕЛЬНАЯ ЗАПИСКА**

Программа по технологии интегрирует знания по разным учебным предметами является одним из базовых для формирования у обучающихся функциональной грамотности, техникотехнологического, проектного, креативного и критического мышления на основе практикоориентированного обучения и системно-деятельностного подхода в реализации содержания.

Программа по технологии знакомит обучающихся с различными технологиями,в том числе материальными, информационными, коммуникационными, когнитивными, социальными. В рамках освоения программы по технологии происходит приобретение базовых навыков работы с современным технологичнымоборудованием, освоение современных технологий, знакомство с миром профессий,самоопределение и ориентация обучающихся в сферах трудовой деятельности.

Программа по технологии раскрывает содержание, адекватно отражающее смену жизненных реалий и формирование пространства профессиональной ориентации и самоопределения личности, в том числе: компьютерное черчение, промышленный дизайн, 3Dмоделирование, прототипирование, технологии цифрового производства в области обработки материалов, аддитивные технологии,нанотехнологии, робототехника и системы автоматического управления; технологии электротехники, электроники и электроэнергетики, строительство, транспорт, агро- и биотехнологии, обработка пищевых продуктов.

Программа по технологии конкретизирует содержание, предметные,метапредметные и личностные результаты.

Стратегическими документами, определяющими направление модернизации содержания и методов обучения, являются ФГОС ООО и Концепция преподавания предметной области «Технология».

Основной целью освоения технологии является формирование технологической грамотности, глобальных компетенций, творческого мышления.

Задачами курса технологии являются:

овладение знаниями, умениями и опытом деятельности в предметной области «Технология»;

овладение трудовыми умениями и необходимыми технологическими знаниями по преобразованию материи, энергии и информации в соответствии с поставленными целями, исходя из экономических, социальных, экологических, эстетических критериев, а также критериев личной и общественной безопасности;

формирование у обучающихся культуры проектной и исследовательской деятельности, готовности к предложению и осуществлению новых технологических решений;

формирование у обучающихся навыка использования в трудовой деятельности цифровых инструментов и программных сервисов, когнитивных инструментов и технологий;

развитие умений оценивать свои профессиональные интересы и склонностив плане подготовки к будущей профессиональной деятельности, владениеметодиками оценки своих профессиональных предпочтений.

Технологическое образование обучающихся носит интегративный характер истроится на неразрывной взаимосвязи с трудовым процессом, создаёт возможность применения научнотеоретических знаний в преобразовательной продуктивной деятельности, включения обучающихся в реальные трудовые отношения в процессе созидательной деятельности, воспитания культуры личности во всех еёпроявлениях (культуры труда, эстетической, правовой, экологической, технологической и других ее проявлениях), самостоятельности, инициативности, предприимчивости, развитии компетенций, позволяющих обучающимся осваиватьновые виды труда и готовности принимать нестандартные решения.

Основной методический принцип программы по технологии: освоение сущности и структуры технологии неразрывно связано с освоением процесса познания – построения и

анализа разнообразных моделей.

Программа по технологии построена по модульному принципу.

Модульная программа по технологии – это система логически завершённых блоков (модулей) учебного материала, позволяющих достигнуть конкретных образовательных результатов, предусматривающая разные образовательные траектории её реализации.

Модульная программа включает инвариантные (обязательные) модули и вариативные.

### ИНВАРИАНТНЫЕ МОДУЛИ ПРОГРАММЫ ПО ТЕХНОЛОГИИ

#### **Модуль «Производство и технологии»**

Модуль «Производство и технологии» является общим по отношению к другим модулям. Основные технологические понятия раскрываются в модулев системном виде, что позволяет осваивать их на практике в рамках других инвариантных и вариативных модулей.

Особенностью современной техносферы является распространение технологического подхода на когнитивную область. Объектом технологий становятся фундаментальные составляющие цифрового социума: данные, информация, знание. Трансформация данных в информацию и информациив знание в условиях появления феномена «больших данных» является одной из значимых и востребованных в профессиональной сфере технологий.

Освоение содержания модуля осуществляется на протяжении всего курса технологии на уровне основного общего образования. Содержание модуля построено на основе последовательного знакомства обучающихся с технологическими процессами, техническими системами, материалами,производством и профессиональной деятельностью.

#### **Модуль «Технологии обработки материалов и пищевых продуктов»**

В модуле на конкретных примерах представлено освоение технологий обработки материалов по единой схеме: историко-культурное значение материала, экспериментальное изучение свойств материала, знакомство с инструментами,технологиями обработки, организация рабочего места, правила безопасного использования инструментов и приспособлений, экологические последствия использования материалов и применения технологий, а также характеризуются профессии, непосредственно связанные с получением и обработкой данных материалов. Изучение материалов и технологий предполагается в процессе выполнения учебного проекта, результатом которого будет продукт-изделие, изготовленный обучающимися. Модуль может быть представлен как проектный цикл по освоению технологии обработки материалов.

#### **Модуль «Компьютерная графика. Черчение»**

В рамках данного модуля обучающиеся знакомятся с основными видами и областями применения графической информации, с различными типами графических изображений и их элементами, учатся применять чертёжные инструменты, читать и выполнять чертежи на бумажном носителе с соблюдением основных правил, знакомятся с инструментами и условными графическими обозначениями графических редакторов, учатся создавать с их помощью тексты и рисунки, знакомятся с видами конструкторской документации и графических моделей, овладевают навыками чтения, выполнения и оформления сборочных чертежей, ручными и автоматизированными способами подготовки чертежей, эскизов и технических рисунков деталей, осуществления расчётов по чертежам.

Приобретаемые в модуле знания и умения необходимы для создания и освоения новых технологий, а также продуктов техносферы, и направленына решение задачи укрепления кадрового потенциала российского производства.

Содержание модуля «Компьютерная графика. Черчение» может быть представлено, в том числе, и отдельными темами или блоками в других модулях. Ориентиром в данном случае будут планируемые предметные результаты за год обучения.

#### **Модуль «Робототехника»**

В модуле наиболее полно реализуется идея конвергенции материальных и информационных технологий. Значимость данного модуля заключается в том, что при его освоении формируются навыки работы с когнитивной составляющей (действиями, операциями и этапами).

Модуль «Робототехника» позволяет в процессе конструирования, создания действующих моделей роботов интегрировать знания о технике и технических устройствах, электронике, программировании, фундаментальные знания, полученные в рамках учебных предметов, а также дополнительного образования исамообразования.

#### **Модуль «3D-моделирование, прототипирование, макетирование»**

Модуль в значительной мере нацелен на реализацию основного методическогопринципа модульного курса технологии: освоение технологии идёт неразрывнос освоением методологии познания, основой которого является моделирование. При этом связь технологии с процессом познания носит двусторонний характер: анализ модели позволяет выделить составляющие её элементы и открывает возможность использовать технологический подход при построении моделей, необходимых для познания объекта. Модуль играет важную роль в формировании знаний и умений, необходимых для проектирования и усовершенствования продуктов (предметов), освоения и создания технологий.

### ВАРИАТИВНЫЕ МОДУЛИ ПРОГРАММЫ ПО ТЕХНОЛОГИИ

#### **Модуль «Автоматизированные системы»**

Модуль знакомит обучающихся с автоматизацией технологических процессов на производстве и в быту. Акцент сделан на изучение принципов управления автоматизированными системами и их практической реализации на примере простых технических систем. В результате освоения модуля обучающиеся разрабатывают индивидуальный или групповой проект, имитирующий работу автоматизированной системы (например, системы управления электродвигателем,освещением в помещении и прочее).

#### **Модули «Животноводство» и «Растениеводство»**

Модули знакомят обучающихся с традиционными и современными технологиями в сельскохозяйственной сфере, направленными на природные объекты, имеющие свои биологические циклы.

В курсе технологии осуществляется реализация межпредметных связей:

с алгеброй и геометрией при изучении модулей «Компьютерная графика. Черчение», «3Dмоделирование, прототипирование, макетирование», «Технологии обработки материалов и пищевых продуктов»;

с химией при освоении разделов, связанных с технологиями химическойпромышленности в инвариантных модулях;

с биологией при изучении современных биотехнологий в инвариантных модулях и при освоении вариативных модулей «Растениеводство» и «Животноводство»;

с физикой при освоении моделей машин и механизмов, модуля «Робототехника», «3D-моделирование, прототипирование, макетирование», «Технологии обработки материалов и пищевых продуктов»;

с информатикой и информационно-коммуникационными технологиями при освоении в инвариантных и вариативных модулях информационных процессов сбора, хранения, преобразования и передачи информации, протекающих в технических системах, использовании программных сервисов;

с историей и искусством при освоении элементов промышленной эстетики, народных

ремёсел в инвариантном модуле «Производство и технологии»;

с обществознанием при освоении темы «Технология и мир. Современная техносфера» в инвариантном модуле «Производство и технологии».

Общее число часов, рекомендованных для изучения технологии, – 272 часа:в 5 классе – 68 часов (2 часа в неделю), в 6 классе – 68 часов (2 часа в неделю),в 7 классе – 68 часов (2 часа в неделю), в 8 классе – 34 часа (1 час в неделю), в 9 классе – 34 часа (1 час в неделю). Дополнительно рекомендуется выделить за счёт внеурочной деятельности в 8 классе – 34 часа (1 час в неделю), в 9 классе –68 часов (2 часа в неделю).

### **СОДЕРЖАНИЕ ОБУЧЕНИЯ**

#### ИНВАРИАНТНЫЕ МОДУЛИ

### **Модуль «Производство и технологии»5 КЛАСС**

Технологии вокруг нас. Потребности человека. Преобразующая деятельностьчеловека и технологии. Мир идей и создание новых вещей и продуктов. Производственная деятельность.

Материальный мир и потребности человека. Свойства вещей.

Материалы и сырьё. Естественные (природные) и искусственные материалы. Материальные технологии. Технологический процесс.

Производство и техника. Роль техники в производственной деятельностичеловека.

Когнитивные технологии: мозговой штурм, метод интеллект-карт, метод фокальных объектов и другие.

Проекты и ресурсы в производственной деятельности человека. Проект как форма организации деятельности. Виды проектов. Этапы проектной деятельности. Проектная документация.

Какие бывают профессии.

### **6 КЛАСС**

Производственно-технологические задачи и способы их решения.

Модели и моделирование. Виды машин и механизмов. Моделирование технических устройств. Кинематические схемы.

Конструирование изделий. Конструкторская документация. Конструирование и производство техники. Усовершенствование конструкции. Основы изобретательской и рационализаторской деятельности.

Технологические задачи, решаемые в процессе производства и создания изделий. Соблюдение технологии и качество изделия (продукции).

Информационные технологии. Перспективные технологии.

### **7 КЛАСС**

Создание технологий как основная задача современной науки. Историяразвития технологий.

Эстетическая ценность результатов труда. Промышленная эстетика. Дизайн.Народные ремёсла. Народные ремёсла и промыслы России.

Цифровизация производства. Цифровые технологии и способы обработкиинформации.

Управление технологическими процессами. Управление производством. Современные и перспективные технологии.

Понятие высокотехнологичных отраслей. «Высокие технологии» двойногоназначения.

Разработка и внедрение технологий многократного использования материалов, технологий безотходного производства.

Современная техносфера. Проблема взаимодействия природы и техносферы.Современный транспорт и перспективы его развития.

### **8 КЛАСС**

Общие принципы управления. Самоуправляемые системы. Устойчивостьсистем управления. Устойчивость технических систем.

Производство и его виды.

Биотехнологии в решении экологических проблем. Биоэнергетика. Перспективные технологии (в том числе нанотехнологии).

Сферы применения современных технологий.

Рынок труда. Функции рынка труда. Трудовые ресурсы. Мир

профессий. Профессия, квалификация и компетенции.

Выбор профессии в зависимости от интересов и способностей человека.

### **9 КЛАСС**

Предпринимательство. Сущность культуры предпринимательства. Корпоративная культура. Предпринимательская этика. Виды предпринимательской деятельности. Типы организаций. Сфера принятия управленческих решений. Внутренняя и внешняя среда предпринимательства. Базовые составляющие внутренней среды. Формирование цены товара.

Внешние и внутренние угрозы безопасности фирмы. Основные элементы механизма защиты предпринимательской тайны. Защита предпринимательской тайны и обеспечение безопасности фирмы.

Понятия, инструменты и технологии имитационного моделирования экономической деятельности. Модель реализации бизнес-идеи. Этапы разработки бизнес-проекта: анализ выбранного направления экономической деятельности, создание логотипа фирмы, разработка бизнес-плана.

Эффективность предпринимательской деятельности. Принципы и методы оценки. Контроль эффективности, оптимизация предпринимательской деятельности. Технологическое предпринимательство. Инновации и их виды. Новые рынки для продуктов.

### **Модуль «Технологии обработки материалов и пищевых продуктов»5 КЛАСС**

Технологии обработки конструкционных материалов.

Проектирование, моделирование, конструирование – основные составляющие технологии. Основные элементы структуры технологии: действия, операции, этапы. Технологическая карта.

Бумага и её свойства. Производство бумаги, история и современныетехнологии.

Использование древесины человеком (история и современность). Использование древесины и охрана природы. Общие сведения о древесине хвойных и лиственных пород. Пиломатериалы. Способы обработки древесины. Организация рабочего места при работе с древесиной.

Ручной и электрифицированный инструмент для обработки древесины.

Операции (основные): разметка, пиление, сверление, зачистка, декорированиедревесины.

Народные промыслы по обработке древесины.

Профессии, связанные с производством и обработкой древесины. Индивидуальный творческий (учебный) проект «Изделие из древесины».Технологии обработки пищевых продуктов.

Общие сведения о питании и технологиях приготовления пищи. Рациональное, здоровое питание, режим питания, пищевая пирамида.

Значение выбора продуктов для здоровья человека. Пищевая ценность разныхпродуктов питания. Пищевая ценность яиц, круп, овощей. Технологии обработки овощей, круп.

Технология приготовления блюд из яиц, круп, овощей. Определение качествапродуктов, правила хранения продуктов.

Интерьер кухни, рациональное размещение мебели. Посуда, инструменты, приспособления для обработки пищевых продуктов, приготовления блюд.

Правила этикета за столом. Условия хранения продуктов питания. Утилизациябытовых и пищевых отходов.

Профессии, связанные с производством и обработкой пищевых продуктов.Групповой проект по теме «Питание и здоровье человека».

Технологии обработки текстильных материалов.

Основы материаловедения. Текстильные материалы (нитки, ткань), производство и использование человеком. История, культура.

Современные технологии производства тканей с разными свойствами.

Технологии получения текстильных материалов из натуральных волокон растительного, животного происхождения, из химических волокон. Свойства тканей.

Основы технологии изготовления изделий из текстильных материалов.

Последовательность изготовления швейного изделия. Контроль качества готового изделия. Устройство швейной машины: виды приводов швейной машины, регуляторы. Виды стежков, швов. Виды ручных и машинных швов (стачные, краевые).

Профессии, связанные со швейным производством.

Индивидуальный творческий (учебный) проект «Изделие из текстильных материалов».

Чертёж выкроек проектного швейного изделия (например, мешок для сменной обуви, прихватка, лоскутное шитьё).

Выполнение технологических операций по пошиву проектного изделия, отделке изделия.

Оценка качества изготовления проектного швейного изделия.

### **6 КЛАСС**

Технологии обработки конструкционных материалов.

Получение и использование металлов человеком. Рациональное использование, сбор и переработка вторичного сырья. Общие сведения о видах металлов и сплавах. Тонколистовой металл и проволока.

Народные промыслы по обработке металла. Способы

обработки тонколистового металла.

Слесарный верстак. Инструменты для разметки, правки, резания тонколистового металла. Операции (основные): правка, разметка, резание, гибка тонколистового металла.

Профессии, связанные с производством и обработкой металлов. Индивидуальный

творческий (учебный) проект «Изделие из металла».Выполнение проектного изделия по технологической карте.

Потребительские и технические требования к качеству готового изделия.Оценка качества проектного изделия из тонколистового металла.

Технологии обработки пищевых продуктов.

Молоко и молочные продукты в питании. Пищевая ценность молокаи молочных продуктов. Технологии приготовления блюд из молока и молочных продуктов.

Определение качества молочных продуктов, правила хранения продуктов.

Виды теста. Технологии приготовления разных видов теста (тесто для вареников, песочное тесто, бисквитное тесто, дрожжевое тесто).

Профессии, связанные с пищевым производством.

Групповой проект по теме «Технологии обработки пищевых продуктов».Технологии обработки текстильных материалов.

Современные текстильные материалы, получение и свойства.

Сравнение свойств тканей, выбор ткани с учётом эксплуатации изделия.Одежда, виды одежды. Мода и стиль.

Индивидуальный творческий (учебный) проект «Изделие из текстильныхматериалов».

Чертёж выкроек проектного швейного изделия (например, укладка для инструментов, сумка, рюкзак; изделие в технике лоскутной пластики).

Выполнение технологических операций по раскрою и пошиву проектногоизделия, отделке изделия.

Оценка качества изготовления проектного швейного изделия.

### **7 КЛАСС**

Технологии обработки конструкционных материалов.

Обработка древесины. Технологии механической обработки конструкционных материалов. Технологии отделки изделий из древесины.

Обработка металлов. Технологии обработки металлов. Конструкционная сталь. Токарновинторезный станок. Изделия из металлопроката. Резьба ирезьбовые соединения. Нарезание резьбы. Соединение металлических деталей клеем. Отделка деталей.

Пластмасса и другие современные материалы: свойства, получениеи использование.

Индивидуальный творческий (учебный) проект «Изделие из конструкционныхи поделочных материалов».

Технологии обработки пищевых продуктов.

Рыба, морепродукты в питании человека. Пищевая ценность рыбыи морепродуктов. Виды промысловых рыб. Охлаждённая, мороженая рыба. Механическая обработка рыбы. Показатели свежести рыбы. Кулинарная разделка рыбы. Виды тепловой обработки рыбы. Требования к качеству рыбных блюд. Рыбные консервы.

Мясо животных, мясо птицы в питании человека. Пищевая ценность мяса. Механическая обработка мяса животных (говядина, свинина, баранина), обработкамяса птицы. Показатели свежести мяса. Виды тепловой обработки мяса.

Блюда национальной кухни из мяса, рыбы.

Групповой проект по теме «Технологии обработки пищевых продуктов».

### **Модуль «Робототехника»5**

**КЛАСС**

Автоматизация и роботизация. Принципы работы робота.

Классификация современных роботов. Виды роботов, их функциии назначение.

Взаимосвязь конструкции робота и выполняемой им функции.

Робототехнический конструктор и комплектующие.

Чтение схем. Сборка роботизированной конструкции по готовой схеме.Базовые принципы программирования.

Визуальный язык для программирования простых робототехнических систем.

### **6 КЛАСС**

Мобильная робототехника. Организация перемещения робототехническихустройств. Транспортные роботы. Назначение, особенности.

Знакомство с контроллером, моторами, датчиками.Сборка мобильного робота.

Принципы программирования мобильных роботов.

Изучение интерфейса визуального языка программирования, основные инструменты и команды программирования роботов.

Учебный проект по робототехнике.

### **7 КЛАСС**

Промышленные и бытовые роботы, их классификация, назначение, использование.

Программирование контроллера, в среде конкретного языка программирования, основные инструменты и команды программирования роботов. Реализация алгоритмов управления отдельными компонентами и роботизированными системами.

Анализ и проверка на работоспособность, усовершенствование конструкцииробота. Учебный проект по робототехнике.

### **8 КЛАСС**

История развития беспилотного авиастроения, применение беспилотныхвоздушных судов.

Принципы работы и назначение основных блоков, оптимальный вариантиспользования при конструировании роботов.

Основные принципы теории автоматического управления и регулирования.

### Обратная связь.

Датчики, принципы и режимы работы, параметры, применение.

Отладка роботизированных конструкций в соответствии с поставленнымизадачами.

Беспроводное управление роботом.

Программирование роботов в среде конкретного языка программирования,основные инструменты и команды программирования роботов.

Учебный проект по робототехнике (одна из предложенных тем на выбор).

### **9 КЛАСС**

Робототехнические системы. Автоматизированные и роботизированные производственные линии.

Система интернет вещей. Промышленный интернет вещей. Потребительский интернет вещей. Элементы «Умного дома».

Конструирование и моделирование с использованием автоматизированныхсистем с обратной связью.

Составление алгоритмов и программ по управлению беспроводными роботизированными системами.

Протоколы связи.

Перспективы автоматизации и роботизации: возможности и ограничения.Профессии в области робототехники.

Научно-практический проект по робототехнике.

### **Модуль «3D-моделирование, прототипирование, макетирование»7 КЛАСС**

Виды и свойства, назначение моделей. Адекватность модели моделируемому объекту и целям моделирования.

Понятие о макетировании. Типы макетов. Материалы и инструментыдля бумажного макетирования. Выполнение развёртки, сборка деталей макета. Разработка графической документации.

Создание объёмных моделей с помощью компьютерных программ.

Программы для просмотра на экране компьютера файлов с готовыми цифровыми трёхмерными моделями и последующей распечатки их развёрток.

Программа для редактирования готовых моделей и последующей их распечатки. Инструменты для редактирования моделей.

### **8 КЛАСС**

3D-моделирование как технология создания визуальных моделей.

Графические примитивы в 3D-моделировании. Куб и кубоид. Шар и многогранник. Цилиндр, призма, пирамида.

Операции над примитивами. Поворот тел в пространстве. Масштабированиетел. Вычитание, пересечение и объединение геометрических тел.

Понятие «прототипирование». Создание цифровой объёмной модели.Инструменты для создания цифровой объёмной модели.

### **9 КЛАСС**

Моделирование сложных объектов. Рендеринг. Полигональная сетка.Понятие «аддитивные технологии».

Технологическое оборудование для аддитивных технологий: 3D-принтеры.Области применения трёхмерной печати. Сырьё для трёхмерной печати.

Этапы аддитивного производства. Правила безопасного пользования 3D-принтером. Основные настройки для выполнения печати на 3D-принтере.

Подготовка к печати. Печать 3D-модели.

Профессии, связанные с 3D-печатью.

### **Модуль «Компьютерная графика. Черчение»5 КЛАСС**

Графическая информация как средство передачи информации о материальноммире (вещах). Виды и области применения графической информации (графическихизображений).

Основы графической грамоты. Графические материалы и инструменты.

Типы графических изображений (рисунок, диаграмма, графики, графы, эскиз,технический рисунок, чертёж, схема, карта, пиктограмма и другое.).

Основные элементы графических изображений (точка, линия, контур, буквы и цифры, условные знаки).

Правила построения чертежей (рамка, основная надпись, масштаб, виды,нанесение размеров).

Чтение чертежа.

### **6 КЛАСС**

Создание проектной документации.

Основы выполнения чертежей с использованием чертёжных инструментов и приспособлений.

Стандарты оформления.

Понятие о графическом редакторе, компьютерной графике.

Инструменты графического редактора. Создание эскиза в графическом редакторе.

Инструменты для создания и редактирования текста в графическом редакторе.Создание печатной продукции в графическом редакторе.

### **7 КЛАСС**

Понятие о конструкторской документации. Формы деталей и их конструктивные элементы. Изображение и последовательность выполнения чертежа. ЕСКД. ГОСТ.

Общие сведения о сборочных чертежах. Оформление сборочного чертежа. Правила чтения сборочных чертежей.

Понятие графической модели.

Применение компьютеров для разработки графической документации. Построение геометрических фигур, чертежей деталей в системе автоматизированного проектирования.

Математические, физические и информационные модели.

Графические модели. Виды графических моделей.

Количественная и качественная оценка модели.

### **8 КЛАСС**

Применение программного обеспечения для создания проектной документации: моделей объектов и их чертежей.

Создание документов, виды документов. Основная надпись.

Геометрические примитивы.

Создание, редактирование и трансформация графических объектов.Сложные

3D-модели и сборочные чертежи.

Изделия и их модели. Анализ формы объекта и синтез модели.План создания 3D-модели.

Дерево модели. Формообразование детали. Способы редактирования операции формообразования и эскиза.

### **9 КЛАСС**

Система автоматизации проектно-конструкторских работ — САПР. Чертежи с использованием в системе автоматизированного проектирования (САПР) для подготовки проекта изделия.

Оформление конструкторской документации, в том числе, с использованием систем автоматизированного проектирования (САПР).

Объём документации: пояснительная записка, спецификация. Графические документы: технический рисунок объекта, чертёж общего вида, чертежи деталей. Условности и упрощения на чертеже. Создание презентации.

Профессии, связанные с изучаемыми технологиями, черчением, проектированием с использованием САПР, их востребованность на рынке труда.

### **ПЛАНИРУЕМЫЕ РЕЗУЛЬТАТЫ ОСВОЕНИЯ ПРОГРАММЫ ПО ТЕХНОЛОГИИ НА УРОВНЕ ОСНОВНОГО ОБЩЕГО ОБРАЗОВАНИЯ**

Изучение технологии на уровне основного общего образования направлено на достижение обучающимися личностных, метапредметных и предметных результатов освоения содержания учебного предмета.

### **ЛИЧНОСТНЫЕ РЕЗУЛЬТАТЫ**

В результате изучения технологии на уровне основного общего образованияу обучающегося будут сформированы следующие личностные результаты в части:

### **1) патриотического воспитания**:

проявление интереса к истории и современному состоянию российской наукии технологии;

ценностное отношение к достижениям российских инженеров и учёных;

#### **2) гражданского и духовно-нравственного воспитания**:

готовность к активному участию в обсуждении общественно значимых и этических проблем, связанных с современными технологиями, в особенности технологиями четвёртой промышленной революции;

осознание важности морально-этических принципов в деятельности, связанной с реализацией технологий;

освоение социальных норм и правил поведения, роли и формы социальной жизни в группах и сообществах, включая взрослые и социальные сообщества;

### **3) эстетического воспитания**:

восприятие эстетических качеств предметов труда;

умение создавать эстетически значимые изделия из различных материалов; понимание ценности отечественного и мирового искусства, народных

традиций и народного творчества в декоративно-прикладном искусстве; осознание роли художественной культуры как средства коммуникации

и самовыражения в современном обществе;

#### **4) ценности научного познания и практической деятельности**:осознание

ценности науки как фундамента технологий;

развитие интереса к исследовательской деятельности, реализации на практикедостижений науки;

#### **5) формирования культуры здоровья и эмоционального благополучия**: осознание

ценности безопасного образа жизни в современном технологическом мире, важности правил безопасной работы с инструментами; умение

распознавать информационные угрозы и осуществлять защиту личности от этих угроз;

### **6) трудового воспитания**:

уважение к труду, трудящимся, результатам труда (своего и других людей); ориентация на трудовую деятельность, получение профессии, личностное

самовыражение в продуктивном, нравственно достойном труде в российском обществе;

готовность к активному участию в решении возникающих практических трудовых дел, задач технологической и социальной направленности, способность инициировать, планировать и самостоятельно выполнять такого рода деятельность;

умение ориентироваться в мире современных профессий;

умение осознанно выбирать индивидуальную траекторию развития с учётом личных и общественных интересов, потребностей;

ориентация на достижение выдающихся результатов в профессиональнойдеятельности;

#### **7) экологического воспитания**:

воспитание бережного отношения к окружающей среде, понимание необходимости соблюдения баланса между природой и техносферой;

осознание пределов преобразовательной деятельности человека.

### **МЕТАПРЕДМЕТНЫЕ РЕЗУЛЬТАТЫ**

В результате изучения технологии на уровне основного общего образования у обучающегося будут сформированы универсальные познавательные учебные действия, универсальные регулятивные учебные действия, универсальные коммуникативные учебные

#### действия.

### **Универсальные познавательные учебные действия Базовые логические действия:**

выявлять и характеризовать существенные признаки природных и рукотворных объектов;

устанавливать существенный признак классификации, основание для обобщения и сравнения;

выявлять закономерности и противоречия в рассматриваемых фактах, данныхи наблюдениях, относящихся к внешнему миру;

выявлять причинно-следственные связи при изучении природных явлений ипроцессов, а также процессов, происходящих в техносфере;

самостоятельно выбирать способ решения поставленной задачи, используядля этого необходимые материалы, инструменты и технологии.

#### **Базовые исследовательские действия**:

использовать вопросы как исследовательский инструмент познания; формировать

запросы к информационной системе с целью получения необходимой информации;

оценивать полноту, достоверность и актуальность полученной информации; опытным путём изучать свойства различных материалов;

овладевать навыками измерения величин с помощью измерительных инструментов, оценивать погрешность измерения, уметь осуществлять арифметические действия с приближёнными величинами;

строить и оценивать модели объектов, явлений и процессов;

уметь создавать, применять и преобразовывать знаки и символы, моделии схемы для решения учебных и познавательных задач;

уметь оценивать правильность выполнения учебной задачи, собственныевозможности её решения;

прогнозировать поведение технической системы, в том числе с учётомсинергетических эффектов.

#### **Работа с информацией**:

выбирать форму представления информации в зависимости от поставленнойзадачи;

понимать различие между данными, информацией и знаниями;владеть

начальными навыками работы с «большими данными»;

владеть технологией трансформации данных в информацию, информациив знания.

## **Регулятивные универсальные учебные действия**

### **Самоорганизация:**

уметь самостоятельно определять цели и планировать пути их достижения,в том числе альтернативные, осознанно выбирать наиболее эффективные способы решения учебных и познавательных задач;

уметь соотносить свои действия с планируемыми результатами, осуществлять контроль своей деятельности в процессе достижения результата, определять способы действий в рамках предложенных условий и требований, корректировать свои действия в соответствии с изменяющейся ситуацией;

делать выбор и брать ответственность за решение.

#### **Самоконтроль (рефлексия):**

давать адекватную оценку ситуации и предлагать план её изменения;

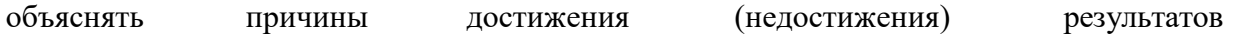

преобразовательной деятельности;

вносить необходимые коррективы в деятельность по решению задачи илипо осуществлению проекта;

оценивать соответствие результата цели и условиям и при необходимости корректировать цель и процесс её достижения.

#### **Умения принятия себя и других:**

признавать своё право на ошибку при решении задач или при реализациипроекта, такое же право другого на подобные ошибки.

### **Коммуникативные универсальные учебные действия**

У обучающегося будут сформированы умения *общения* как часть коммуникативных универсальных учебных действий:

в ходе обсуждения учебного материала, планирования и осуществленияучебного проекта; в рамках публичного представления результатов проектной деятельности;в ходе

совместного решения задачи с использованием облачных сервисов;

в ходе общения с представителями других культур, в частности в социальныхсетях.

#### **Совместная деятельность:**

понимать и использовать преимущества командной работы при реализацииучебного проекта;

понимать необходимость выработки знаково-символических средств какнеобходимого условия успешной проектной деятельности;

уметь адекватно интерпретировать высказывания собеседника – участникасовместной деятельности;

владеть навыками отстаивания своей точки зрения, используя при этом законылогики;

уметь распознавать некорректную аргументацию.

### **ПРЕДМЕТНЫЕ РЕЗУЛЬТАТЫ**

Для всех модулей обязательные предметные результаты:

организовывать рабочее место в соответствии с изучаемой технологией;

 соблюдать правила безопасного использования ручных и электрифицированных инструментов и оборудования;

 грамотно и осознанно выполнять технологические операции в соответствиис изучаемой технологией.

### *Предметные результаты освоения содержания модуля «Производство и технологии»*

К концу обучения **в 5 классе**:

называть и характеризовать технологии;

называть и характеризовать потребности человека;

называть и характеризовать естественные (природные) и искусственные материалы;

сравнивать и анализировать свойства материалов;

классифицировать технику, описывать назначение техники;

объяснять понятия «техника», «машина», «механизм», характеризовать простыемеханизмы и узнавать их в конструкциях и разнообразных моделях окружающего предметного мира;

характеризовать предметы труда в различных видах материального производства;

использовать метод мозгового штурма, метод интеллект-карт, метод фокальных объектов и другие методы;

использовать метод учебного проектирования, выполнять учебные проекты;назвать и характеризовать профессии.

К концу обучения в **6 классе**:

называть и характеризовать машины и механизмы;

конструировать, оценивать и использовать модели в познавательнойи практической деятельности;

разрабатывать несложную технологическую, конструкторскую документациюдля выполнения творческих проектных задач;

решать простые изобретательские, конструкторские и технологические задачив процессе изготовления изделий из различных материалов;

предлагать варианты усовершенствования конструкций;

характеризовать предметы труда в различных видах материального производства;

характеризовать виды современных технологий и определять перспективы ихразвития.

К концу обучения **в 7 классе**:

приводить примеры развития технологий;

приводить примеры эстетичных промышленных изделий;

называть и характеризовать народные промыслы и ремёсла России;называть

производства и производственные процессы;

называть современные и перспективные технологии;

оценивать области применения технологий, понимать их возможности иограничения;

оценивать условия и риски применимости технологий с позиций экологических последствий;

выявлять экологические проблемы;

называть и характеризовать виды транспорта, оценивать перспективы развития;

характеризовать технологии на транспорте, транспортную логистику.

К концу обучения **в 8 классе**:

характеризовать общие принципы управления;

анализировать возможности и сферу применения современных технологий;

характеризовать технологии получения, преобразования и использования

энергии;

называть и характеризовать биотехнологии, их применение;

характеризовать направления развития и особенности перспективных технологий;

предлагать предпринимательские идеи, обосновывать их решение;определять

проблему, анализировать потребности в продукте;

овладеть методами учебной, исследовательской и проектной деятельности, решения творческих задач, проектирования, моделирования, конструирования и эстетического оформления изделий;

характеризовать мир профессий, связанных с изучаемыми технологиями, их востребованность на рынке труда.

К концу обучения **в 9 классе:**

перечислять и характеризовать виды современных информационно-

когнитивных технологий;

овладеть информационно-когнитивными технологиями преобразования данных в информацию и информации в знание;

характеризовать культуру предпринимательства, виды предпринимательской деятельности;

создавать модели экономической деятельности;

разрабатывать бизнес-проект;

оценивать эффективность предпринимательской деятельности;

характеризовать закономерности технологического развития цивилизации; планировать

своё профессиональное образование и профессиональную

карьеру.

*Предметные результаты освоения содержания модуля «Технологии обработки материалов и пищевых продуктов»*

К концу обучения **в 5 классе**:

самостоятельно выполнять учебные проекты в соответствии с этапами проектной деятельности; выбирать идею творческого проекта, выявлять потребность в изготовлении продукта на основе анализа информационных источников различных видов и реализовывать её в проектной деятельности;

создавать, применять и преобразовывать знаки и символы, модели и схемы; использовать средства и инструменты информационно-коммуникационных технологий для решения прикладных учебно-познавательных задач;

называть и характеризовать виды бумаги, её свойства, получение и применение;

называть народные промыслы по обработке древесины;

характеризовать свойства конструкционных материалов;

выбирать материалы для изготовления изделий с учётом их свойств, технологий обработки, инструментов и приспособлений;

называть и характеризовать виды древесины, пиломатериалов;

выполнять простые ручные операции (разметка, распиливание, строгание, сверление) по обработке изделий из древесины с учётом её свойств, применять в работе столярные инструменты и приспособления;

исследовать, анализировать и сравнивать свойства древесины разных породдеревьев; знать и называть пищевую ценность яиц, круп, овощей;

приводить примеры обработки пищевых продуктов, позволяющие максимально сохранять их пищевую ценность;

называть и выполнять технологии первичной обработки овощей, круп; называть и выполнять технологии приготовления блюд из яиц, овощей, круп;называть виды планировки кухни; способы рационального размещения

мебели;

называть и характеризовать текстильные материалы, классифицировать их,описывать основные этапы производства;

анализировать и сравнивать свойства текстильных материалов;

выбирать материалы, инструменты и оборудование для выполнения швейныхработ; использовать ручные инструменты для выполнения швейных работ; подготавливать швейную машину к работе с учётом безопасных правил её

эксплуатации, выполнять простые операции машинной обработки (машинныестрочки); выполнять последовательность изготовления швейных изделий, осуществлятьконтроль качества;

характеризовать группы профессий, описывать тенденции их развития, объяснять социальное значение групп профессий.

К концу обучения **в 6 классе**:

характеризовать свойства конструкционных материалов;называть

народные промыслы по обработке металла; называть и

характеризовать виды металлов и их сплавов;

исследовать, анализировать и сравнивать свойства металлов и их сплавов;

классифицировать и характеризовать инструменты, приспособления и технологическое оборудование;

использовать инструменты, приспособления и технологическое оборудованиепри обработке тонколистового металла, проволоки;

выполнять технологические операции с использованием ручных инструментов, приспособлений, технологического оборудования;

обрабатывать металлы и их сплавы слесарным инструментом;

знать и называть пищевую ценность молока и молочных продуктов;

определять качество молочных продуктов, называть правила хранения продуктов;

называть и выполнять технологии приготовления блюд из молока и молочныхпродуктов; называть виды теста, технологии приготовления разных видов теста;называть национальные блюда из разных видов теста;

называть виды одежды, характеризовать стили одежды;

характеризовать современные текстильные материалы, их получение и свойства;

выбирать текстильные материалы для изделий с учётом их свойств;самостоятельно выполнять чертёж выкроек швейного изделия;

соблюдать последовательность технологических операций по раскрою, пошиву и отделке изделия;

выполнять учебные проекты, соблюдая этапы и технологии изготовленияпроектных изделий.

К концу обучения **в 7 классе**:

исследовать и анализировать свойства конструкционных материалов; выбирать

инструменты и оборудование, необходимые для изготовления

выбранного изделия по данной технологии;

применять технологии механической обработки конструкционных материалов;

осуществлять доступными средствами контроль качества изготавливаемогоизделия, находить и устранять допущенные дефекты;

выполнять художественное оформление изделий;

называть пластмассы и другие современные материалы, анализировать ихсвойства, возможность применения в быту и на производстве;

осуществлять изготовление субъективно нового продукта, опираясь на общую технологическую схему;

оценивать пределы применимости данной технологии, в том числе с экономических и экологических позиций;

знать и называть пищевую ценность рыбы, морепродуктов продуктов; определять качество рыбы;

знать и называть пищевую ценность мяса животных, мяса птицы, определятькачество;

называть и выполнять технологии приготовления блюд из рыбы,

характеризовать технологии приготовления из мяса животных, мяса птицы;называть блюда национальной кухни из рыбы, мяса;

характеризовать мир профессий, связанных с изучаемыми технологиями, их востребованность на рынке труда.

### *Предметные результаты освоения содержания модуля «Робототехника»*

К концу обучения **в 5 классе**:

классифицировать и характеризовать роботов по видам и назначению;знать основные законы робототехники;

называть и характеризовать назначение деталей робототехническогоконструктора;

характеризовать составные части роботов, датчики в современныхробототехнических системах;

получить опыт моделирования машин и механизмов спомощьюробототехнического конструктора;

применять навыки моделирования машин и механизмовс помощьюробототехнического конструктора;

владеть навыками индивидуальной и коллективной деятельности,направленной на создание робототехнического продукта.

К концу обучения **в 6 классе**:

называть виды транспортных роботов, описывать их назначение; конструировать мобильного робота по схеме; усовершенствоватьконструкцию; программировать мобильного робота;

управлять мобильными роботами в компьютерно-управляемых средах; называть и

характеризовать датчики, использованные при проектировании мобильного робота;

уметь осуществлять робототехнические проекты;

презентовать изделие.

К концу обучения **в 7 классе**:

называть виды промышленных роботов, описывать их назначение и функции;назвать виды бытовых роботов, описывать их назначение и функции; использовать датчики и программировать действие учебного робота в зависимости от задач проекта;

осуществлять робототехнические проекты, совершенствовать конструкцию,испытывать и презентовать результат проекта.

К концу обучения **в 8 классе**:

называть основные законы и принципы теории автоматического управления и регулирования, методы использования в робототехнических системах;

реализовывать полный цикл создания робота;

конструировать и моделировать робототехнические системы;

приводить примеры применения роботов из различных областейматериального мира;

характеризовать конструкцию беспилотных воздушных судов; описыватьсферы их применения;

характеризовать возможности роботов, роботехнических систем и направления их применения.

К концу обучения **в 9 классе**:

характеризовать автоматизированные и роботизированные производственныелинии;

анализировать перспективы развития робототехники;

характеризовать мир профессий, связанных с робототехникой, их востребованность на рынке труда;

характеризовать принципы работы системы интернет вещей; сферы применения системы интернет вещей в промышленности и быту;

реализовывать полный цикл создания робота;

конструировать и моделировать робототехнические системы с использованием материальных конструкторов с компьютерным управлением и обратной связью;

использовать визуальный язык для программирования простых робототехнических систем; составлять алгоритмы и программы по управлению робототехническими системами; самостоятельно осуществлять робототехнические проекты.

*Предметные результаты освоения содержания модуля «Компьютерная графика. Черчение»*

К концу обучения **в 5 классе**:

называть виды и области применения графической информации;

называть типы графических изображений (рисунок, диаграмма, графики,графы, эскиз, технический рисунок, чертёж, схема, карта, пиктограмма и другие);

называть основные элементы графических изображений (точка, линия,контур, буквы и цифры, условные знаки);

называть и применять чертёжные инструменты;

читать и выполнять чертежи на листе А4 (рамка, основная надпись, масштаб,виды, нанесение размеров).

#### К концу обучения **в 6 классе**:

знать и выполнять основные правила выполнения чертежей с использованиемчертёжных инструментов;

знать и использовать для выполнения чертежей инструменты графическогоредактора;

понимать смысл условных графических обозначений, создавать с их помощьюграфические тексты;

создавать тексты, рисунки в графическом редакторе.

### К концу обучения **в 7 классе**:

называть виды конструкторской документации; называть и

характеризовать виды графических моделей;выполнять и

оформлять сборочный чертёж;

владеть ручными способами вычерчивания чертежей, эскизов и техническихрисунков деталей;

владеть автоматизированными способами вычерчивания чертежей, эскизов итехнических рисунков;

уметь читать чертежи деталей и осуществлять расчёты по чертежам.

### К концу обучения **в 8 классе**:

использовать программное обеспечение для создания проектной документации;

создавать различные виды документов;

владеть способами создания, редактирования и трансформации графическихобъектов; выполнять эскизы, схемы, чертежи с использованием чертёжных инструментови

приспособлений и (или) с использованием программного обеспечения;

создавать и редактировать сложные 3D-модели и сборочные чертежи.

### К концу обучения **в 9 классе**:

выполнять эскизы, схемы, чертежи с использованием чертёжных инструментови приспособлений и (или) в системе автоматизированного проектирования (САПР);создавать 3D модели в системе автоматизированного проектирования  $(CA\Pi P)$ ;

оформлять конструкторскую документацию, в том числе с использованиемсистем автоматизированного проектирования (САПР);

характеризовать мир профессий, связанных с изучаемыми технологиями, их востребованность на рынке труда.

### *Предметные результаты освоения содержания модуля «3D-моделирование, прототипирование, макетирование»*

К концу обучения **в 7 классе**:

называть виды, свойства и назначение моделей;называть

виды макетов и их назначение;

создавать макеты различных видов, в том числе с использованием программного обеспечения;

выполнять развёртку и соединять фрагменты макета;выполнять

сборку деталей макета;

разрабатывать графическую документацию;

характеризовать мир профессий, связанных с изучаемыми технологиямимакетирования, их востребованность на рынке труда.

### К концу обучения **в 8 классе**:

разрабатывать оригинальные конструкции с использованием 3D-моделей, проводить их испытание, анализ, способы модернизации в зависимостиот результатов испытания; создавать 3D-модели, используя программное обеспечение;

устанавливать адекватность модели объекту и целям моделирования;проводить анализ и модернизацию компьютерной модели;

изготавливать прототипы с использованием технологического оборудования(3Dпринтер, лазерный гравёр и другие);

модернизировать прототип в соответствии с поставленной задачей;презентовать изделие.

### К концу обучения **в 9 классе**:

использовать редактор компьютерного трёхмерного проектирования для создания моделей сложных объектов;

изготавливать прототипы с использованием технологического оборудования(3Dпринтер, лазерный гравёр и другие);

называть и выполнять этапы аддитивного производства; модернизировать

прототип в соответствии с поставленной задачей;называть области применения 3D-моделирования;

характеризовать мир профессий, связанных с изучаемыми технологиями3Dмоделирования, их востребованность на рынке труда.

### **РАСПРЕДЕЛЕНИЕ ЧАСОВ ПО ГОДАМ ОБУЧЕНИЯ**

Программа составлена на основе модульного принципа построения учебного материала и допускает вариативный подход к очерёдности изучения модулей, принципам компоновки учебных тем, форм и методов освоения содержания.

Порядок изучения модулей может быть изменён, возможно перераспределение учебного

времени между модулями (при сохранении общего количества учебных часов).

Предлагаемые варианты тематического планирования и распределения часов на изучение модулей могут служить примерным образцом при составлении рабочих программ по предмету.

Образовательная организация может выбрать один из них либо самостоятельно разработать и утвердить иной вариант тематического планирования.

Количество часов инвариантных модулей может быть сокращено для введениявариативных. Порядок, классы изучения модулей и количество часов могут быть иными с учётом материальнотехнического обеспечения образовательной организации.

*Таблица 1*

Пример распределения часов по инвариантным модулям без учёта вариативных. Вариант 1 (базовый)

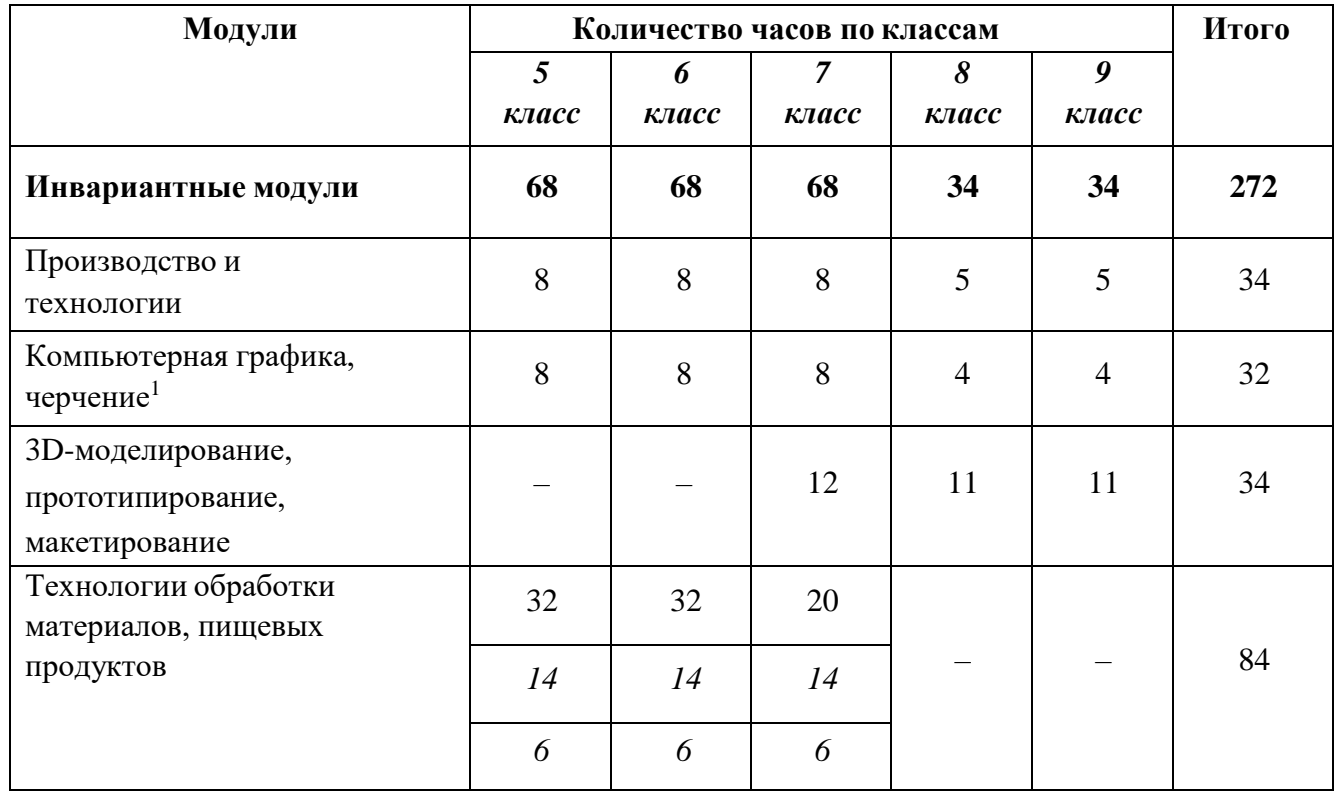

<sup>1</sup>Темы модуля «Компьютерная графика, черчение» могут быть распределены в других модулях.

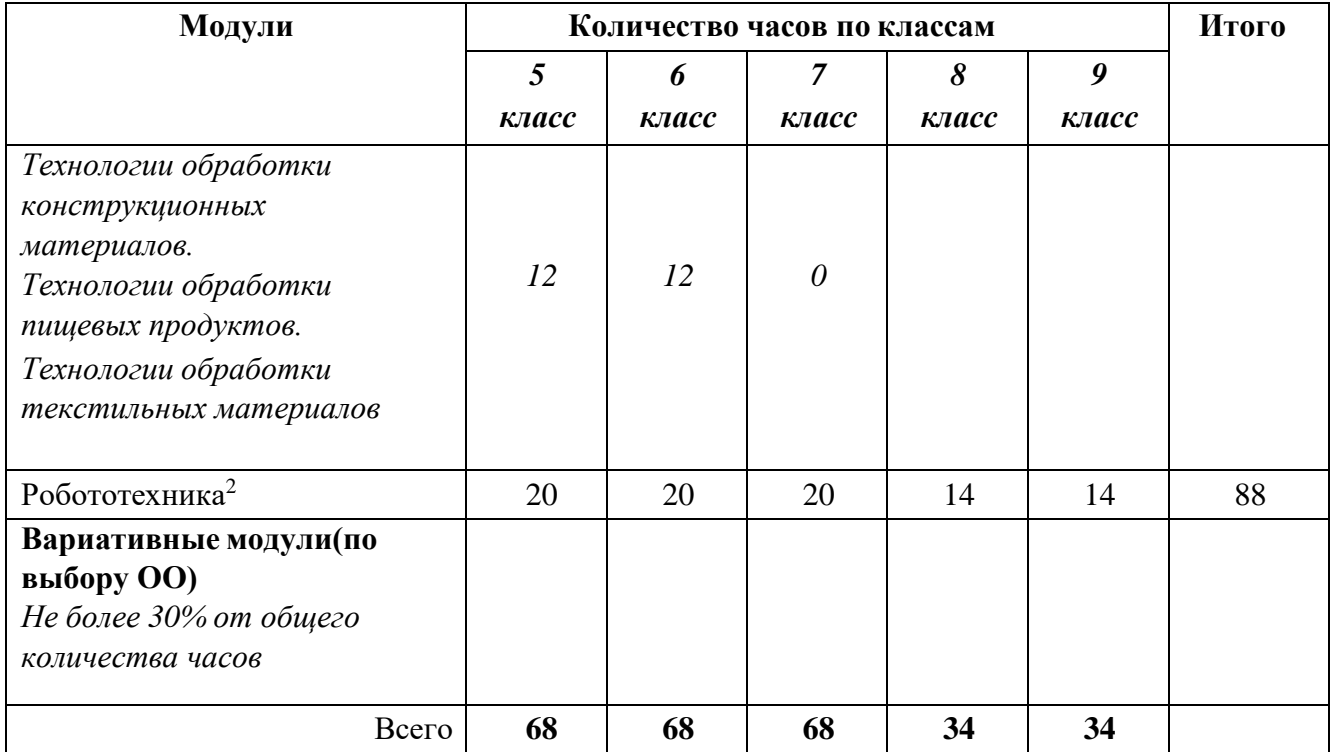

При распределении часов модуля «Технологии обработки материалов,пищевых продуктов» следует ориентироваться на наличие оборудования для реализации тематических блоков «Технологии обработки конструкционных материалов», «Технологии обработки текстильных материалов», «Технологии обработки пищевых продуктов».

При отсутствии возможности выполнять практические работы обязательным является изучение всего объёма теоретического материала. Часы, выделяемыена практические работы, можно перенести на изучение других тем инвариантных или вариативных модулей.

## **ТЕМАТИЧЕСКОЕ ПЛАНИРОВАНИЕ (БАЗОВЫЙ ВАРИАНТ)**

## **5 КЛАСС**

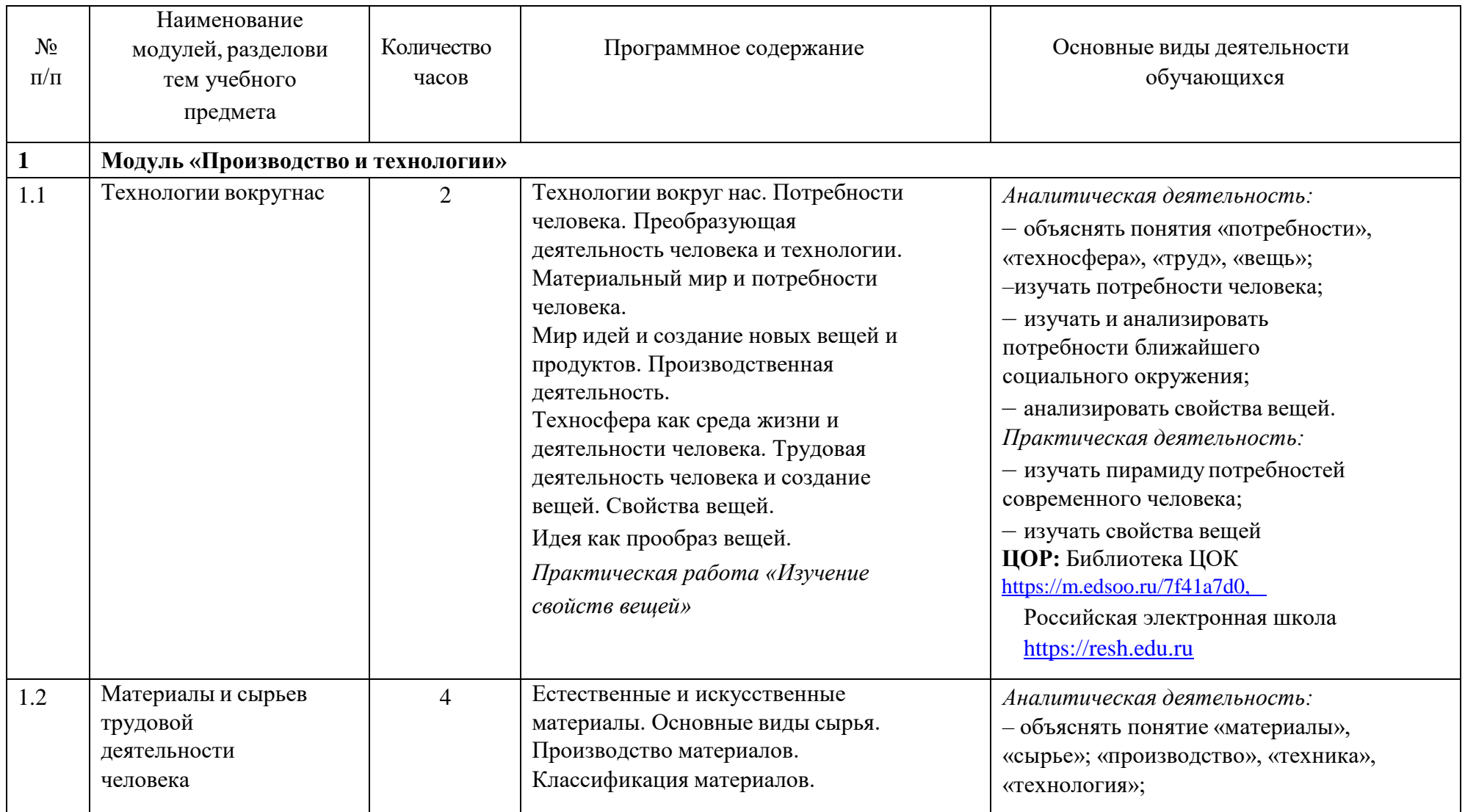

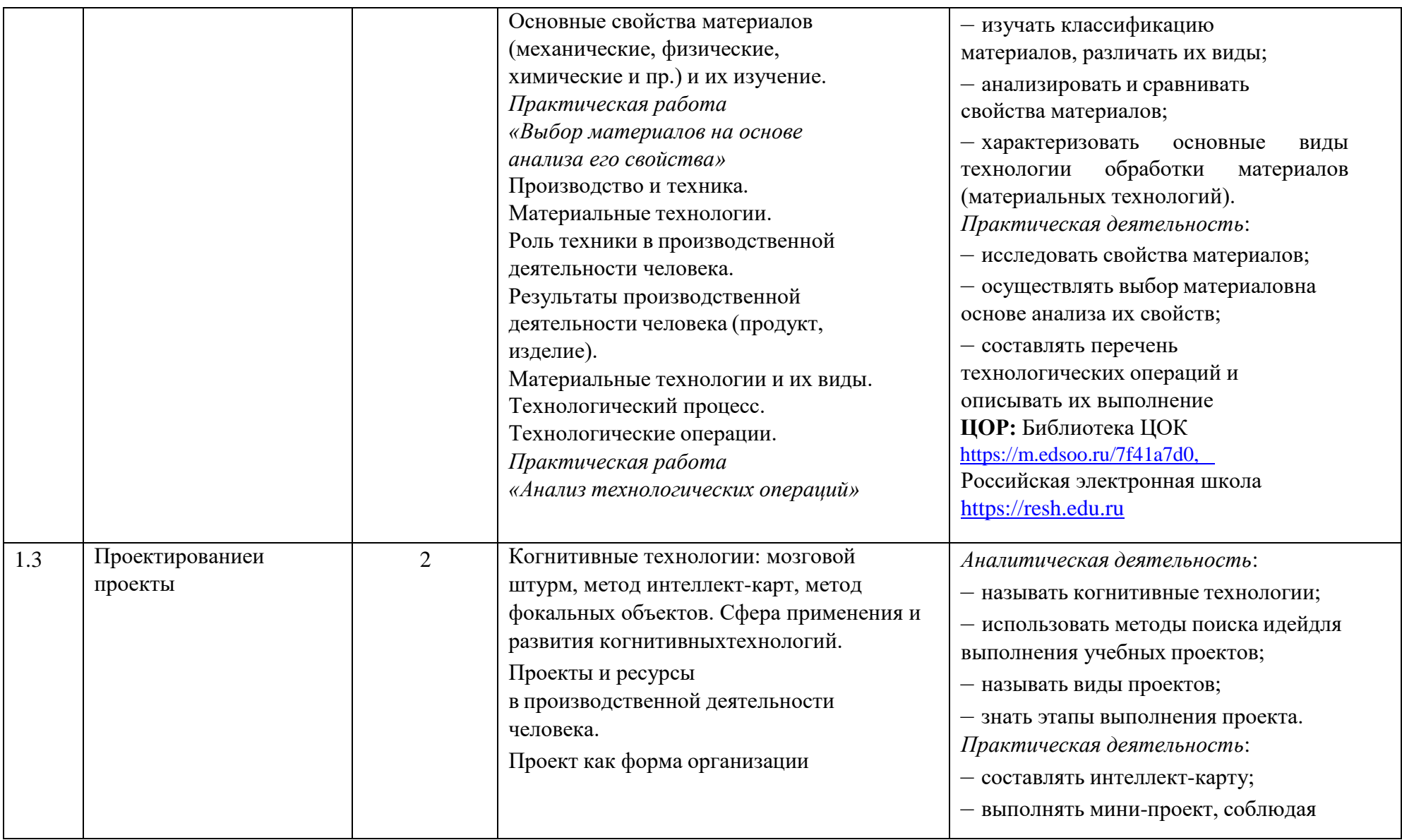

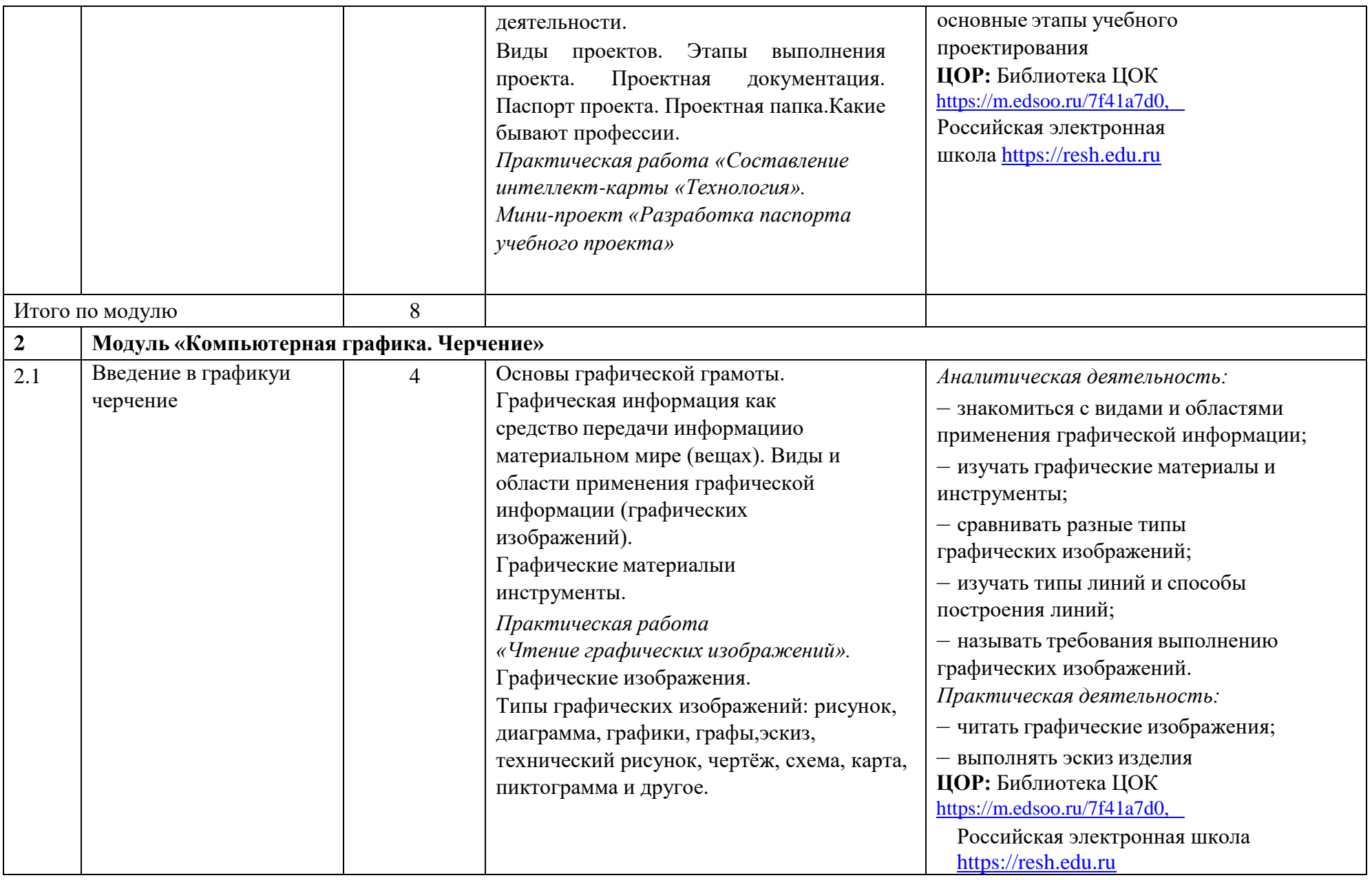

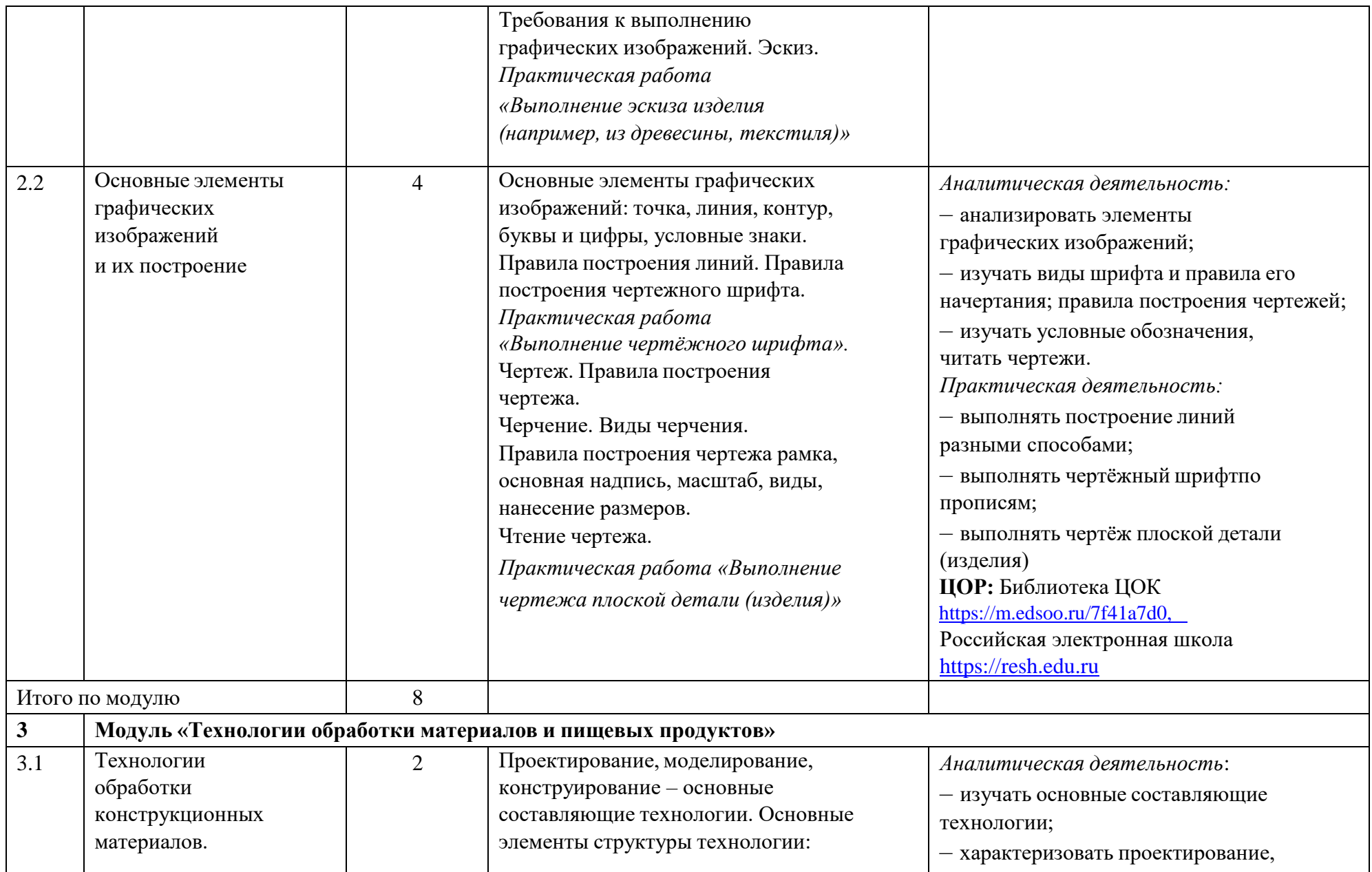

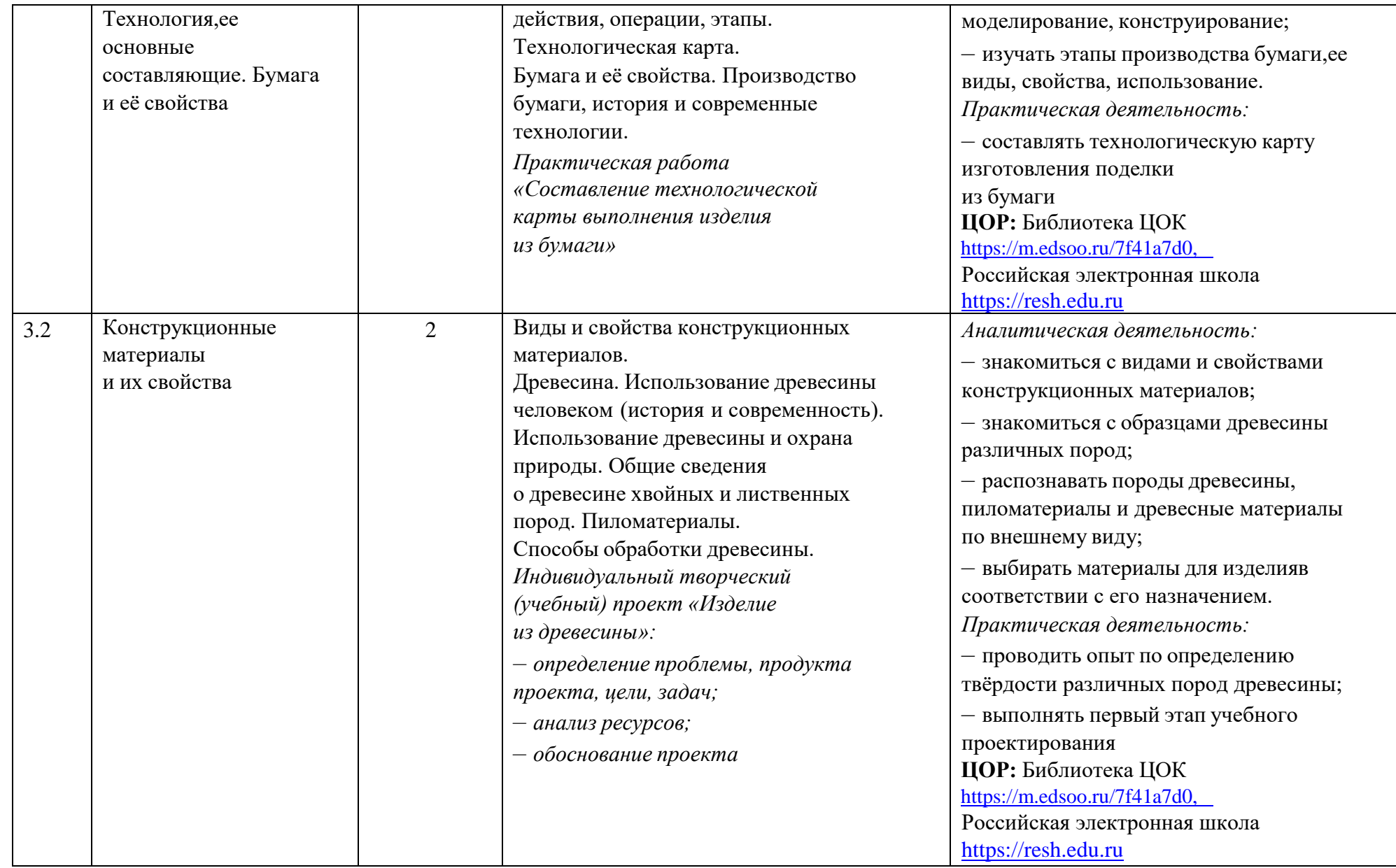

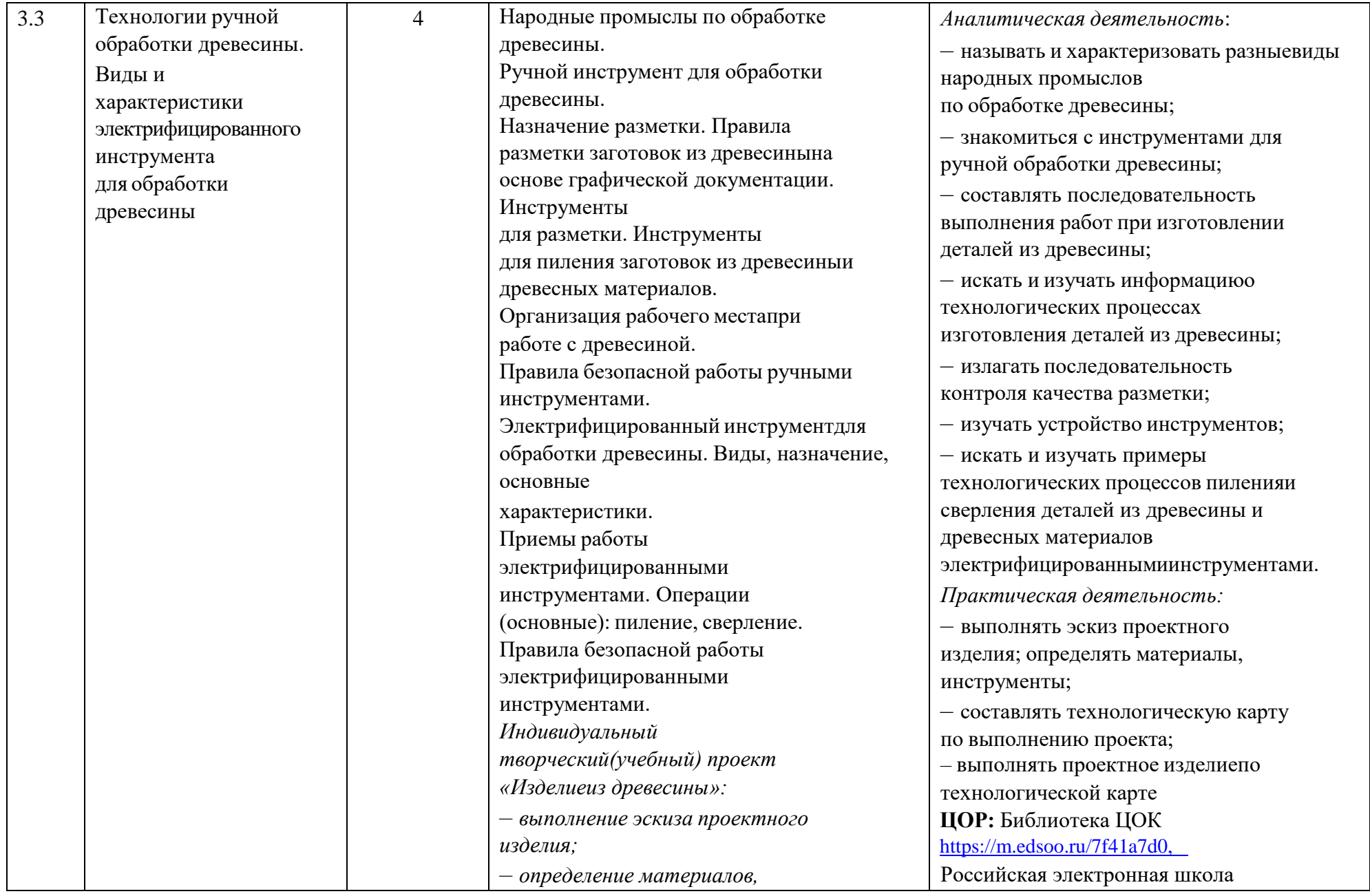

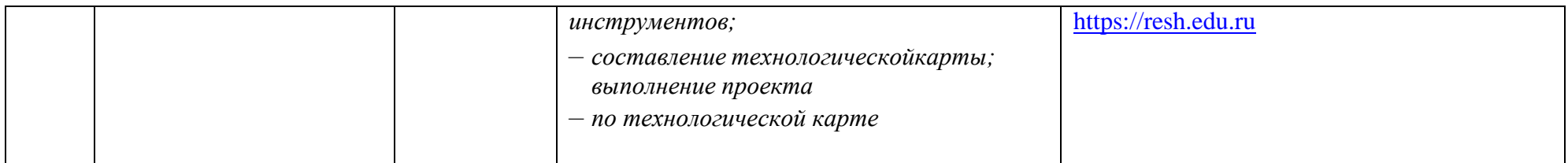

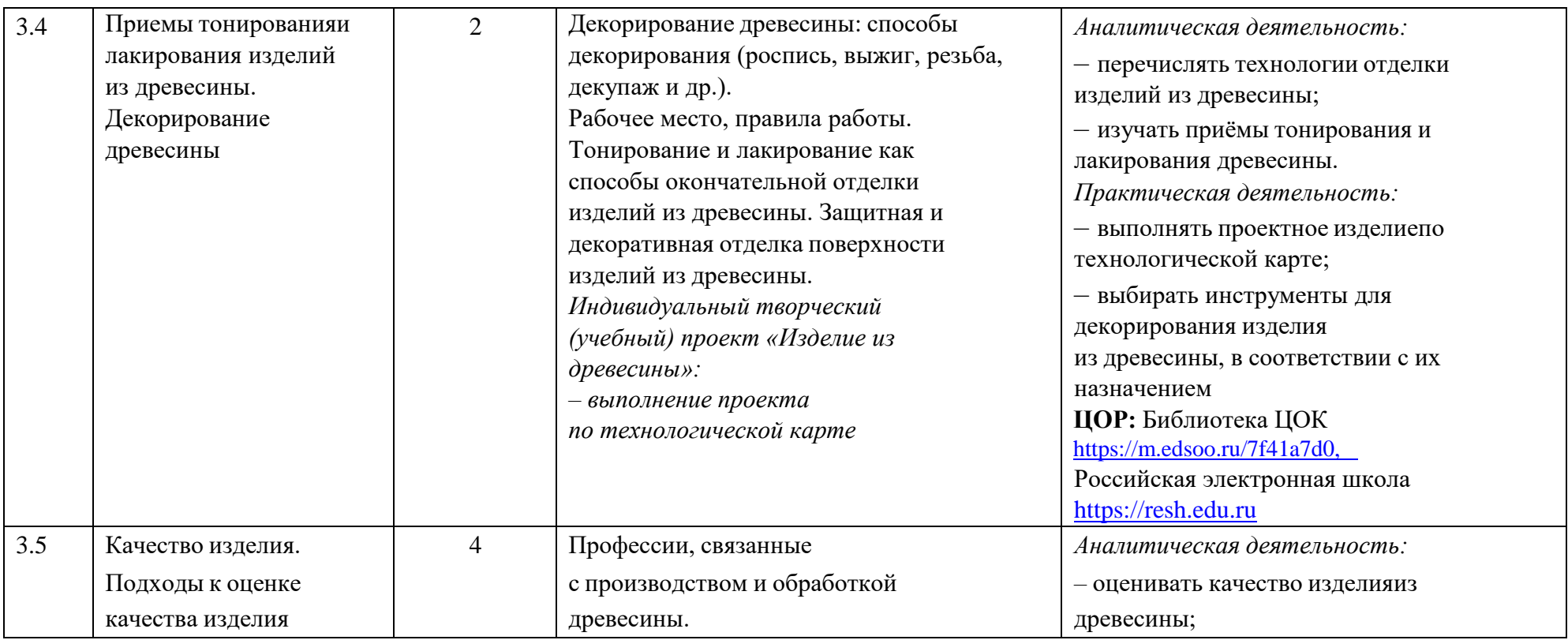

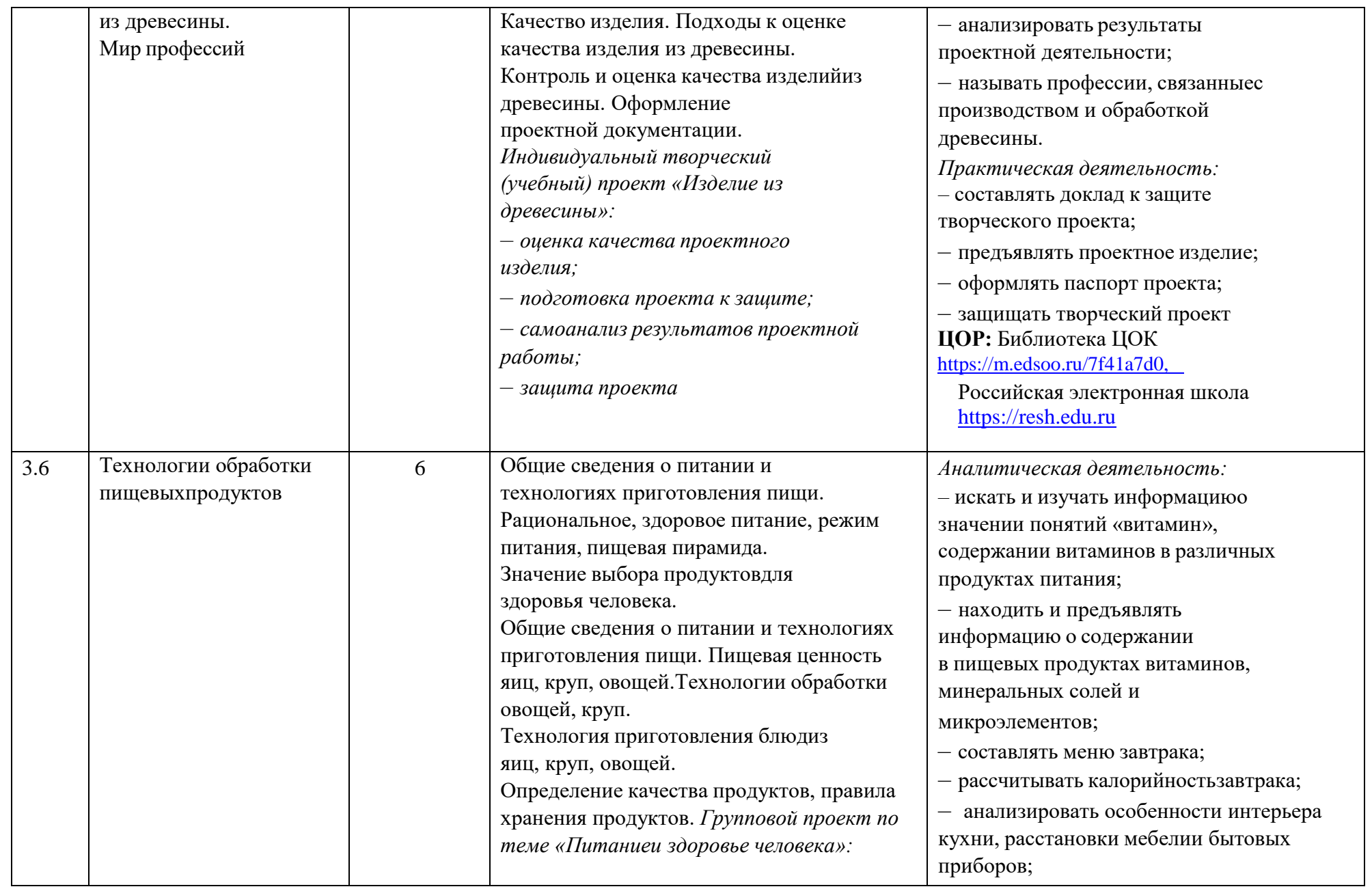

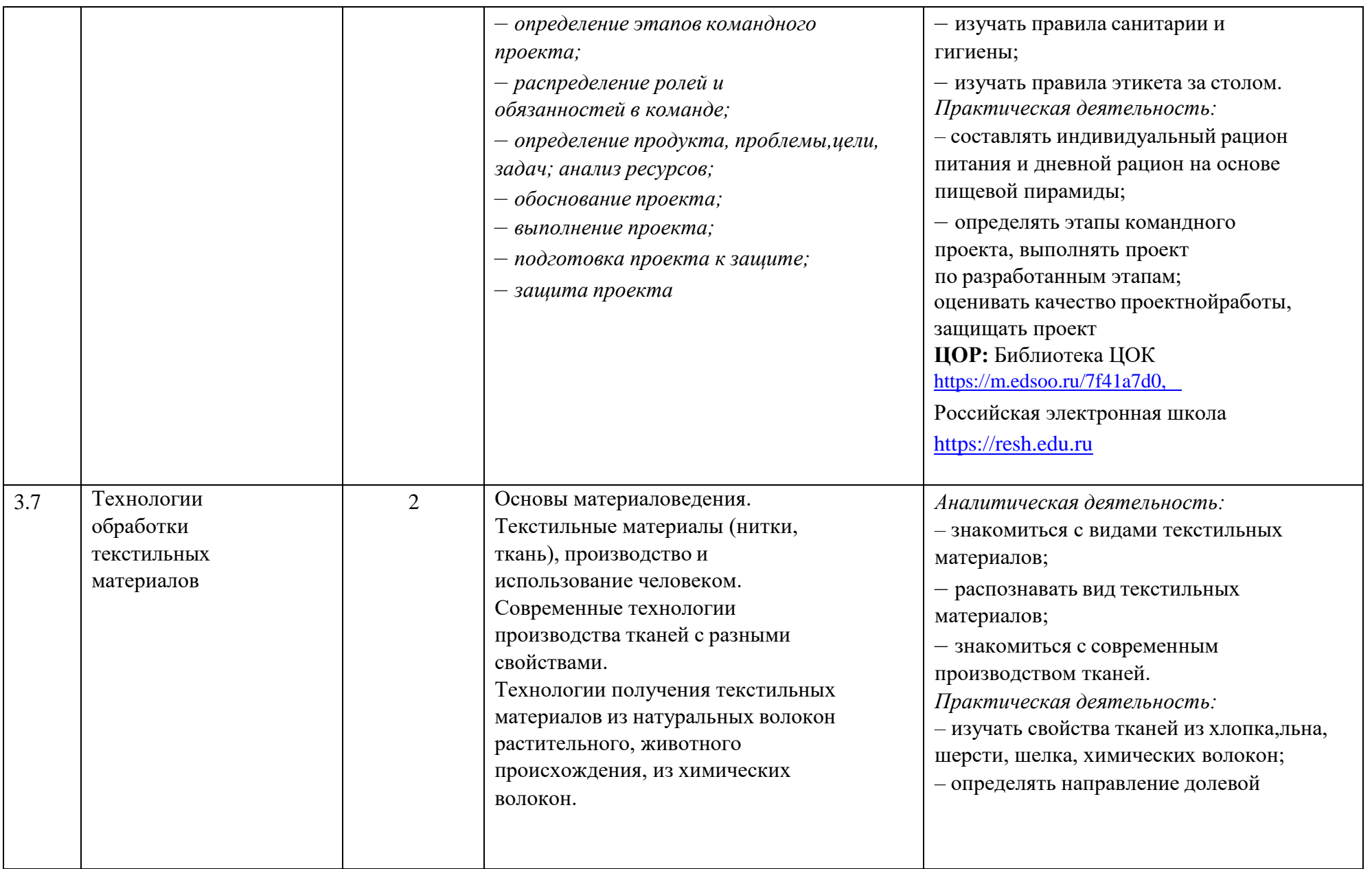

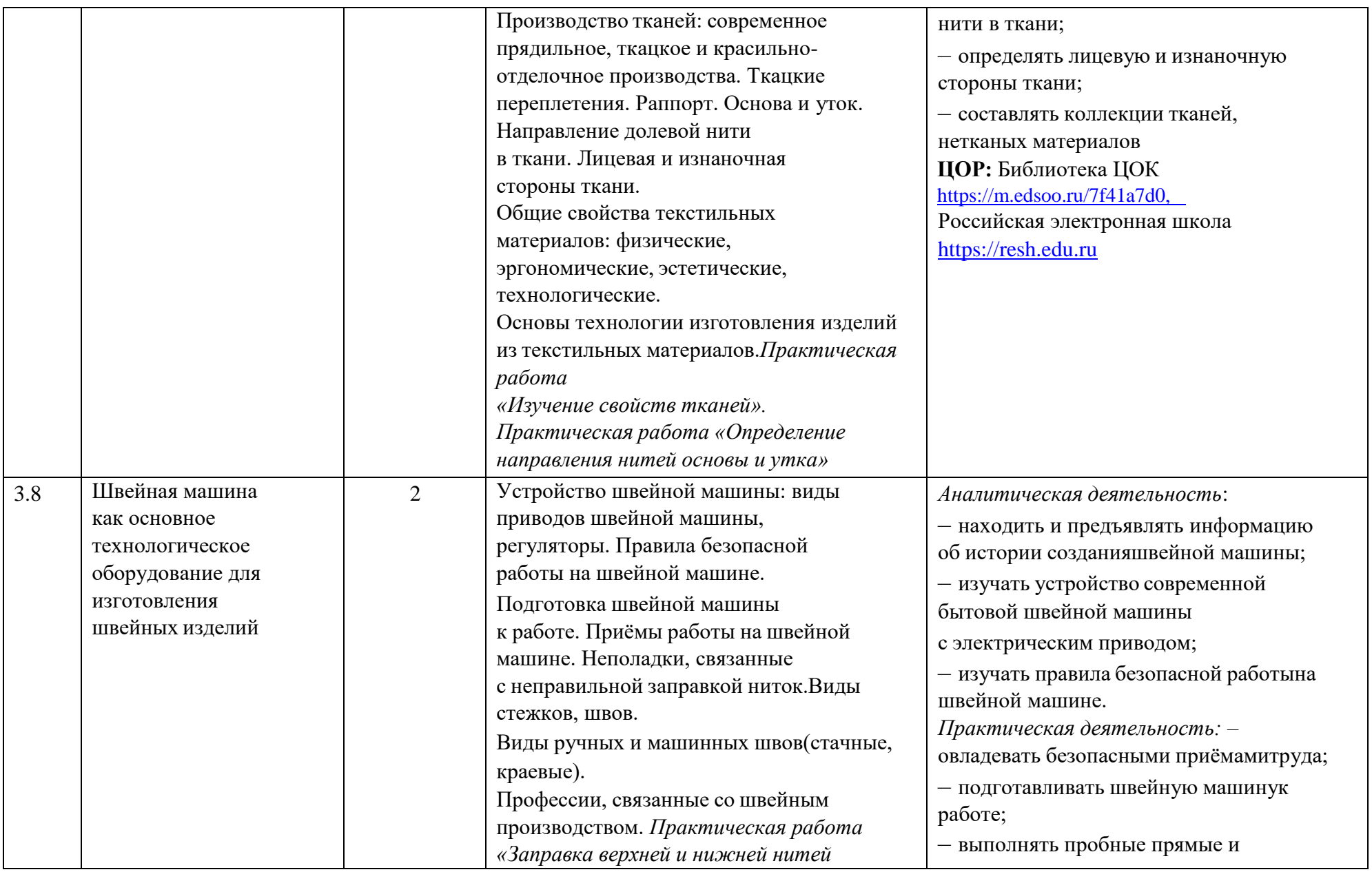

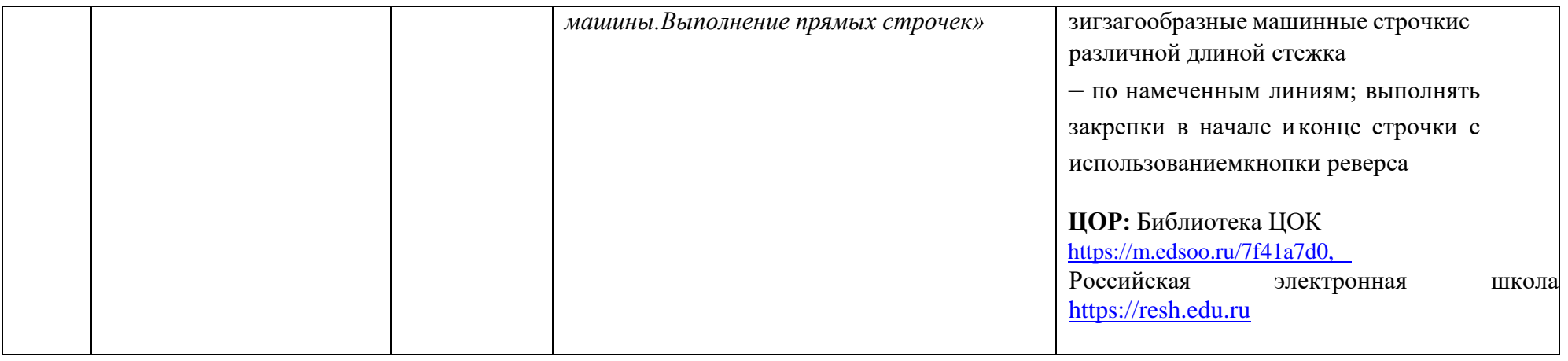

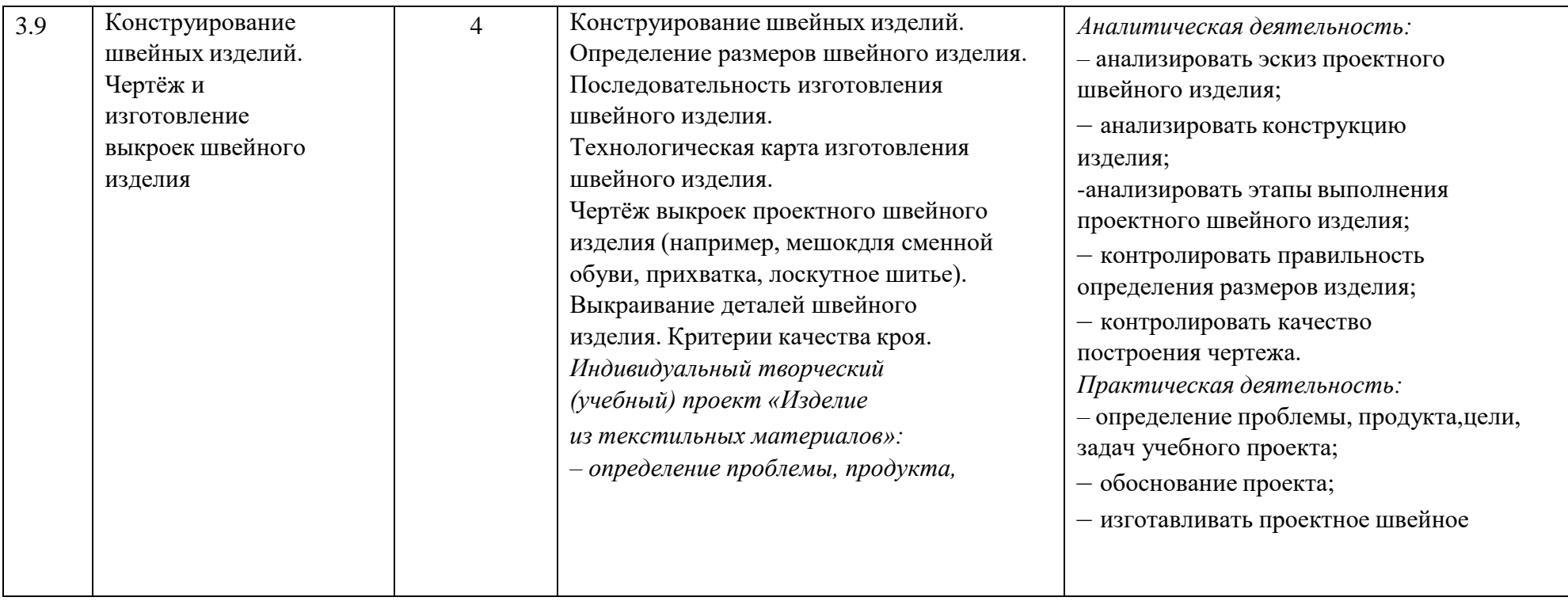

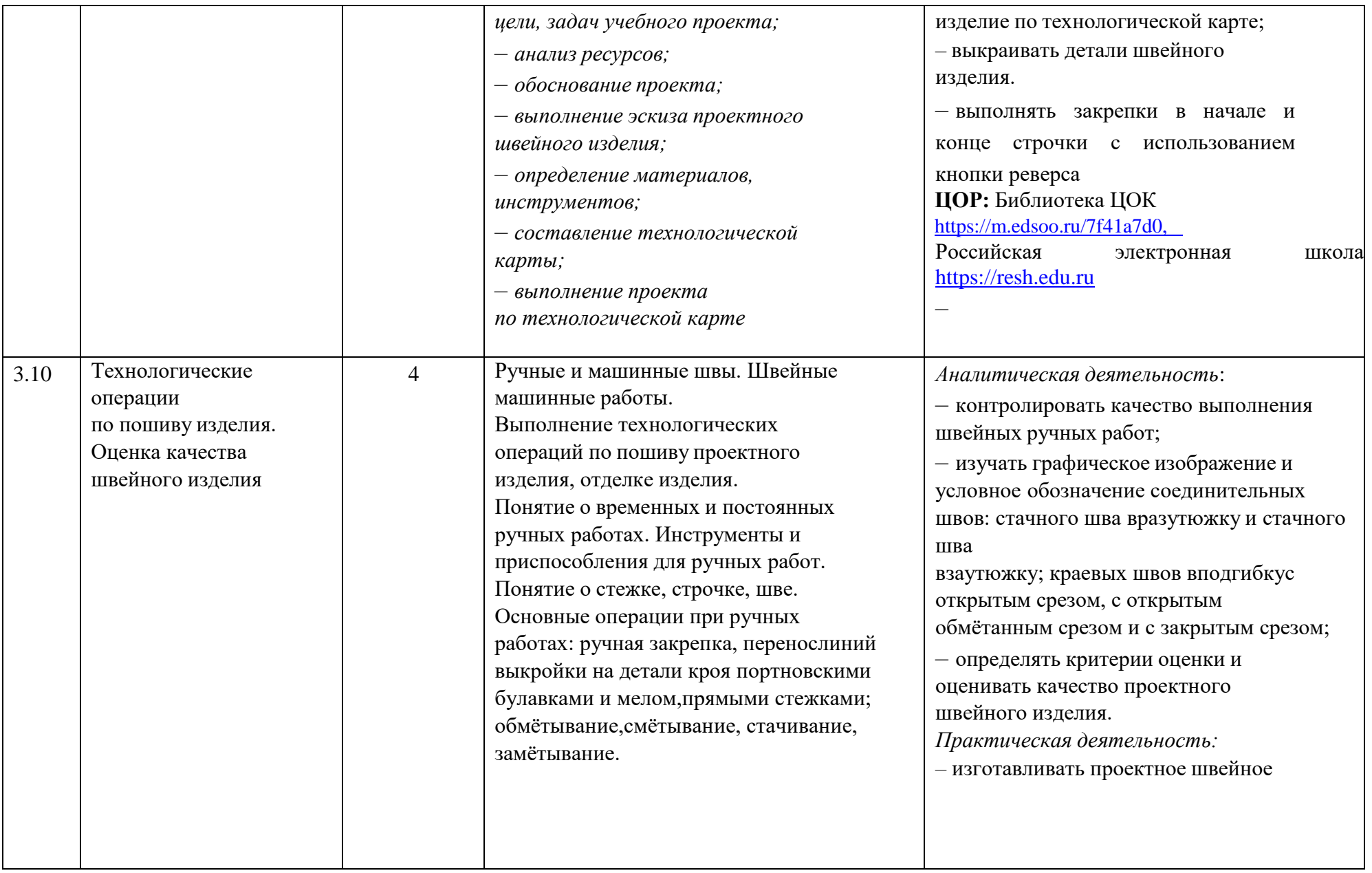

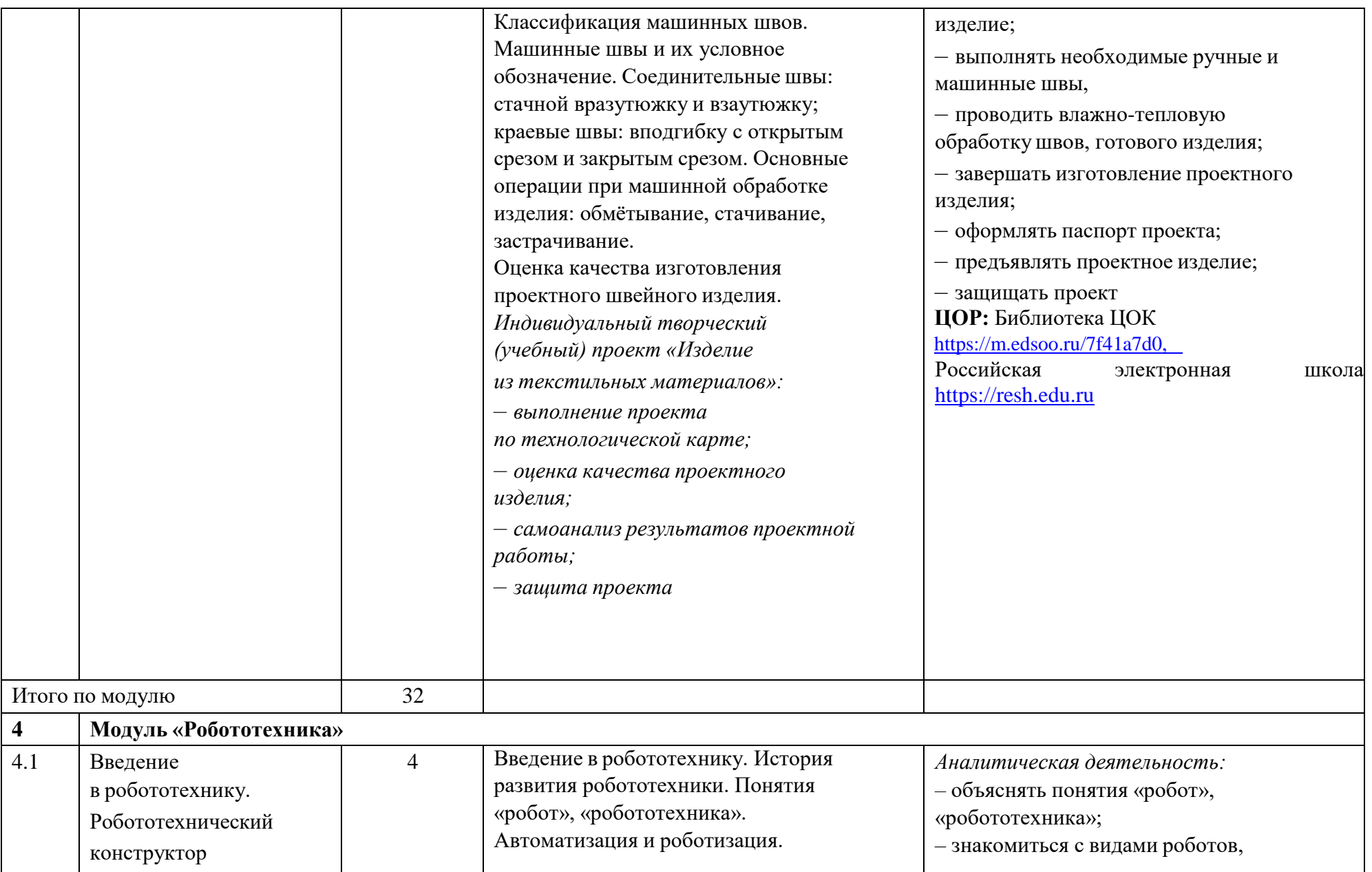

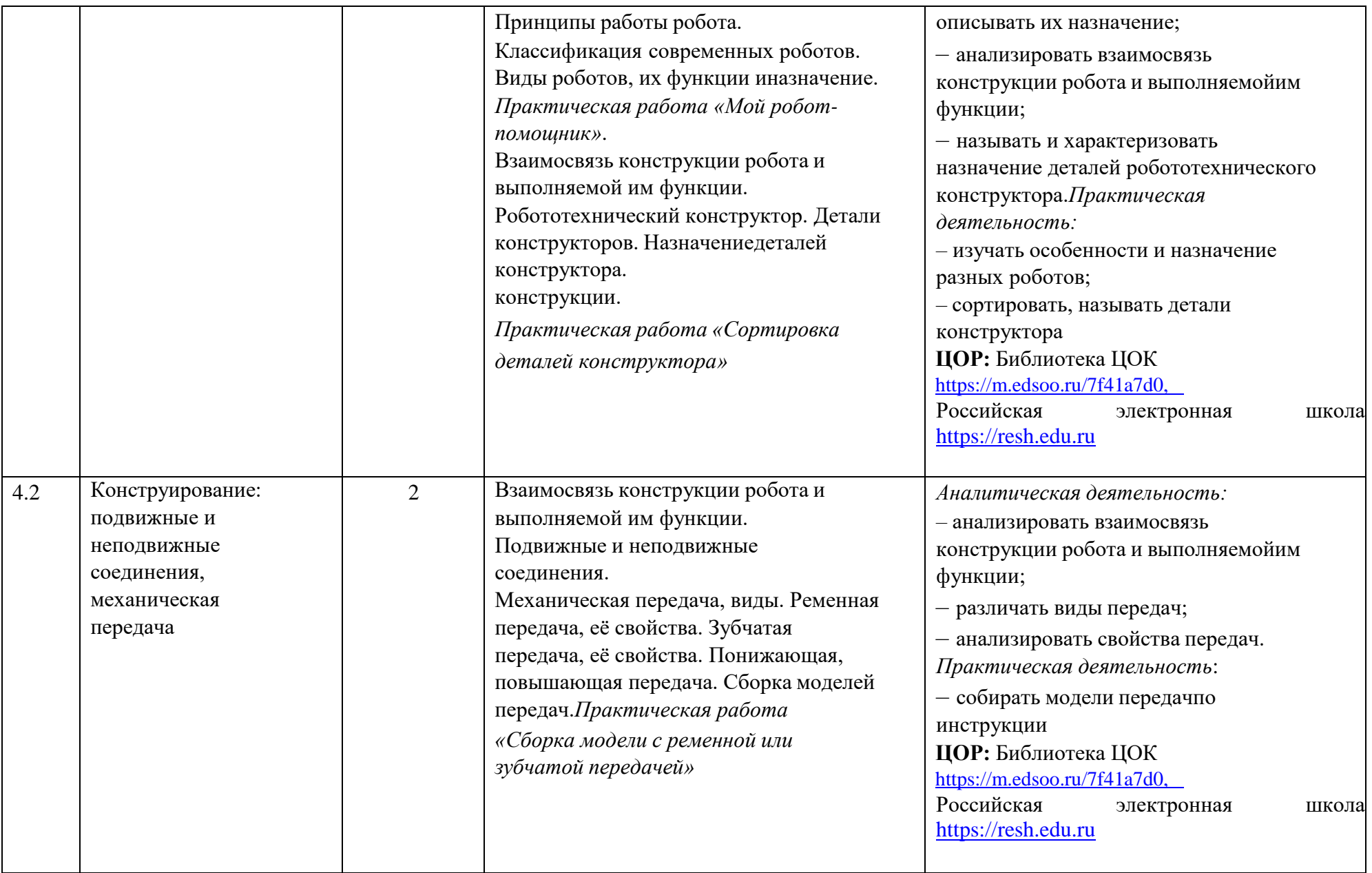
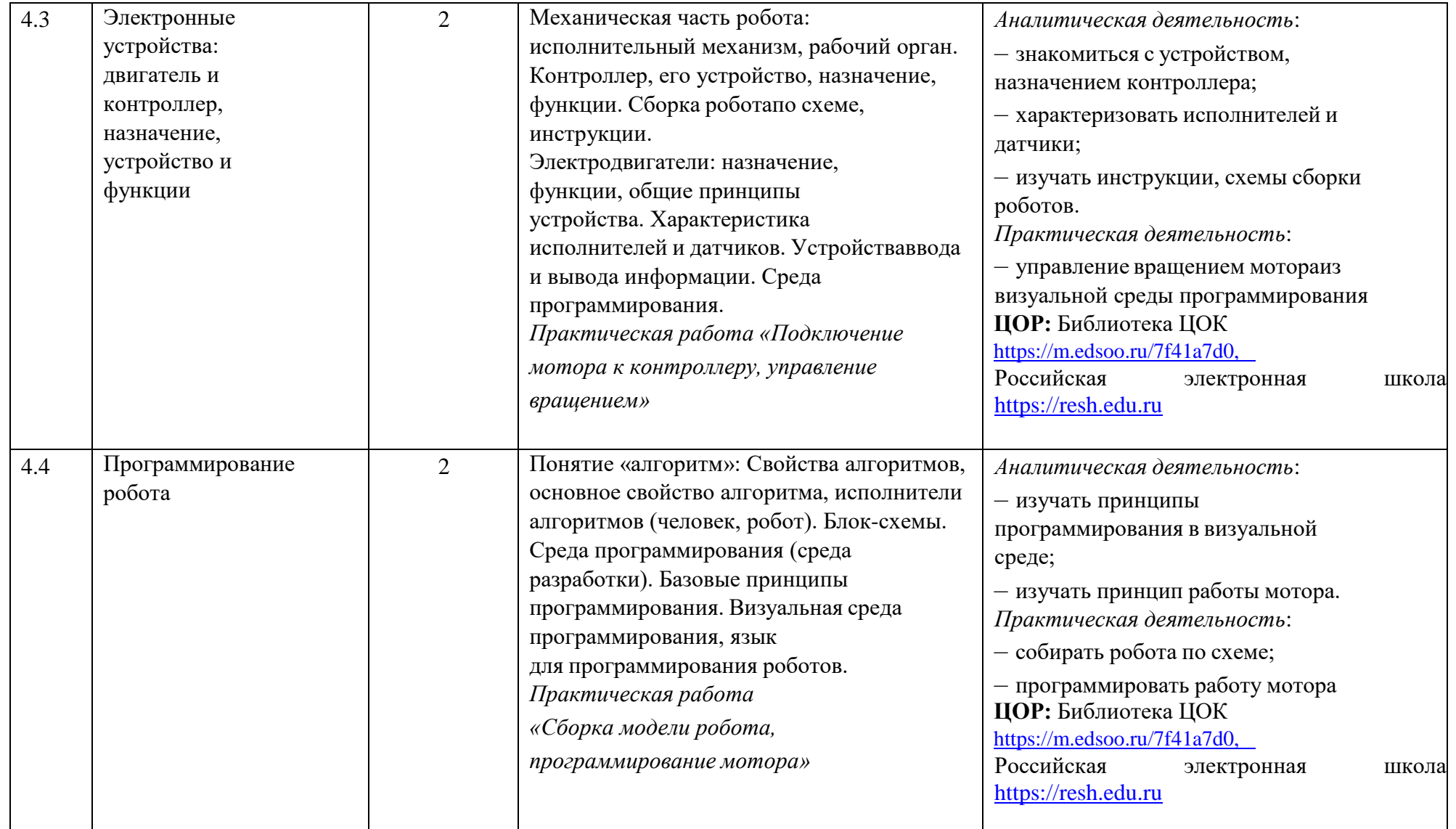

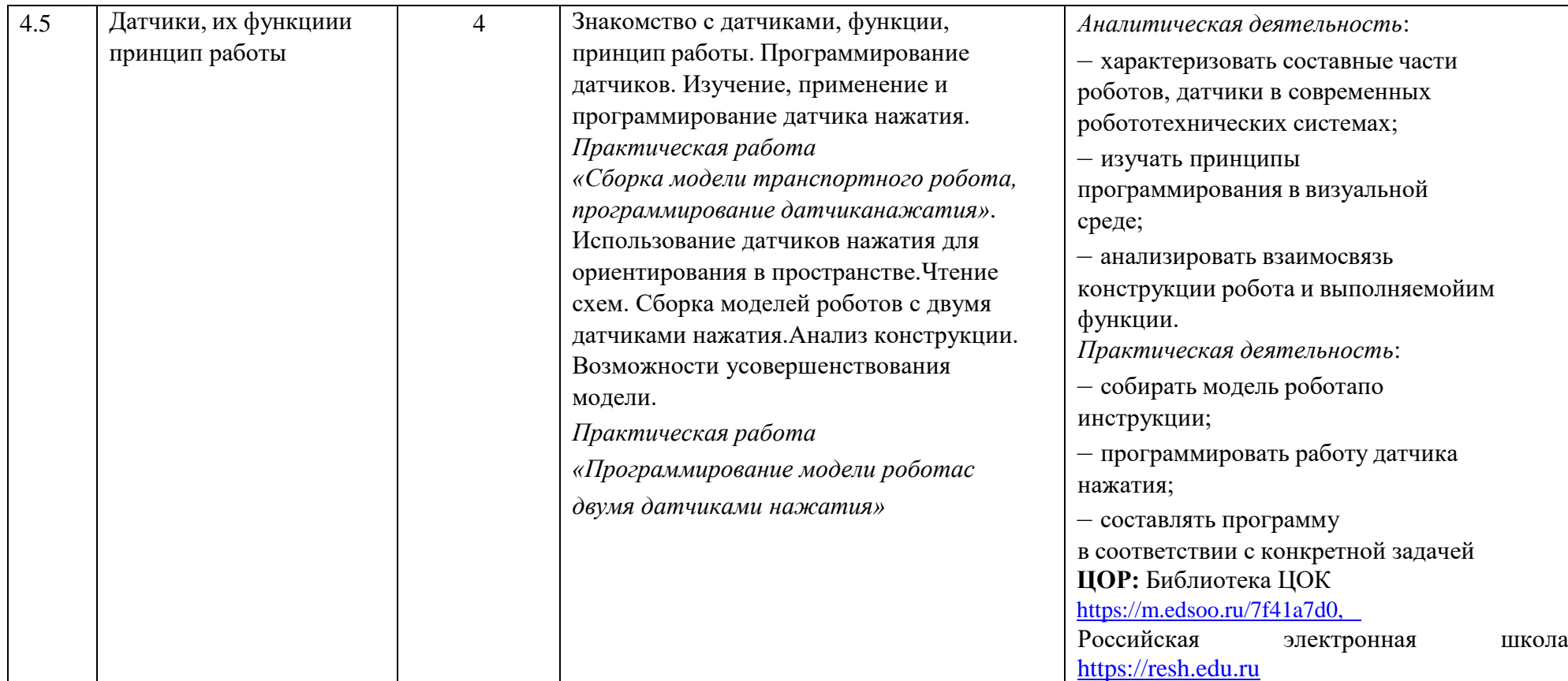

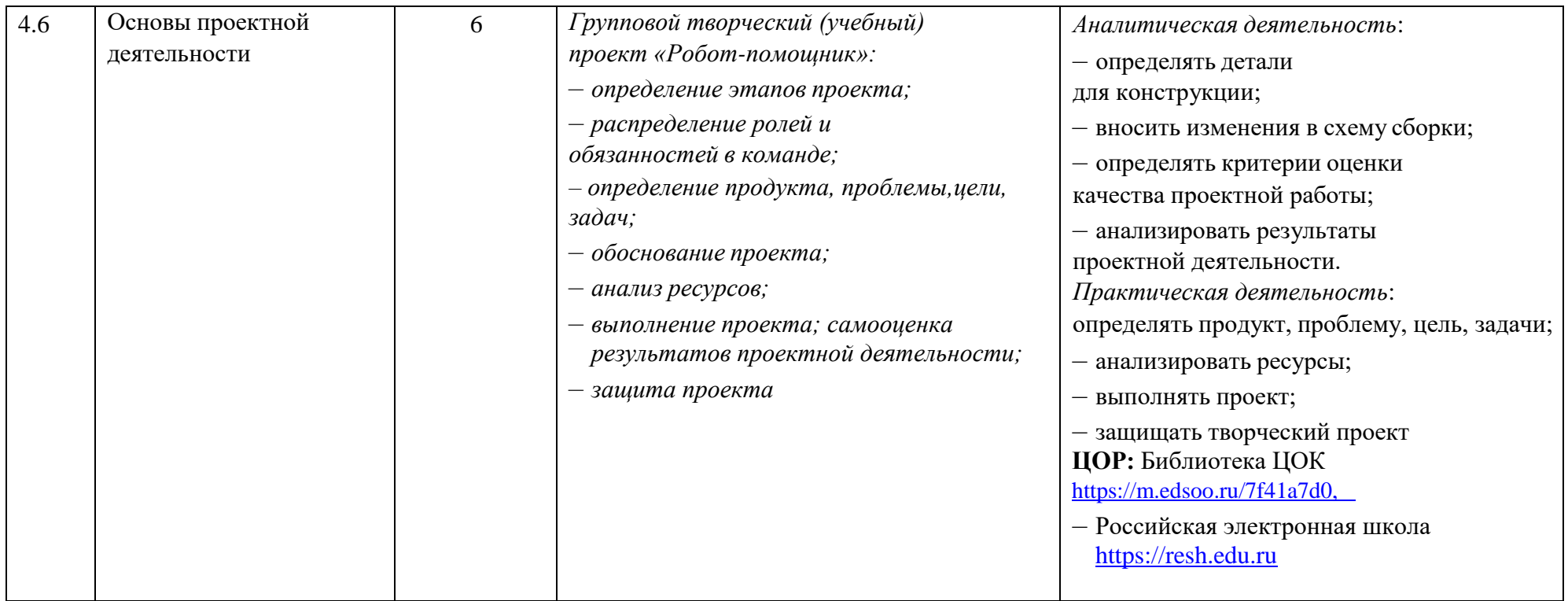

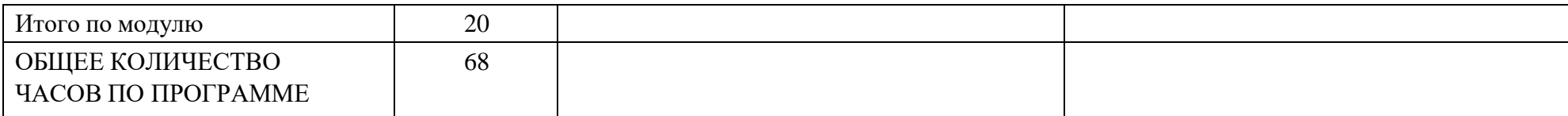

## **6 КЛАСС**

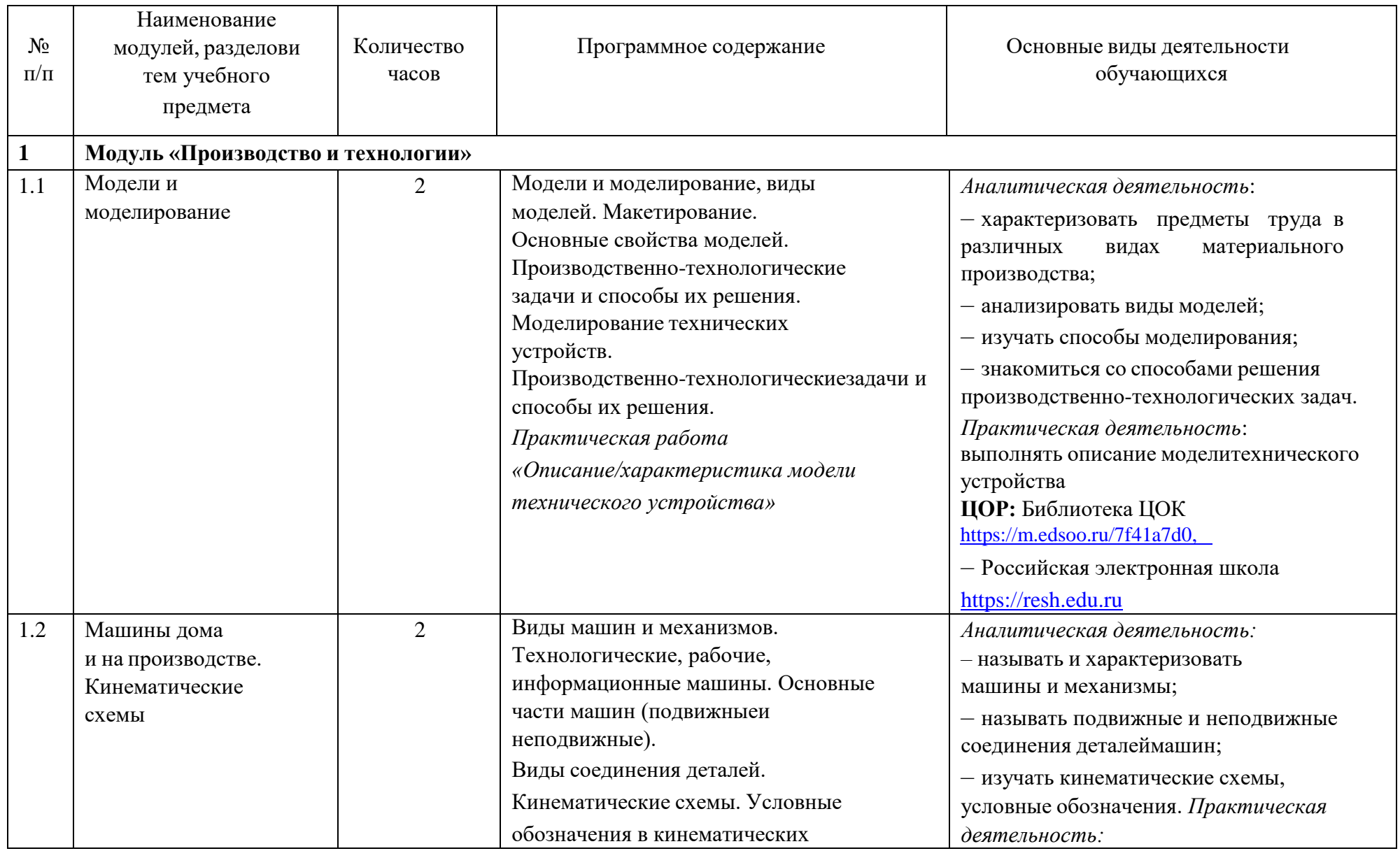

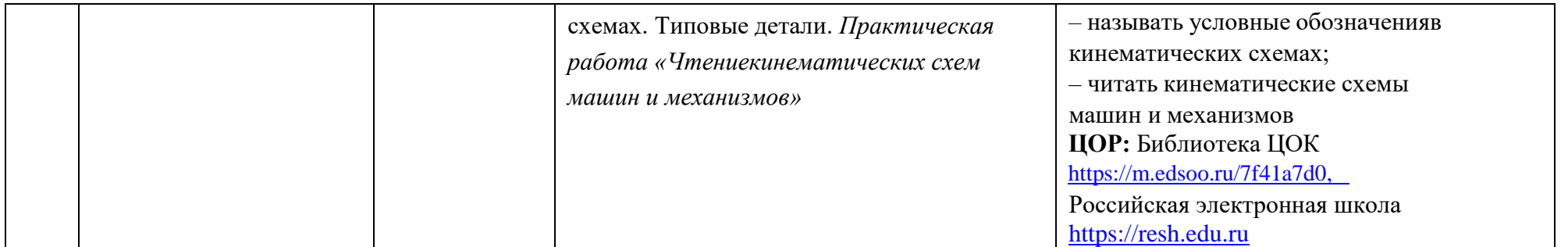

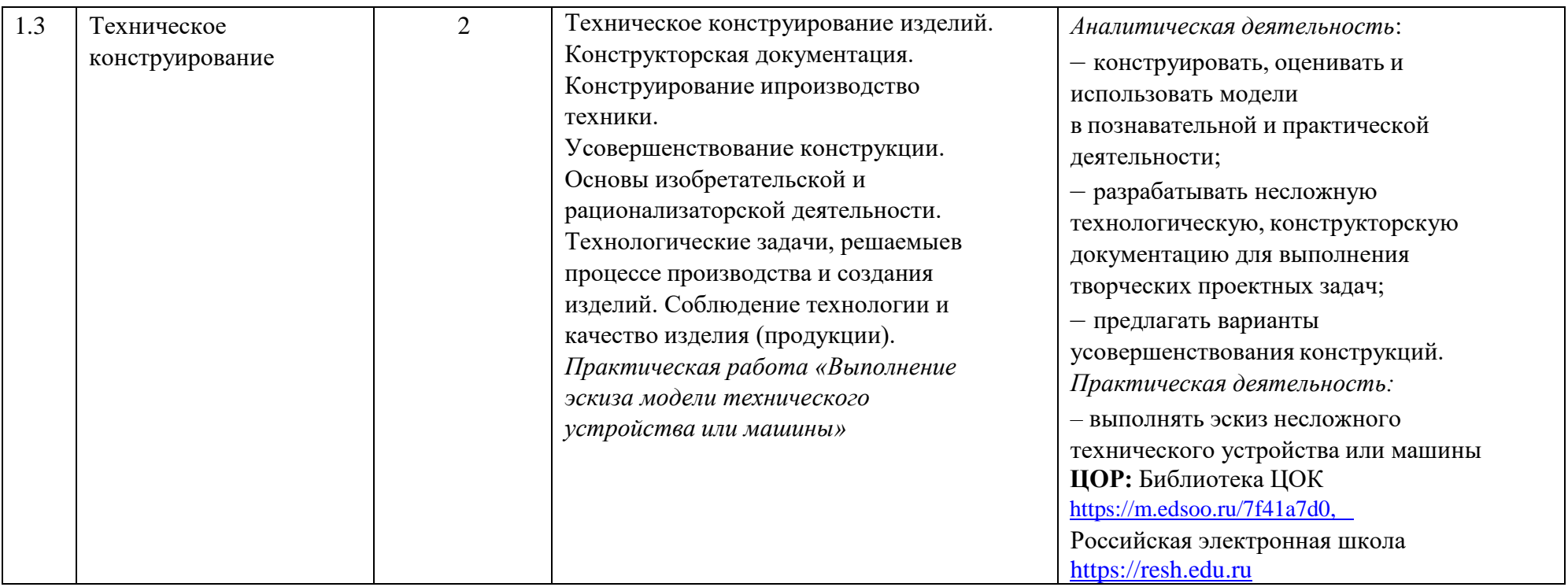

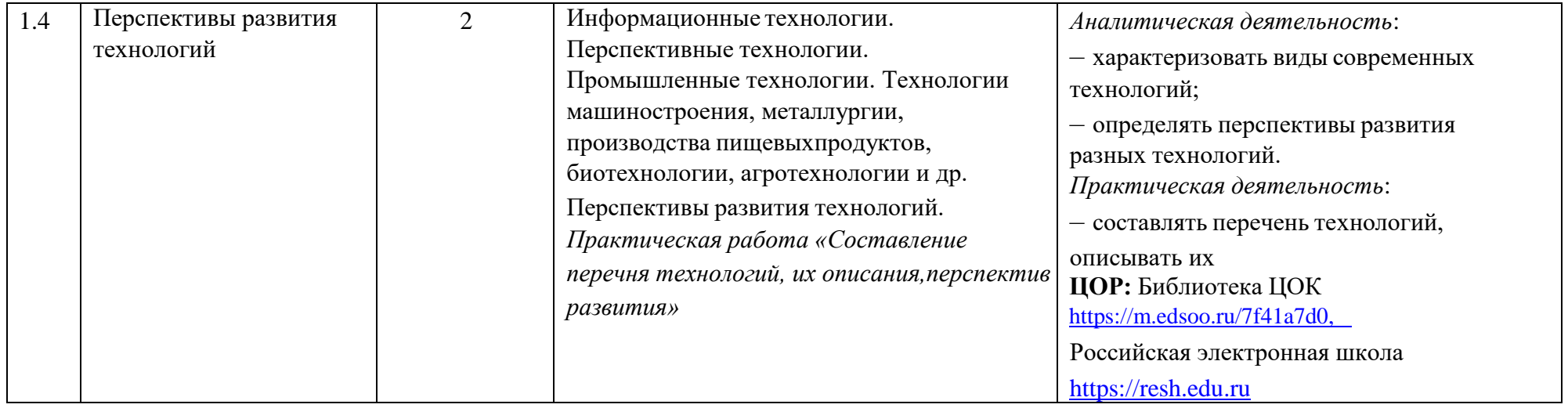

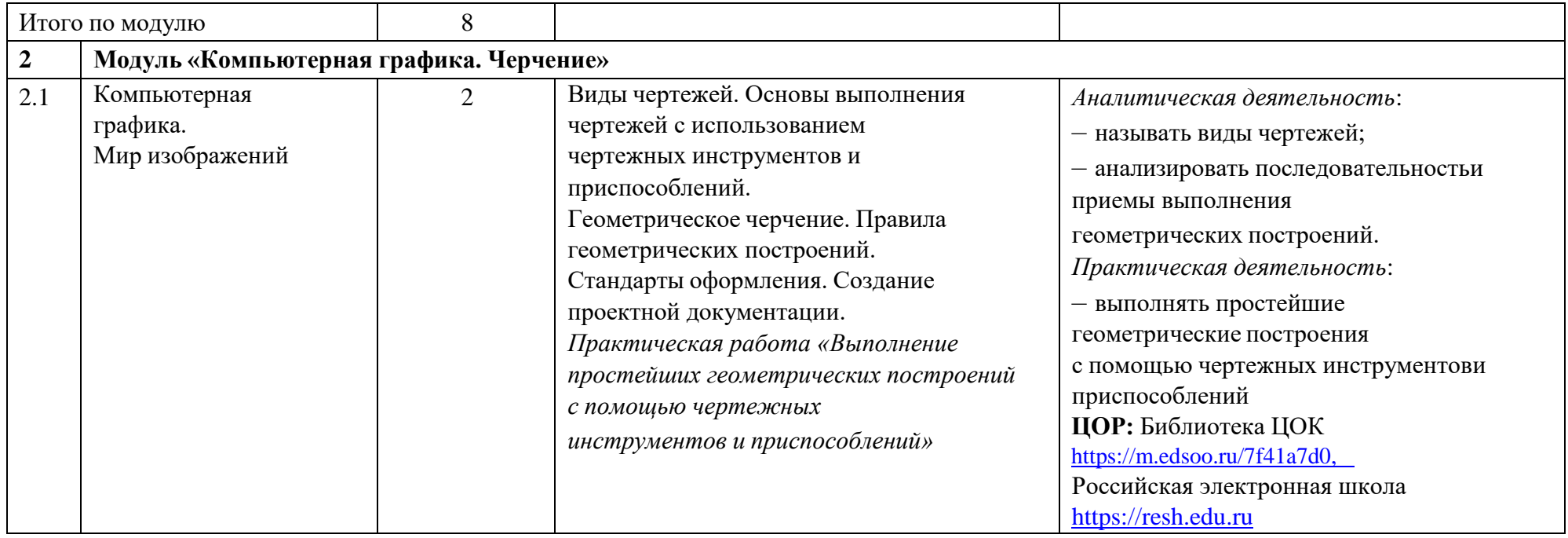

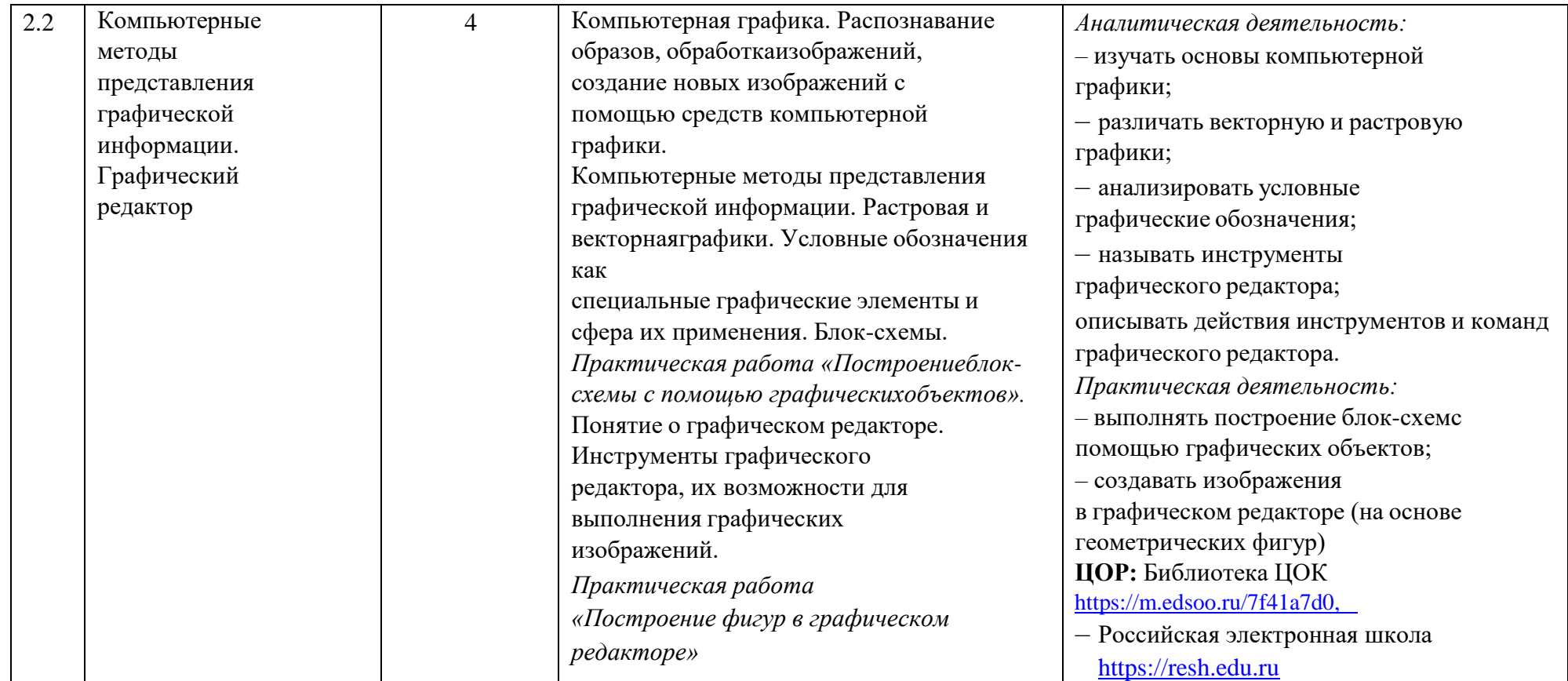

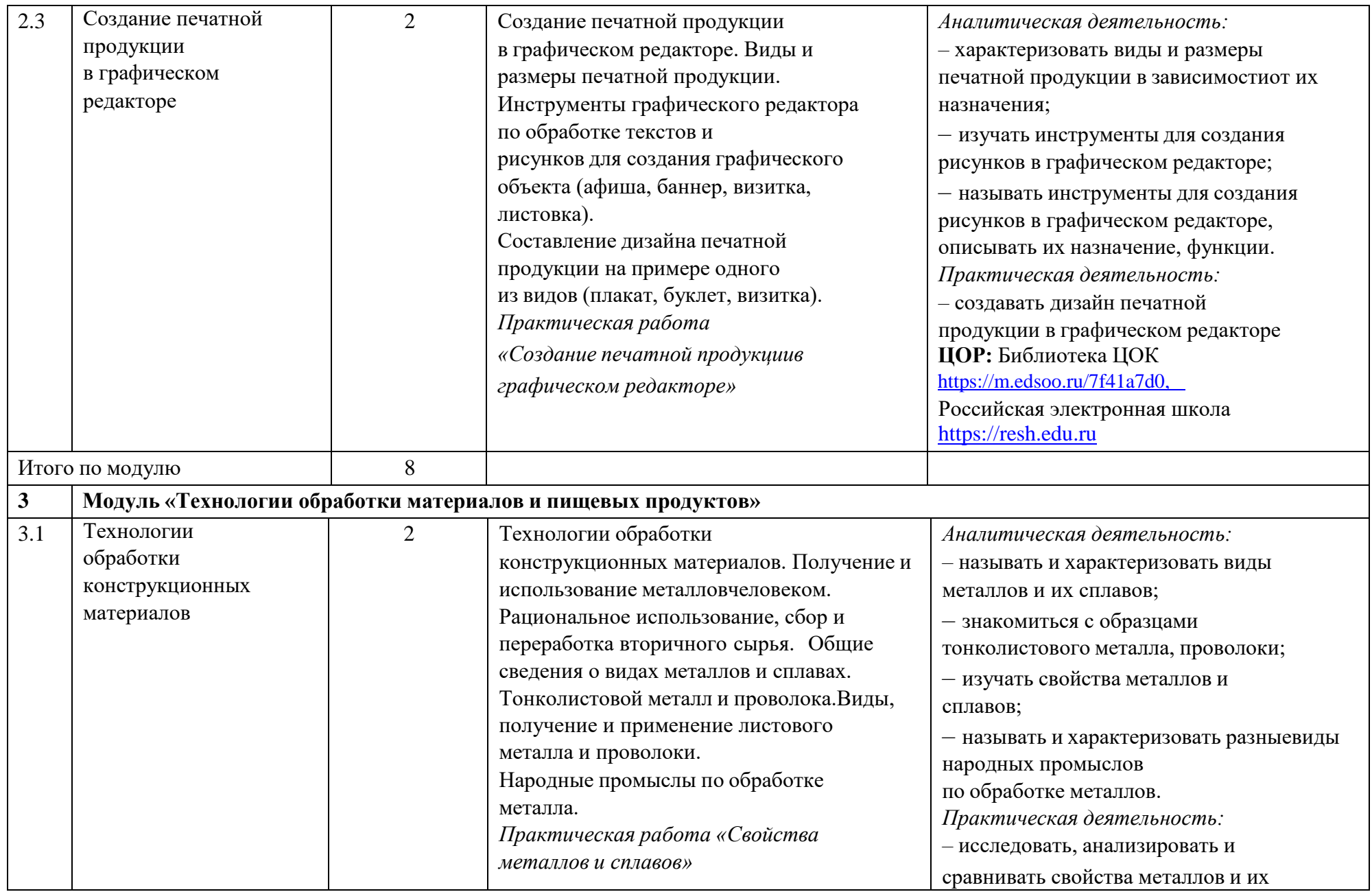

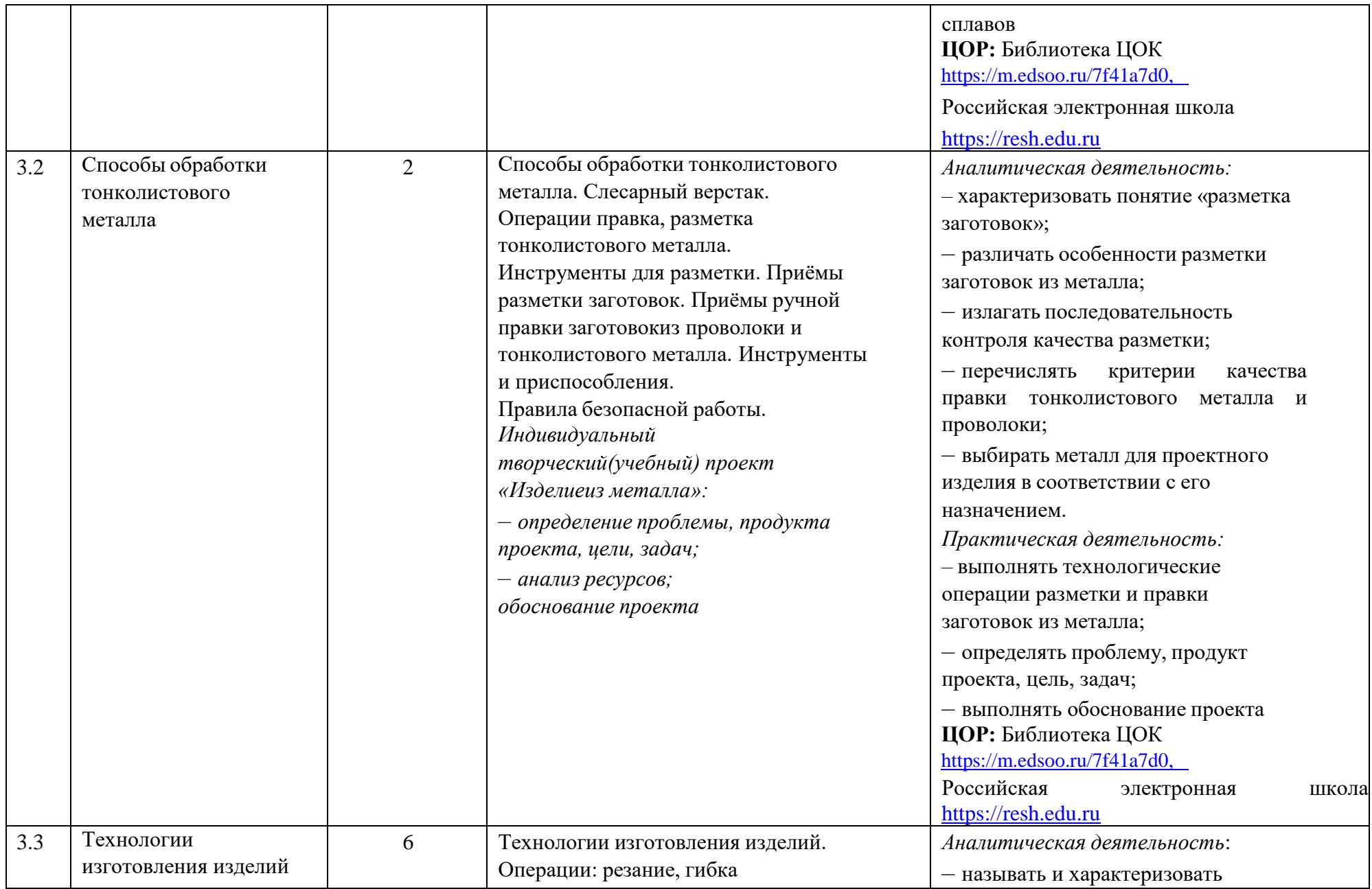

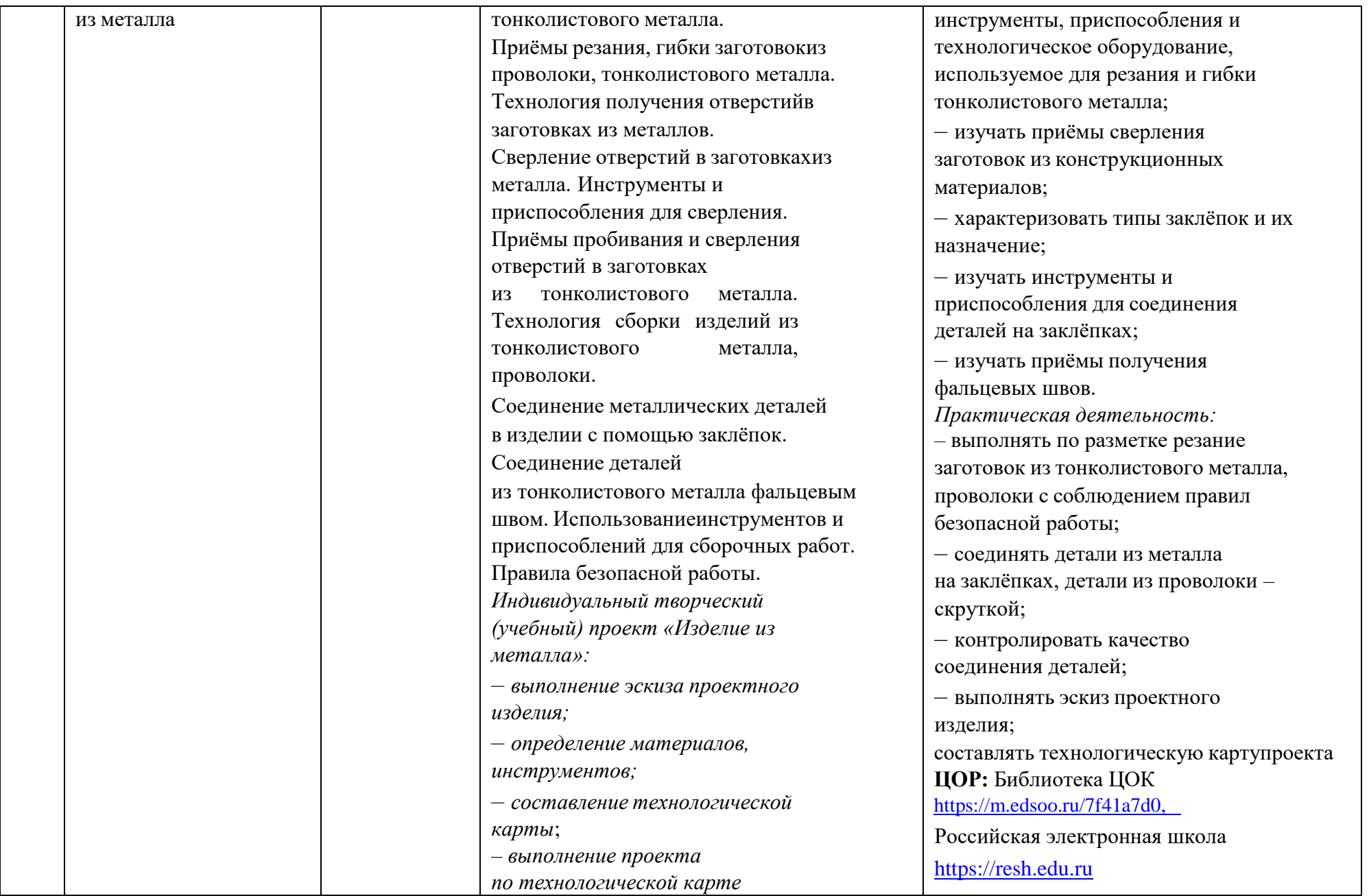

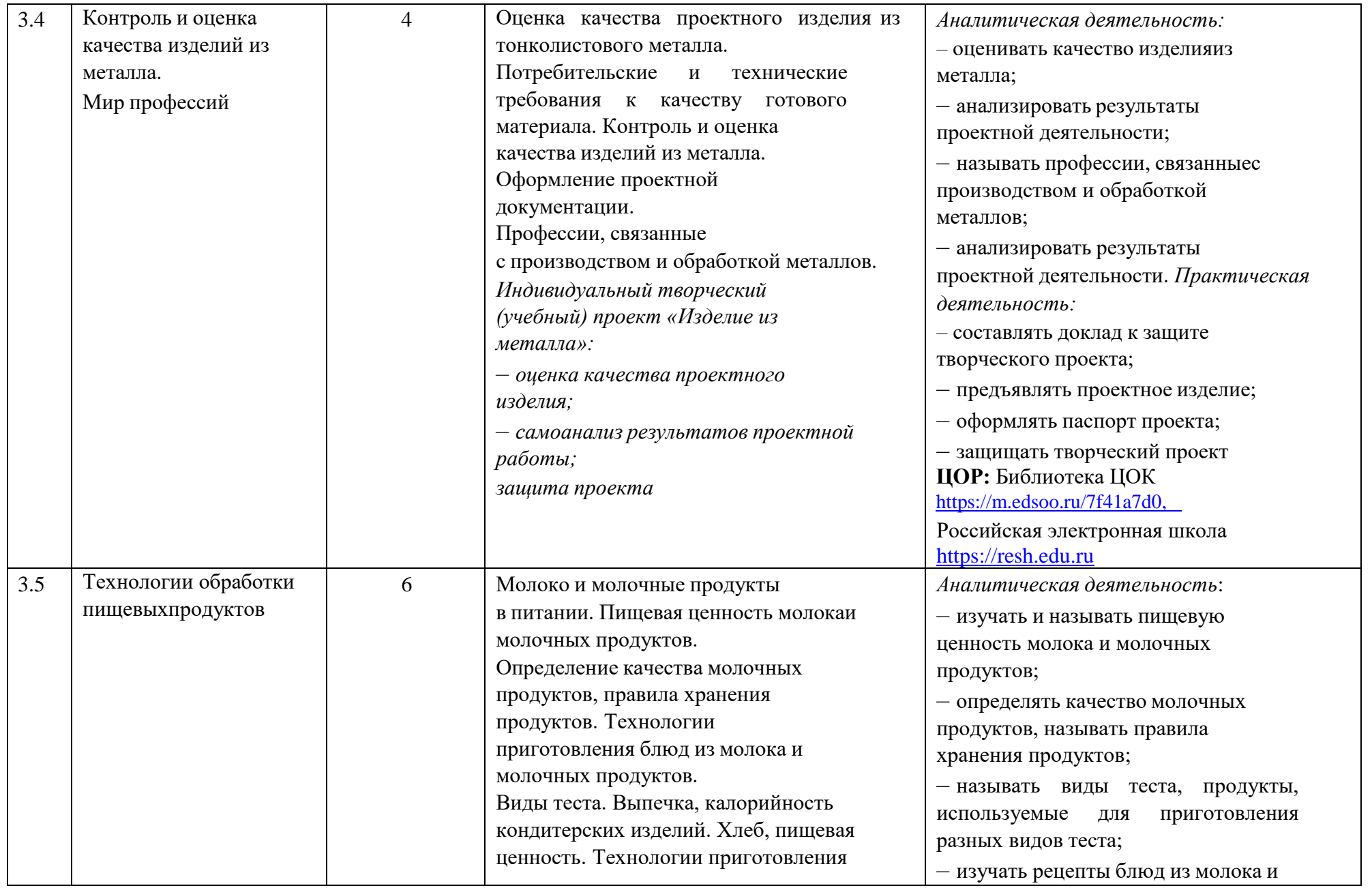

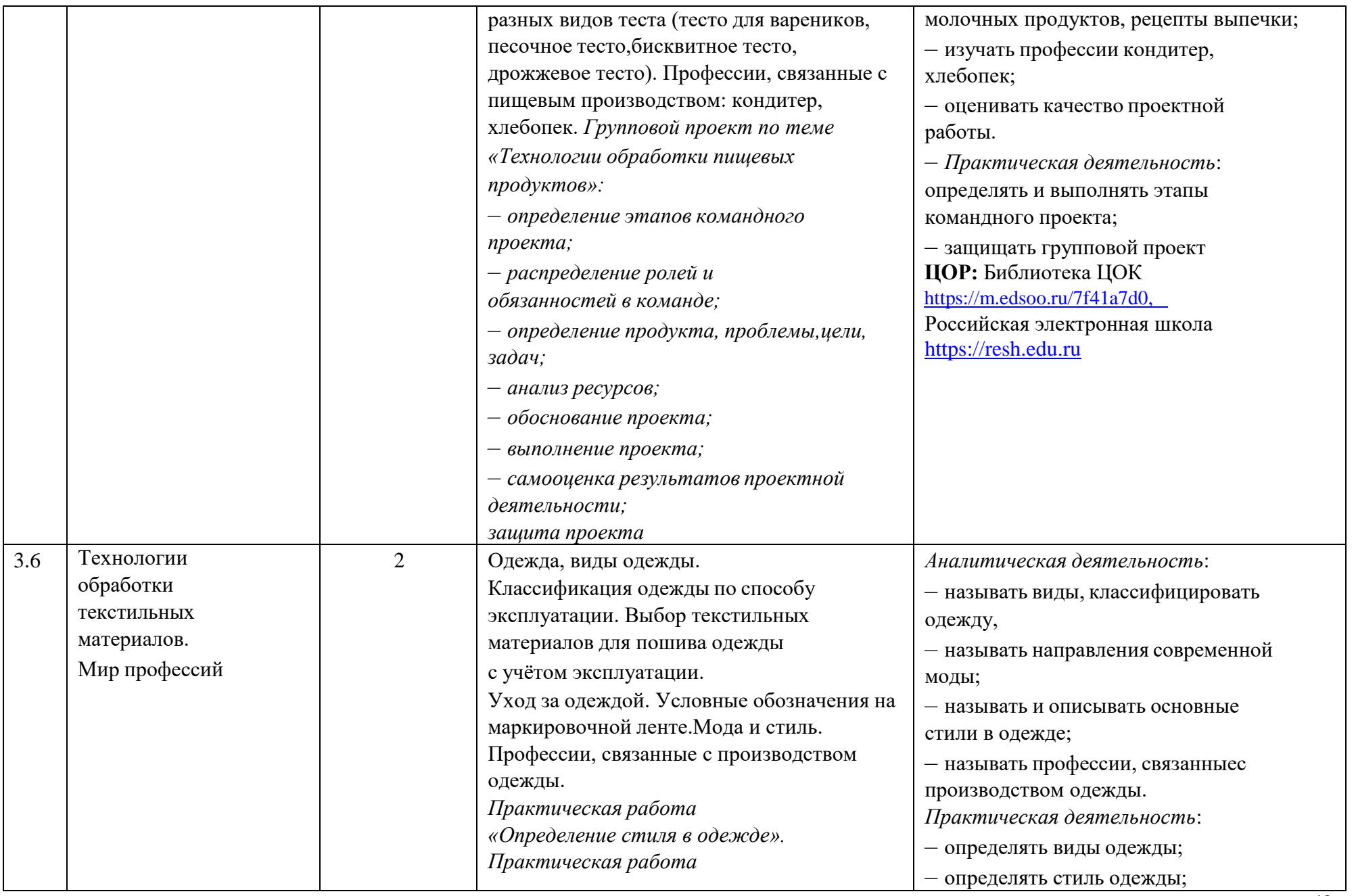

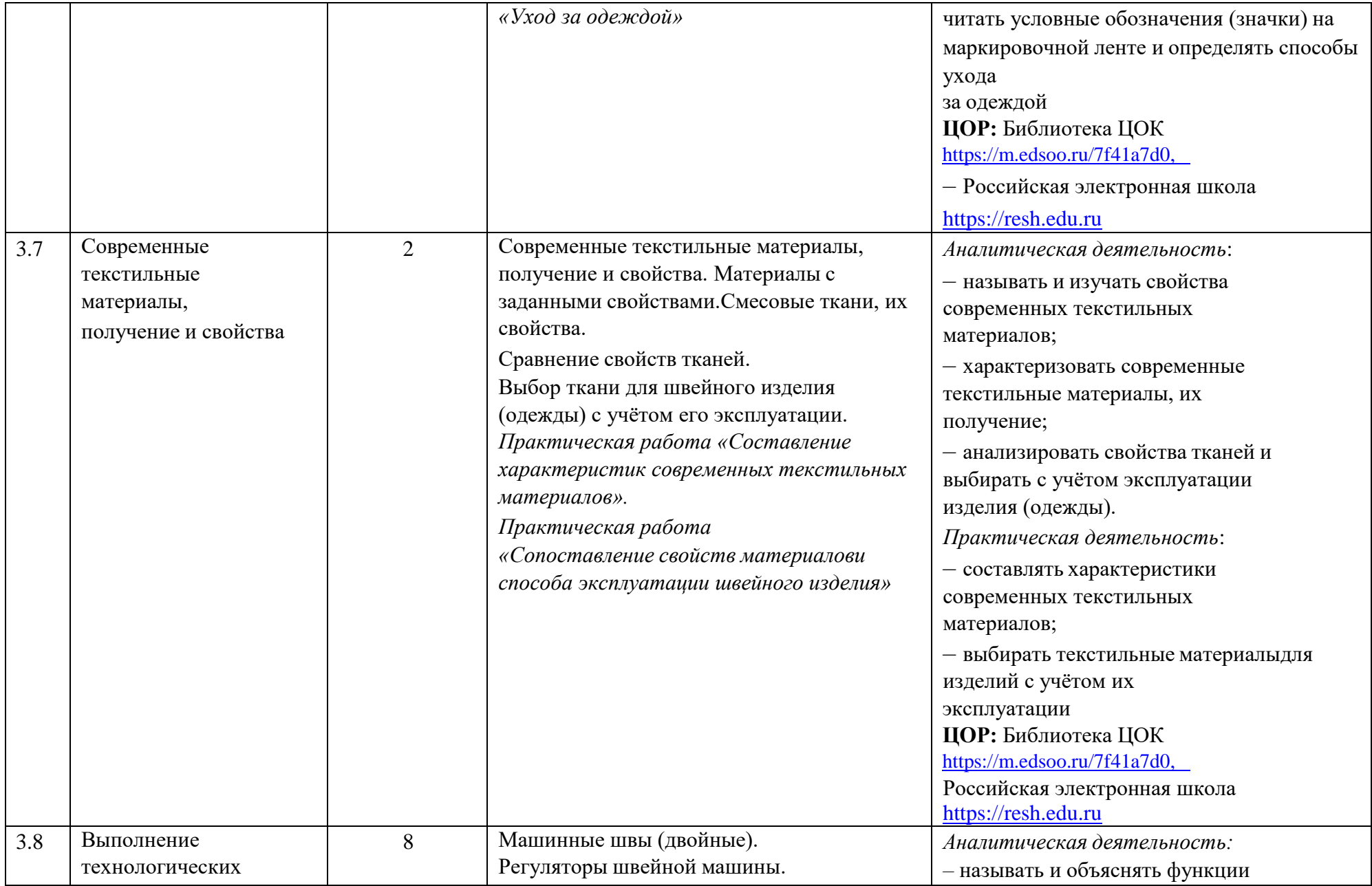

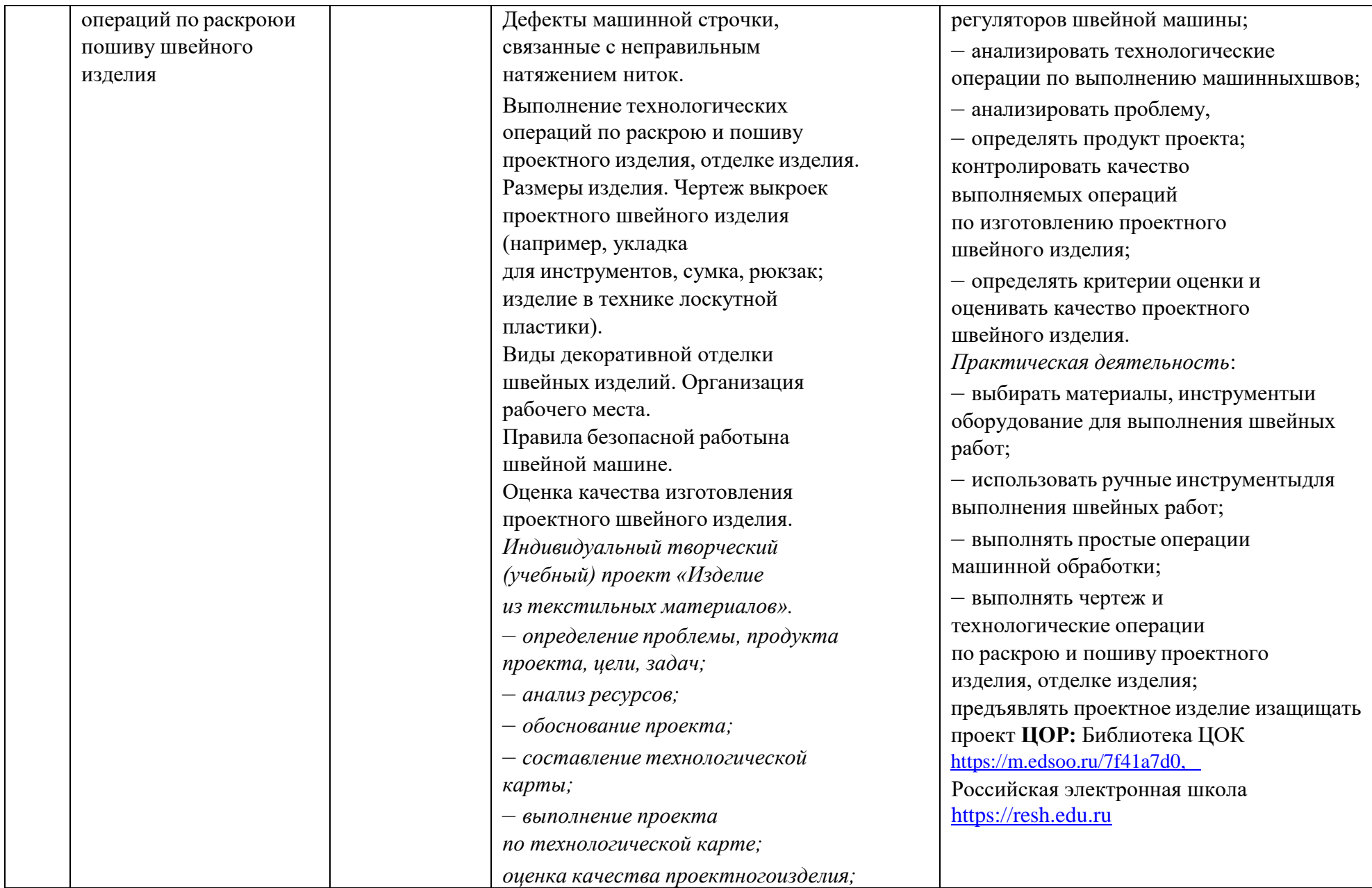

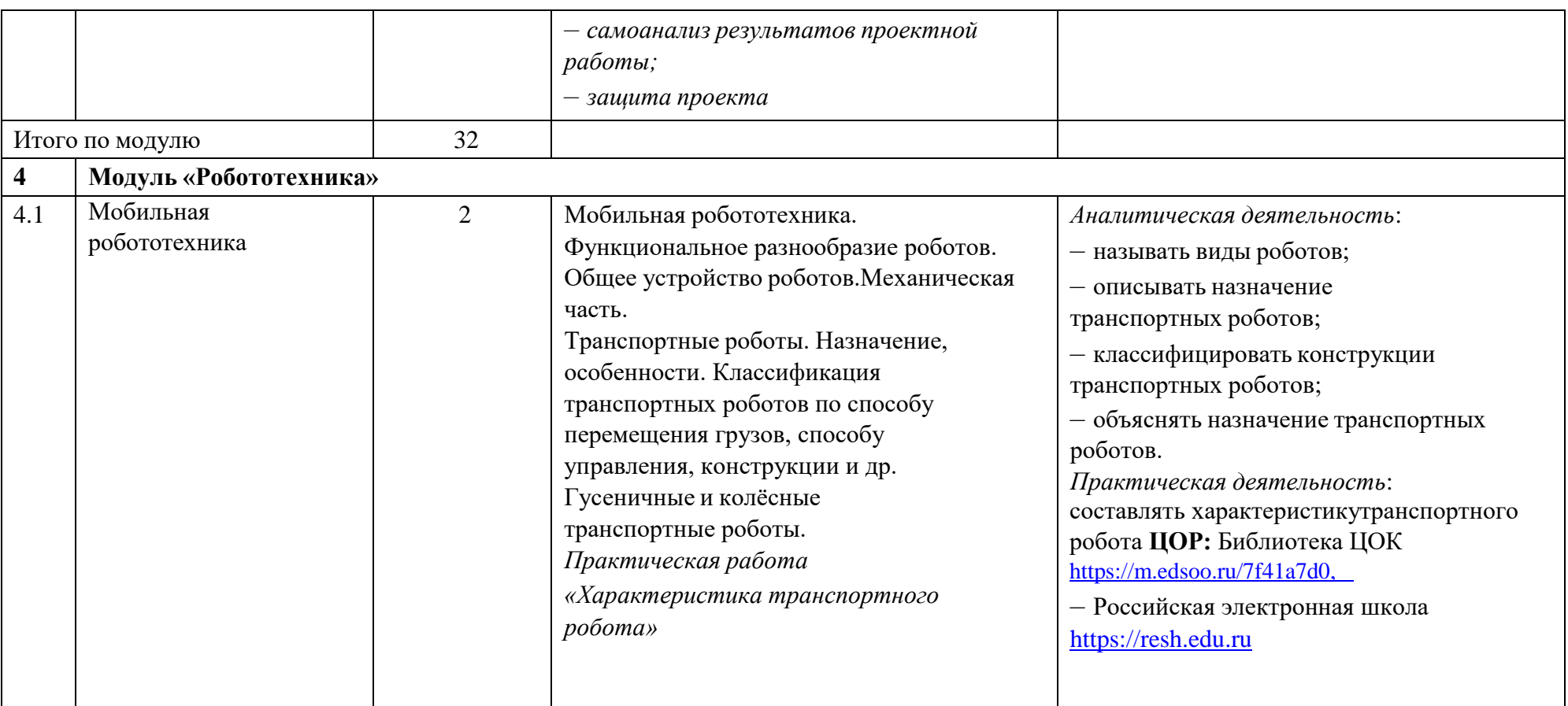

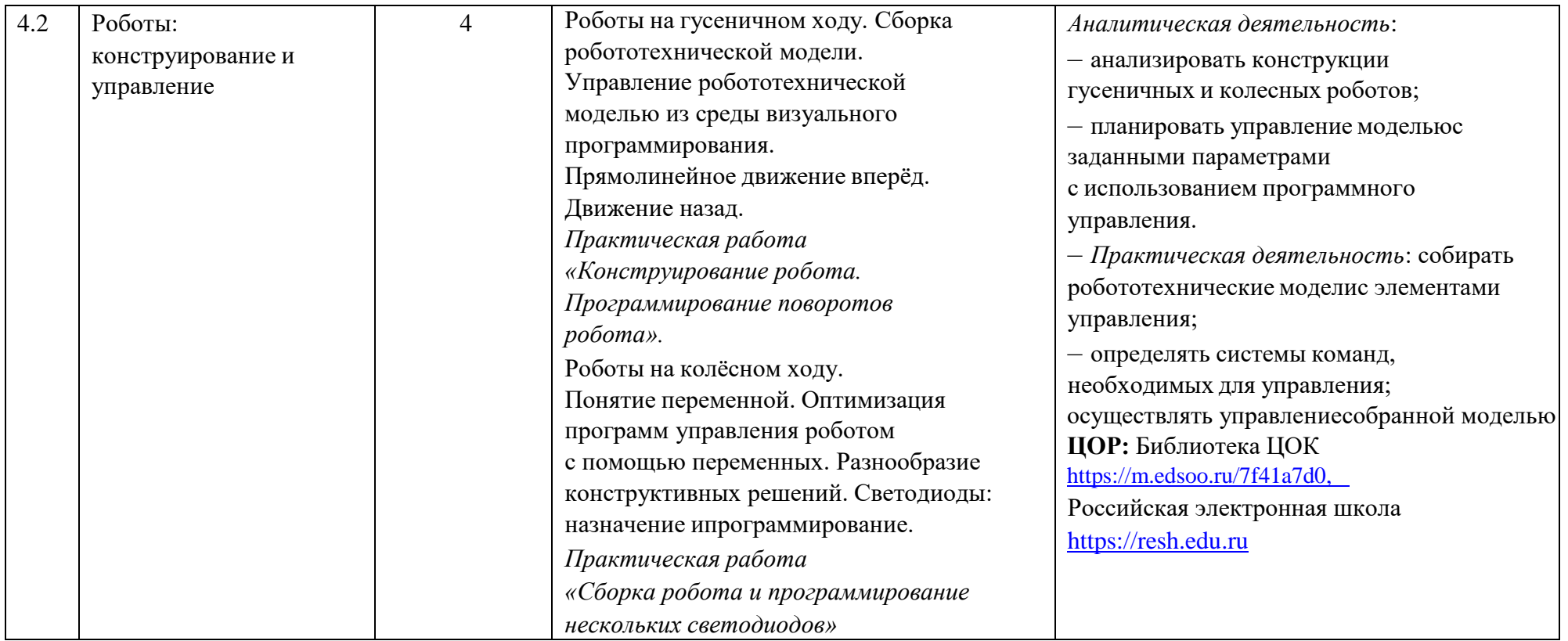

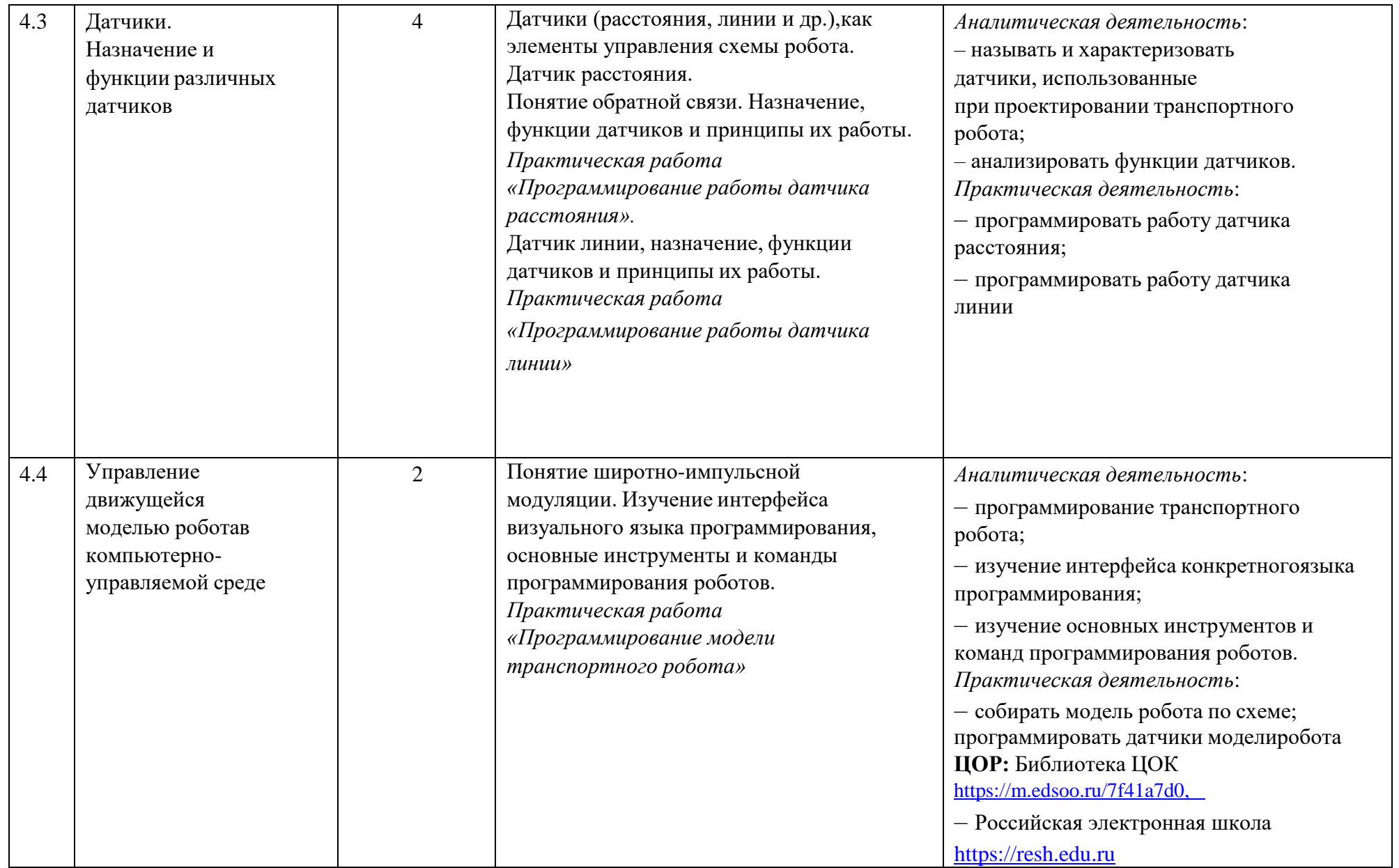

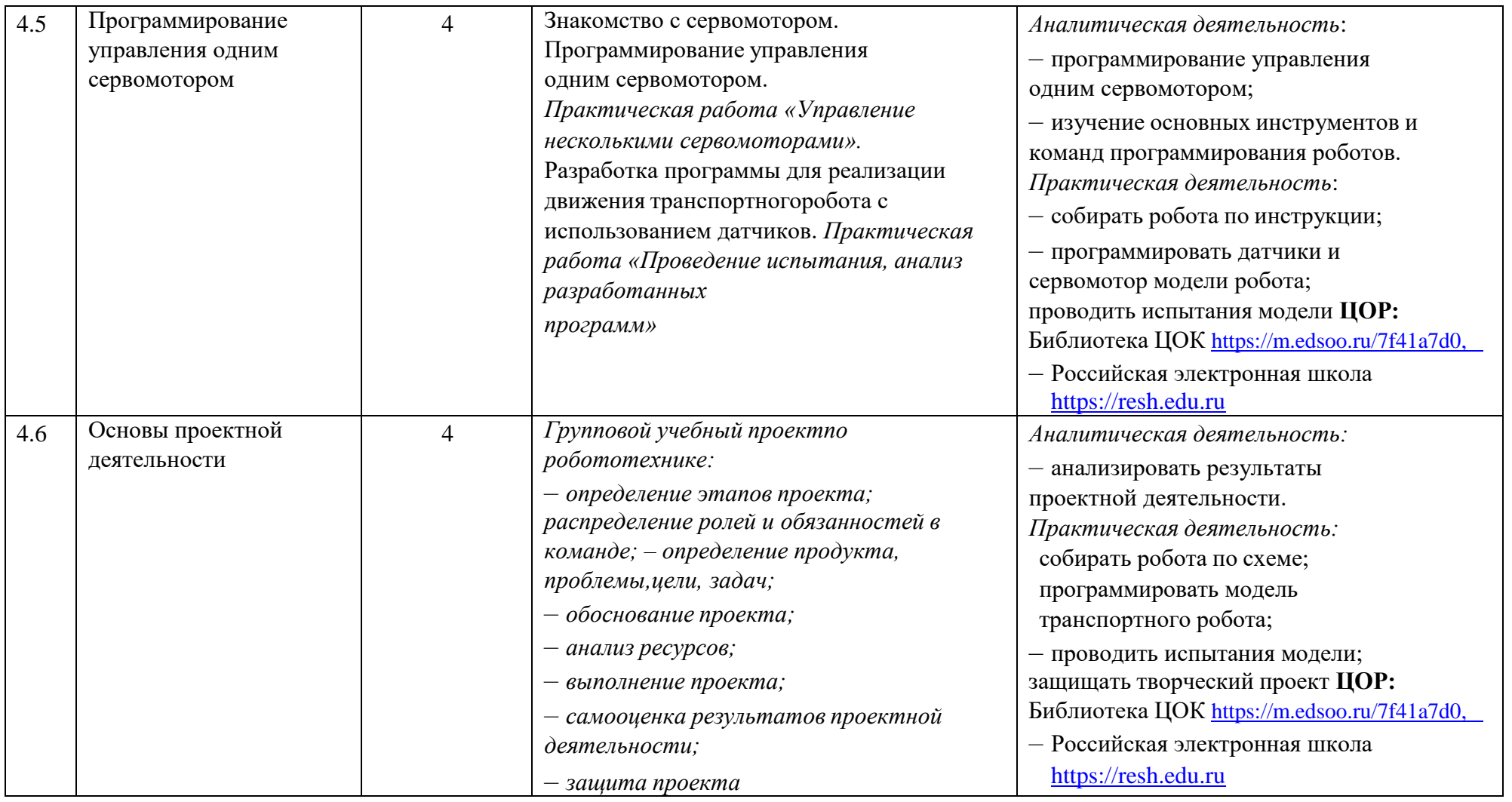

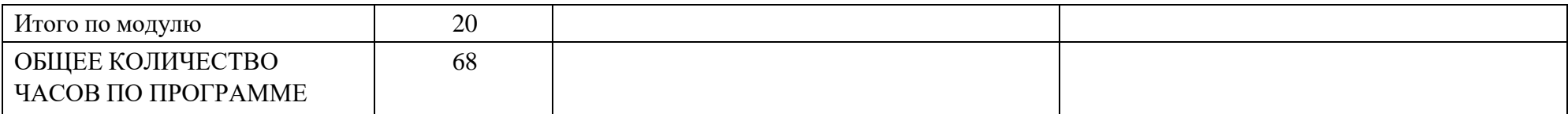

## **7 КЛАСС**

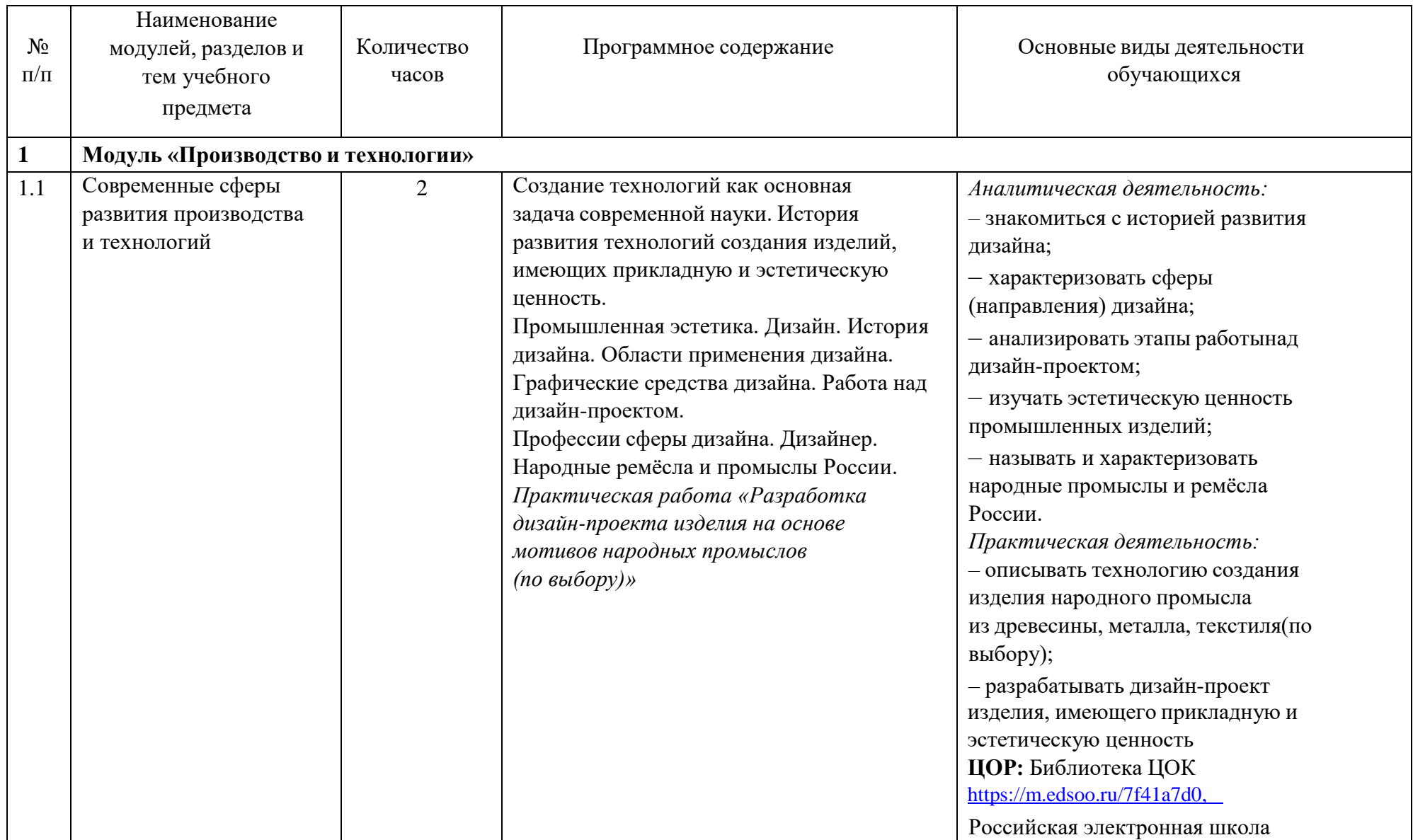

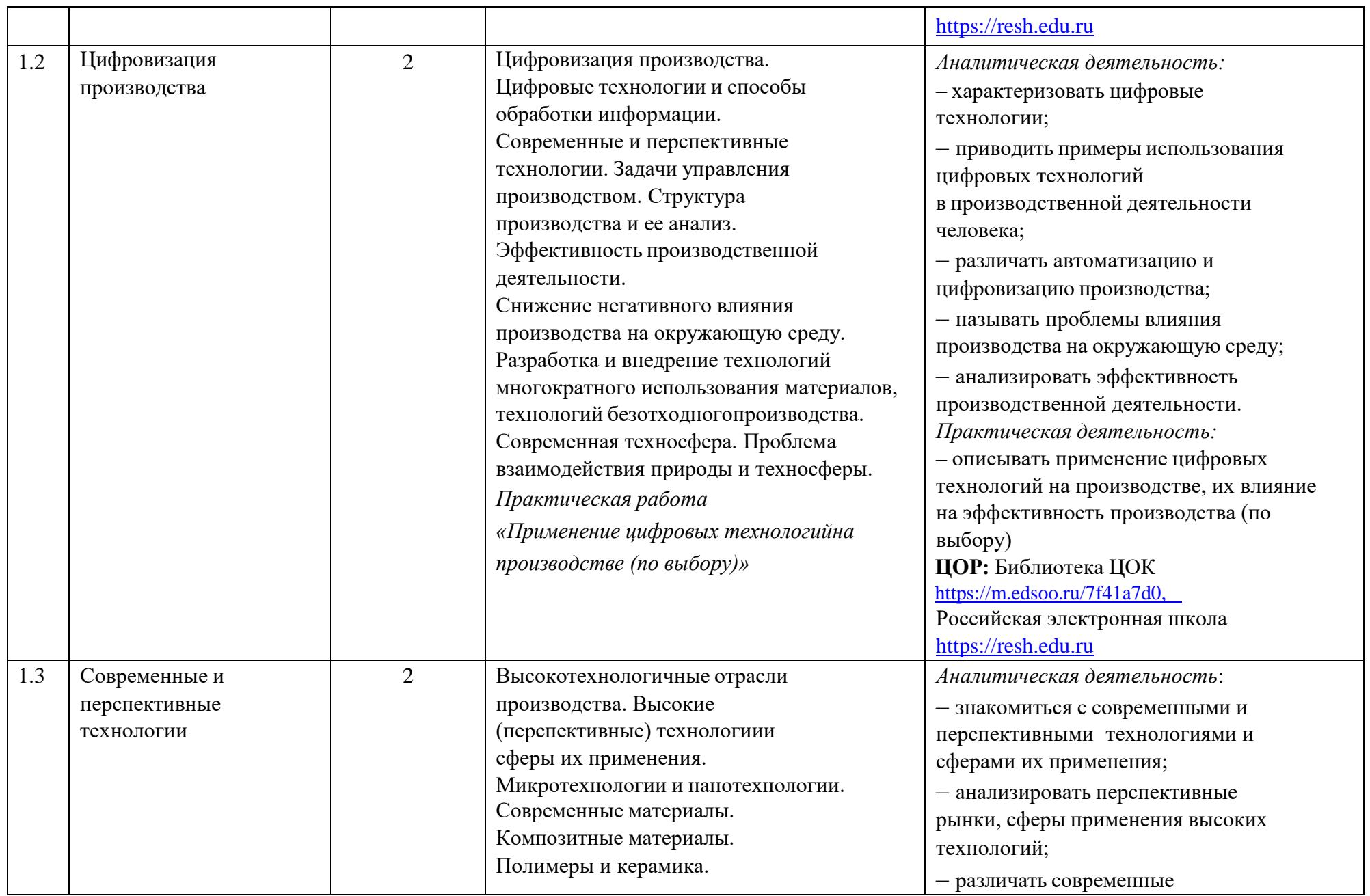

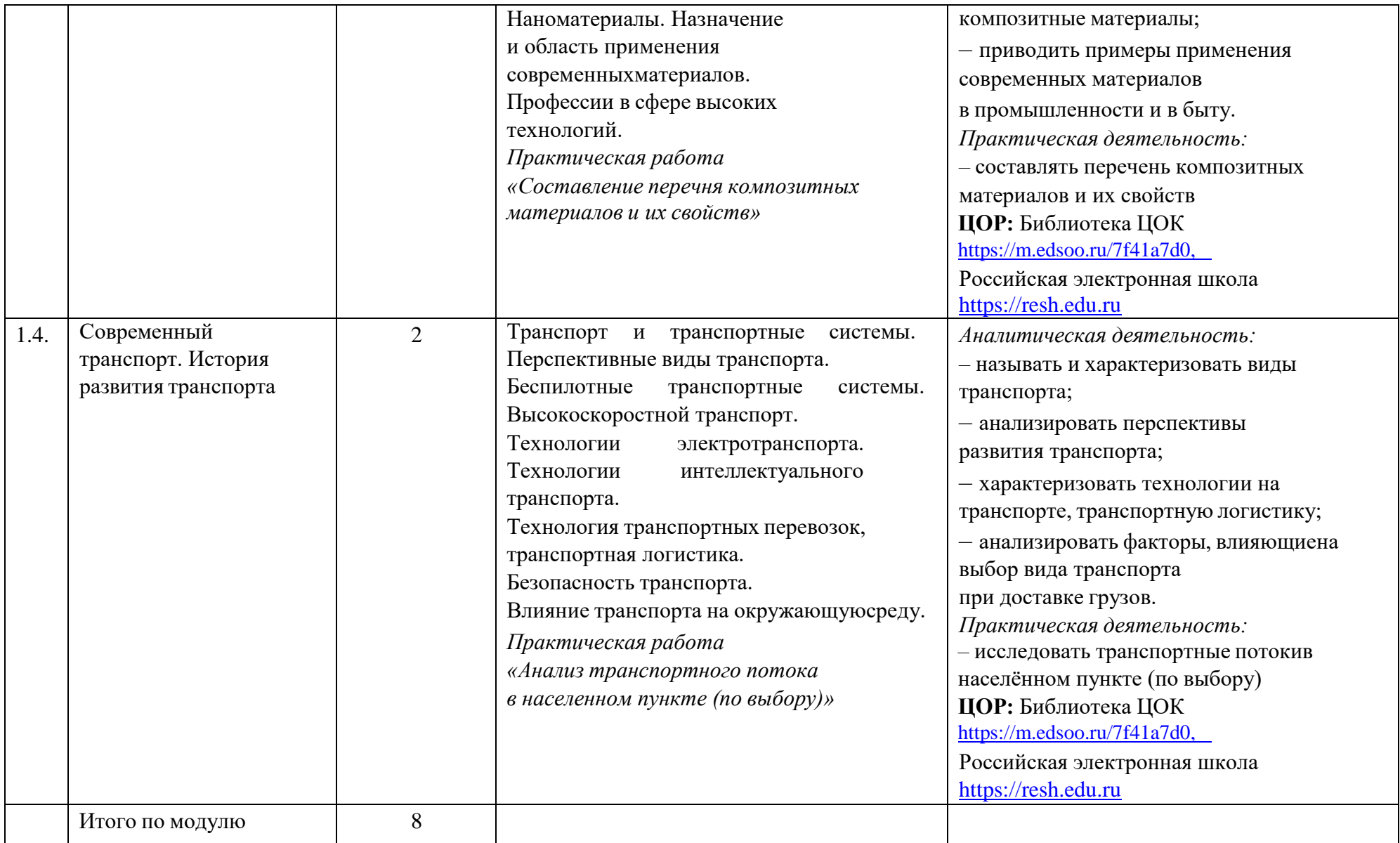

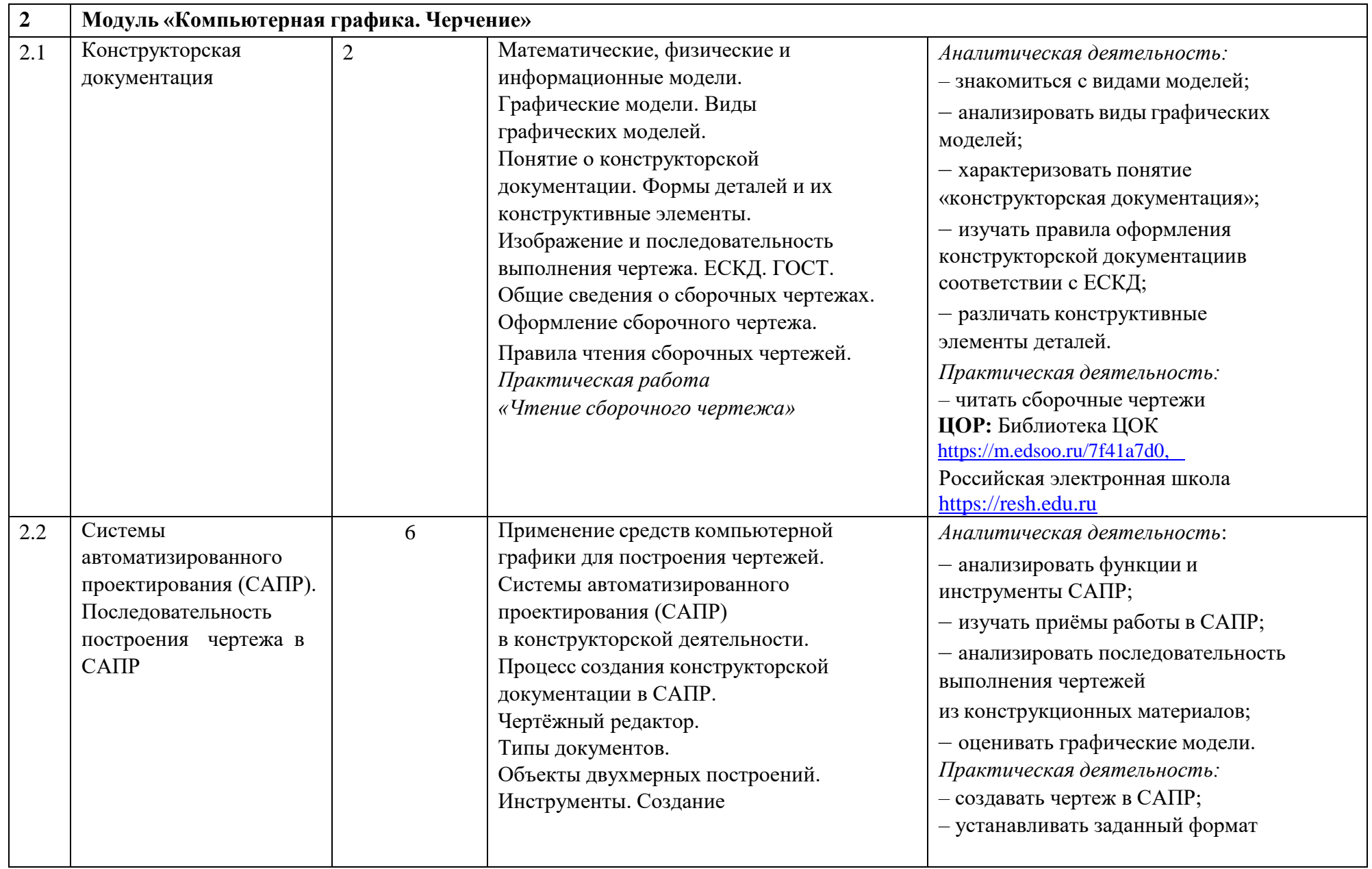

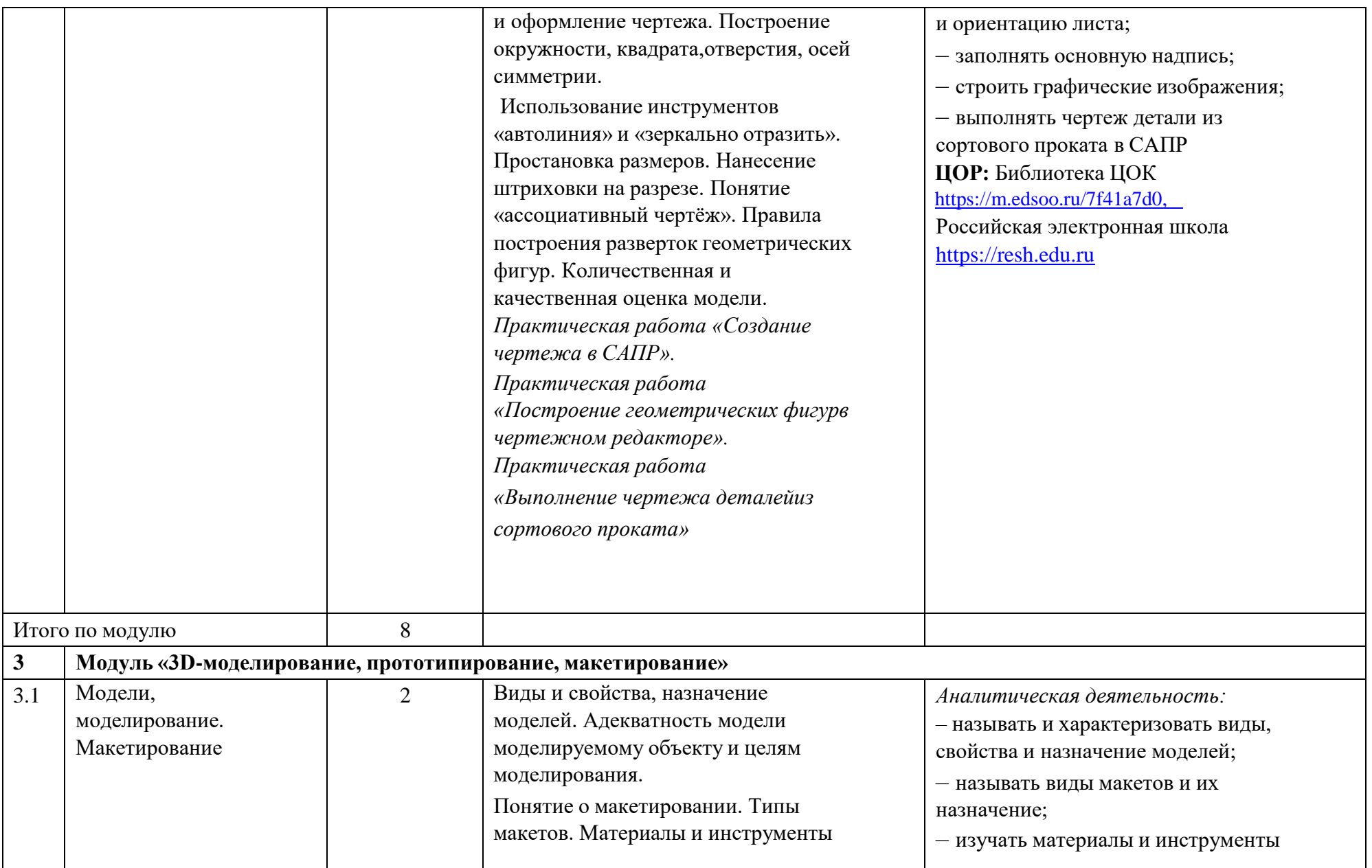

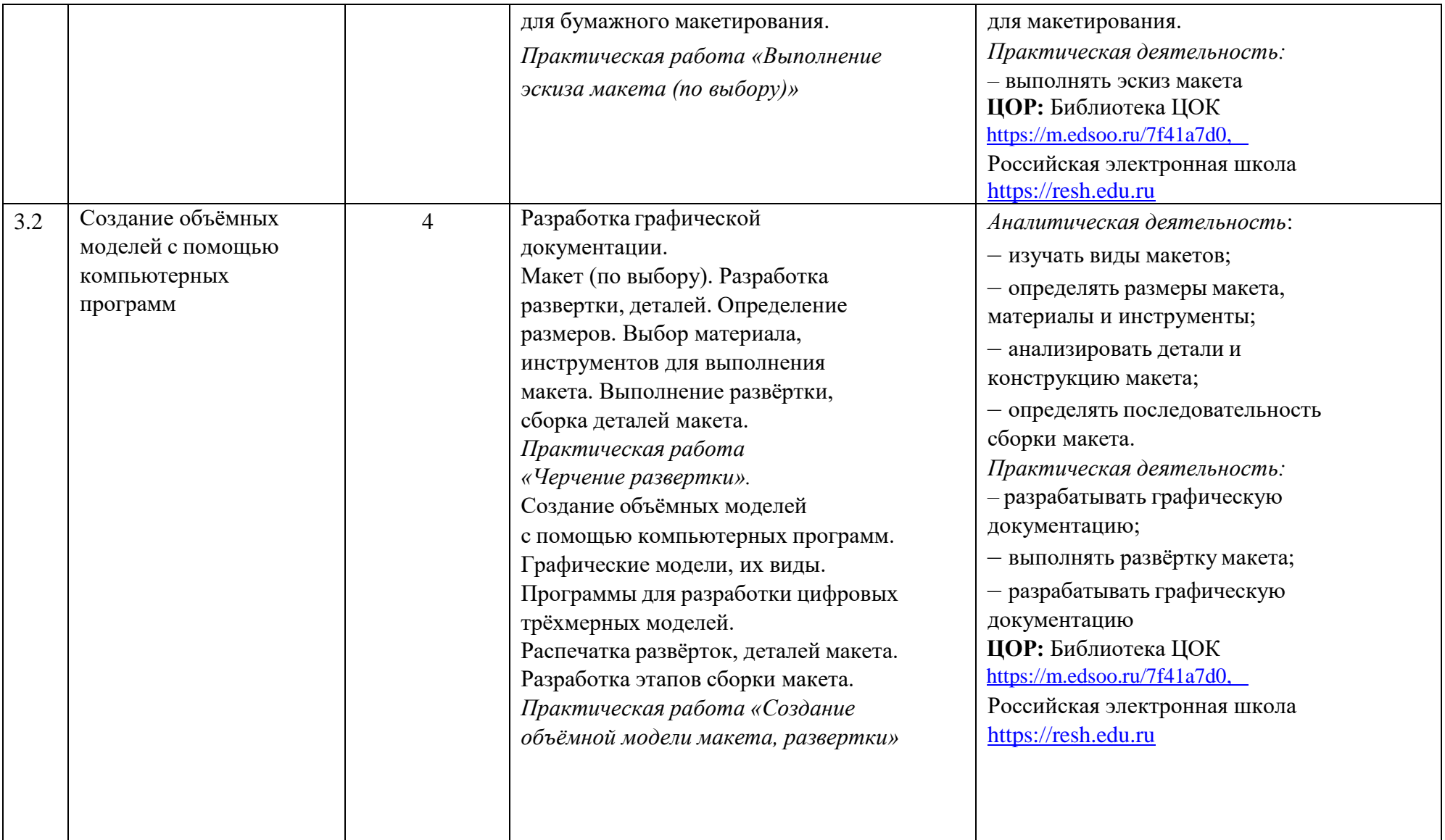

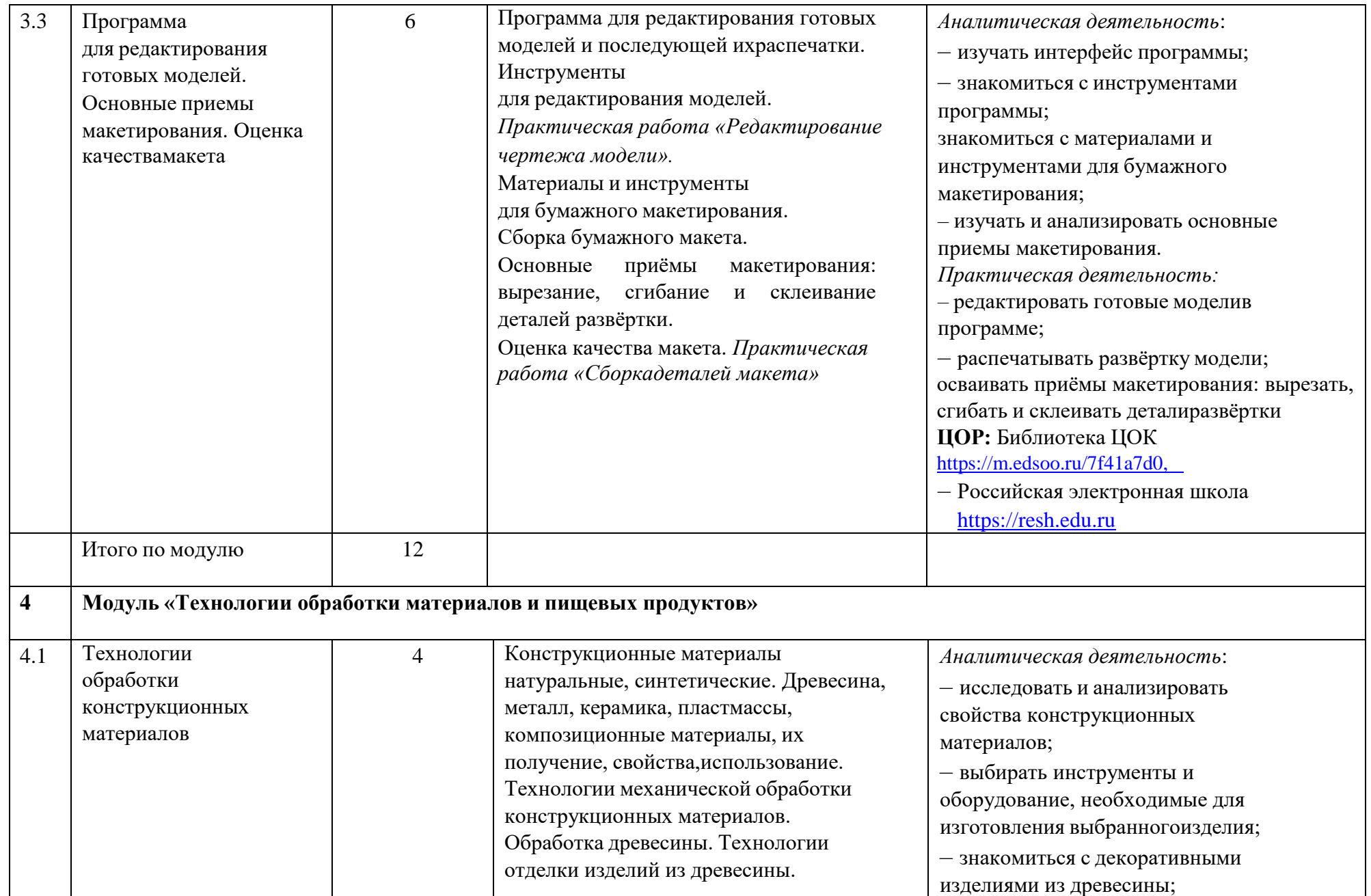

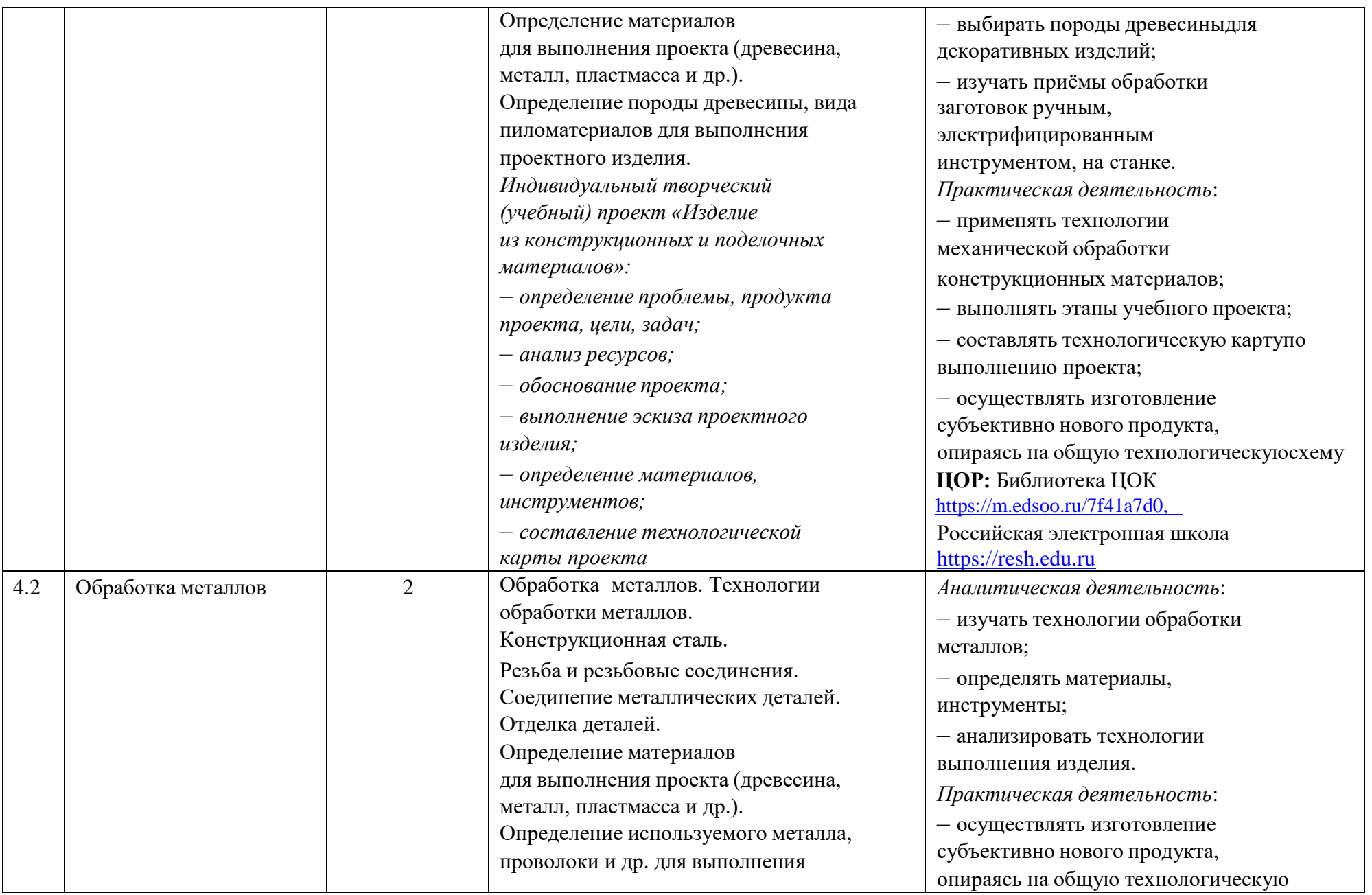

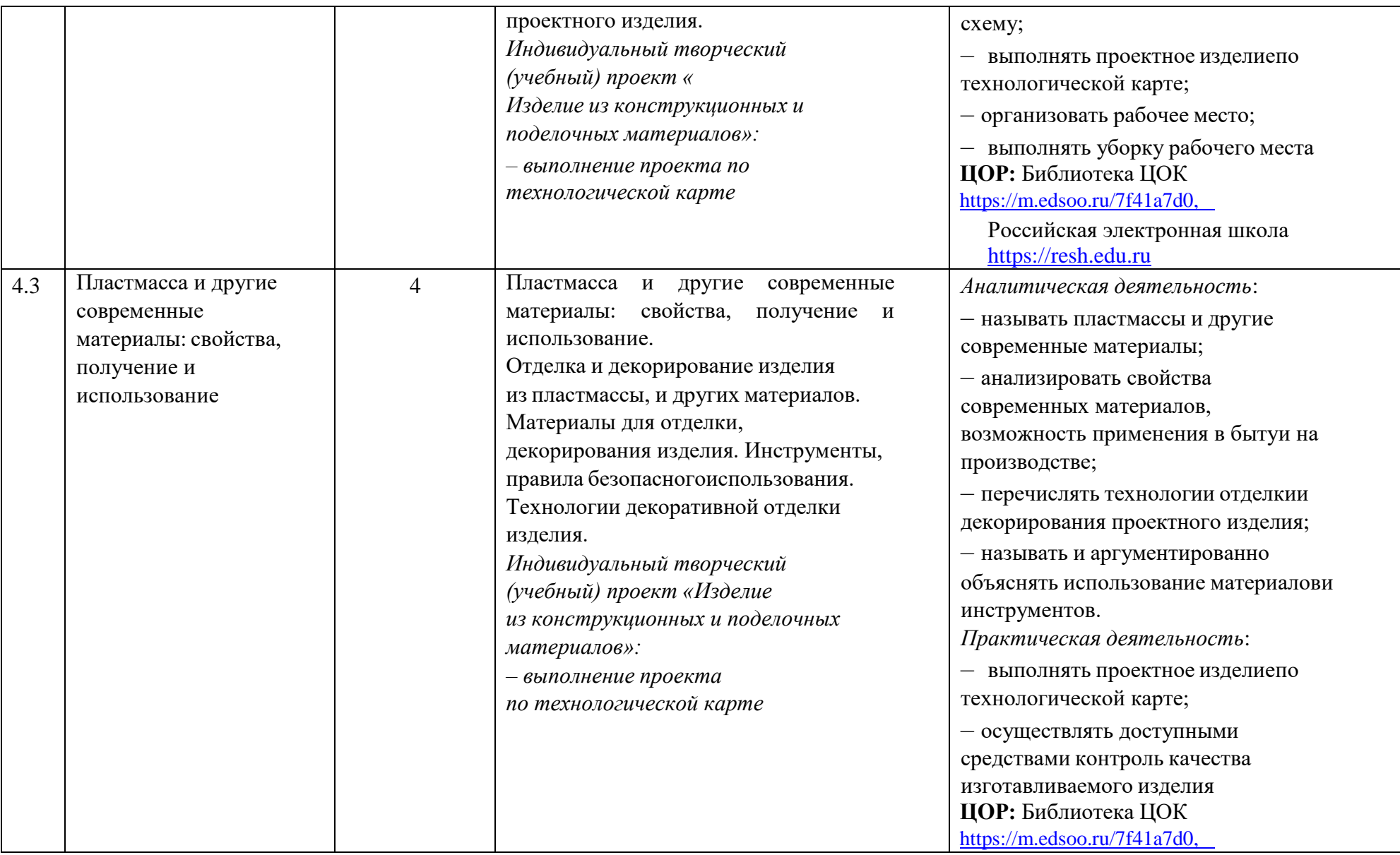

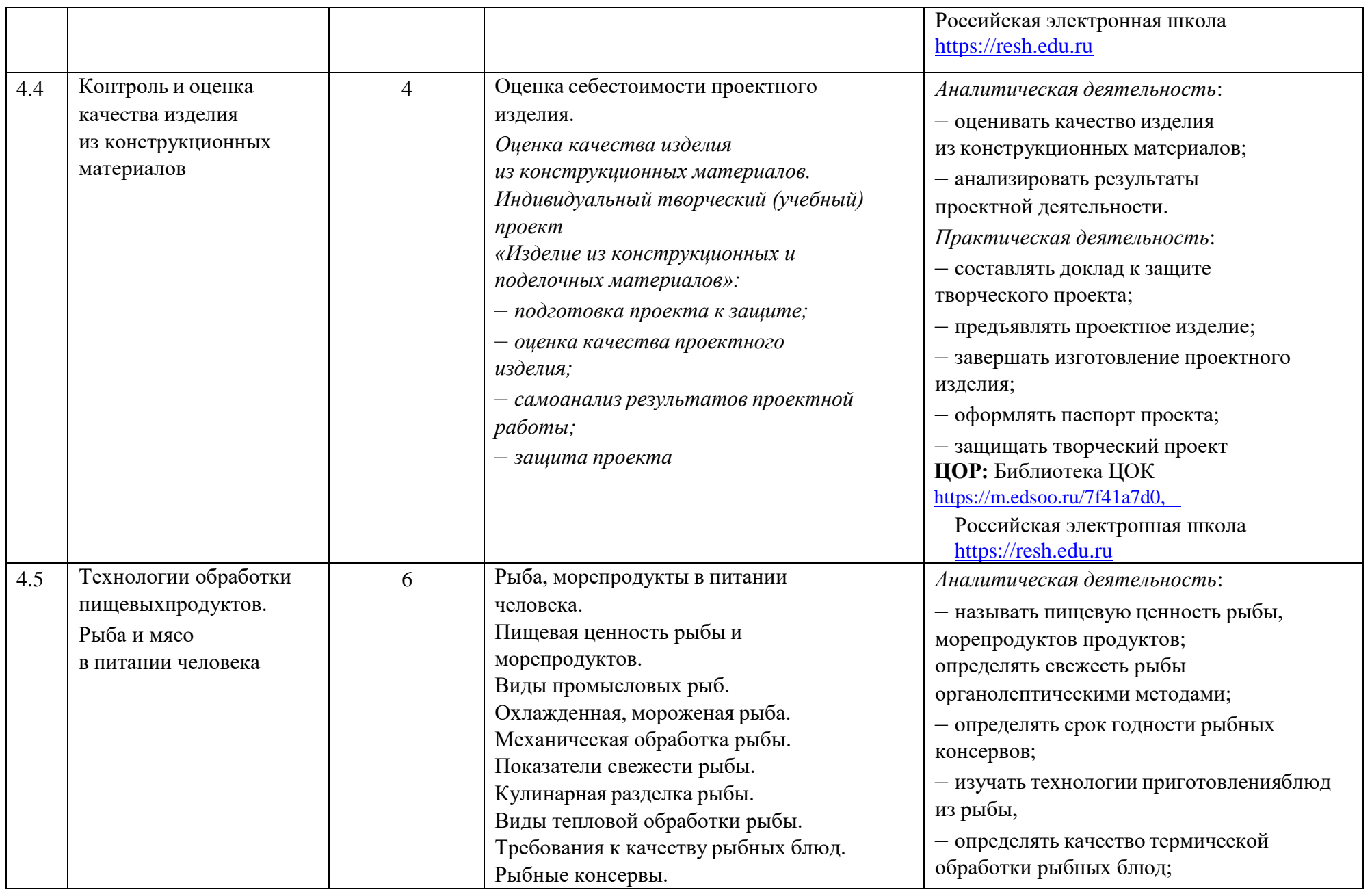

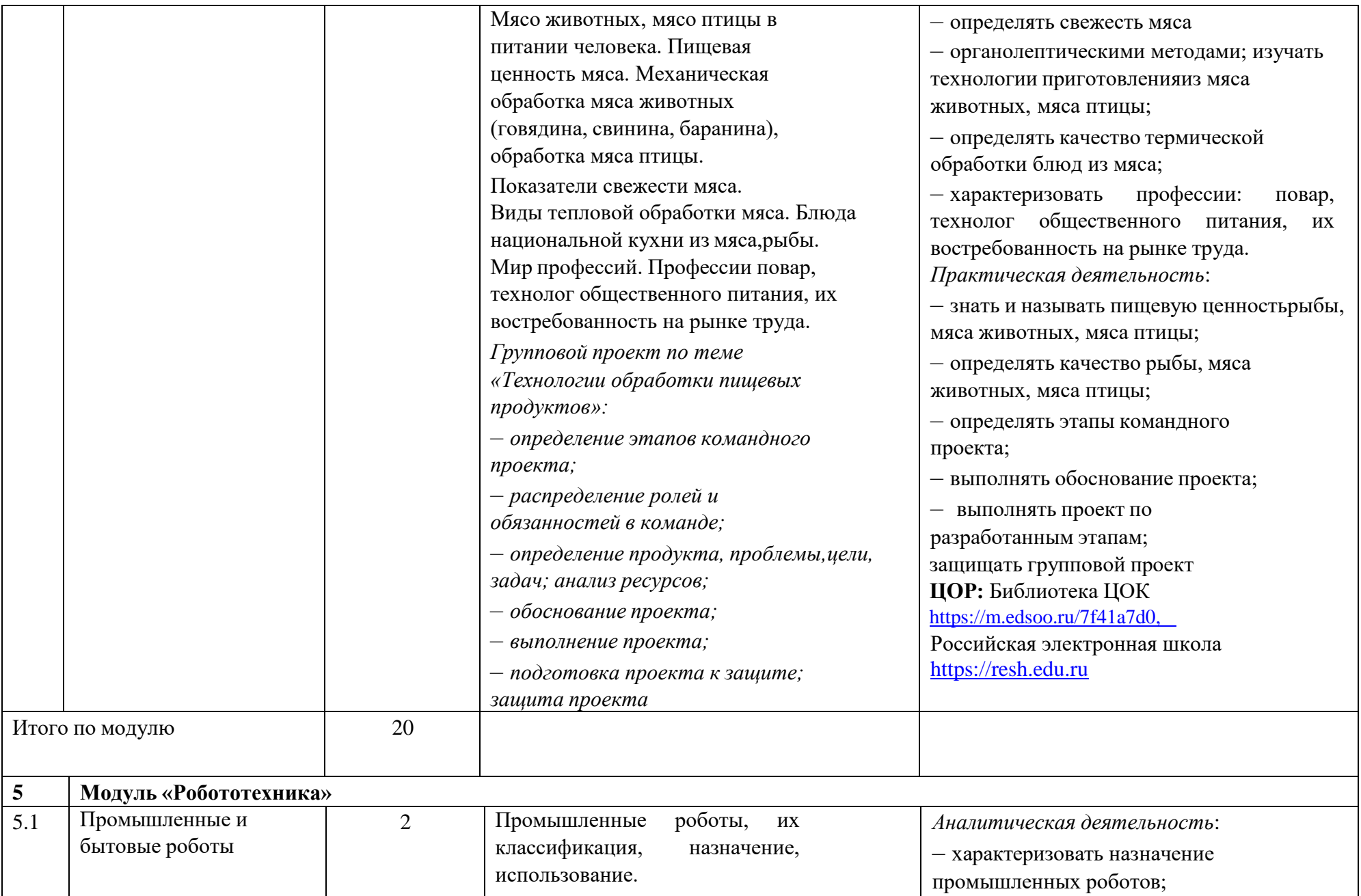

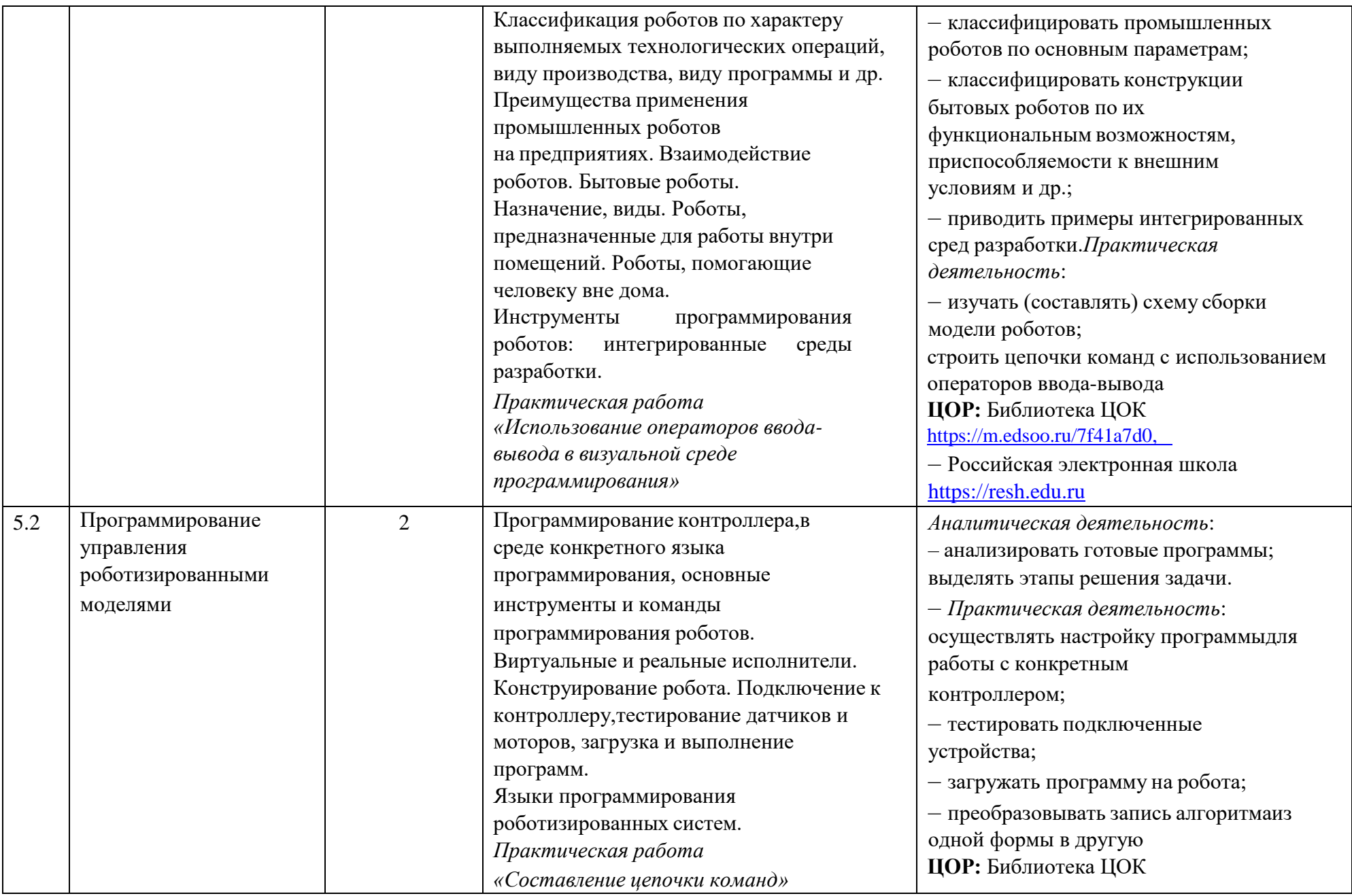

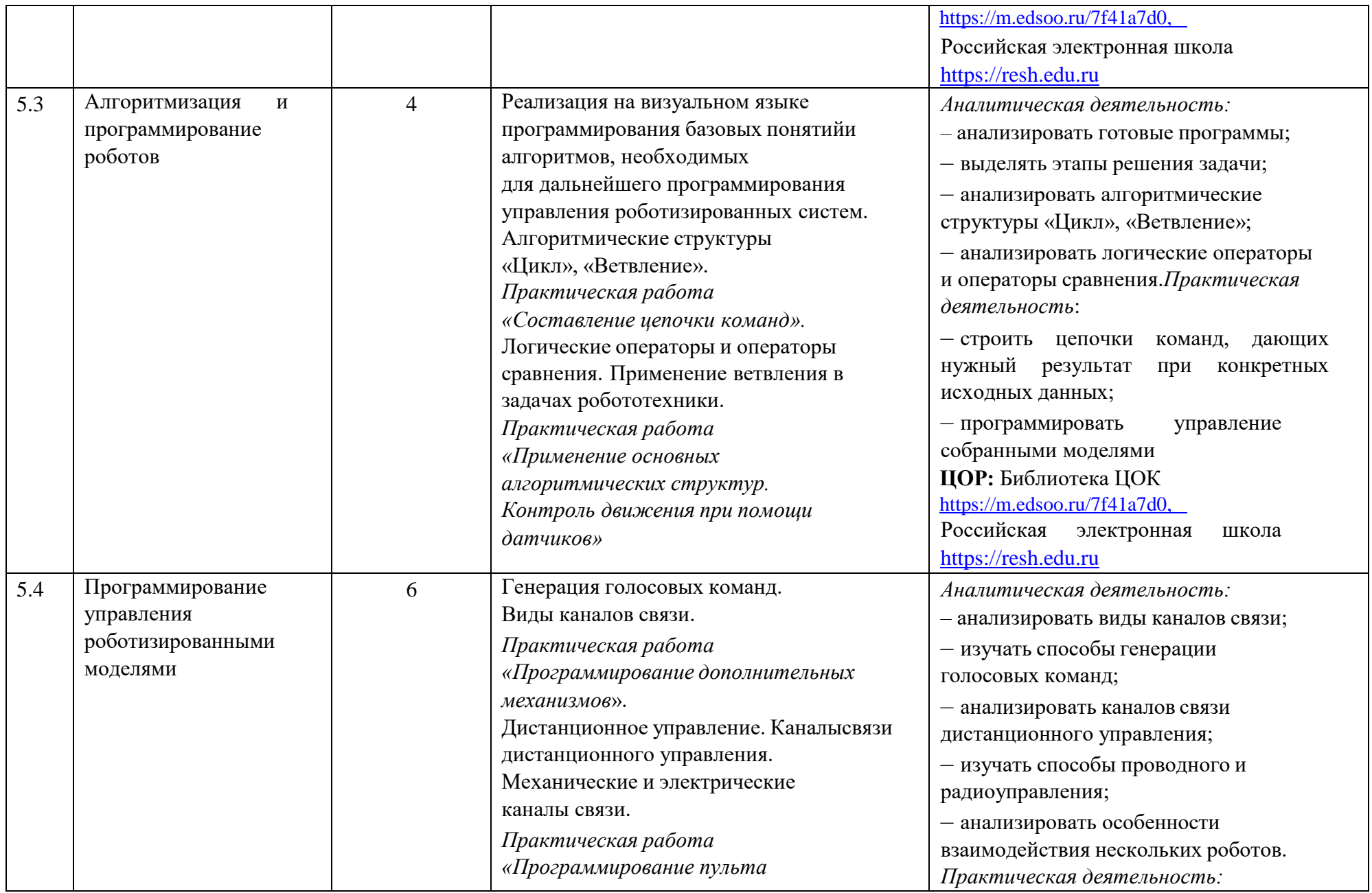

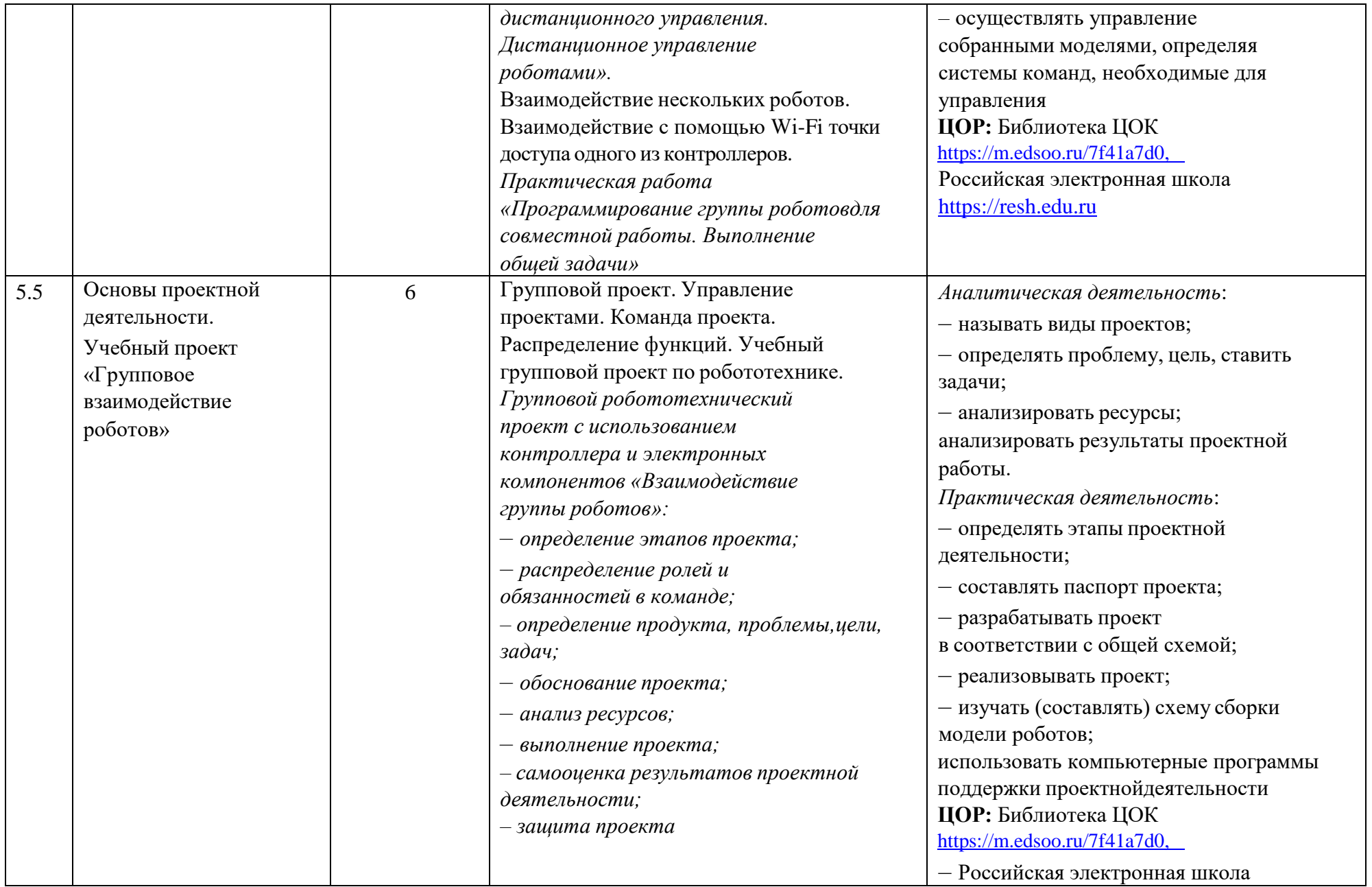

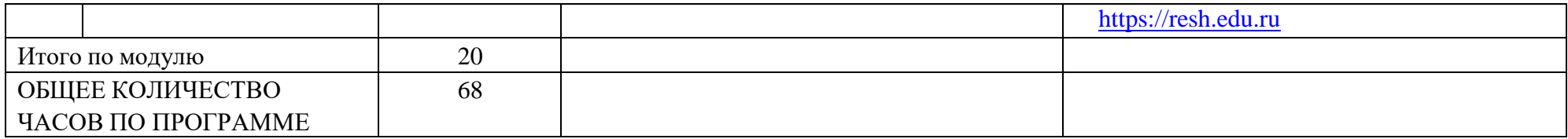

## **8 КЛАСС**

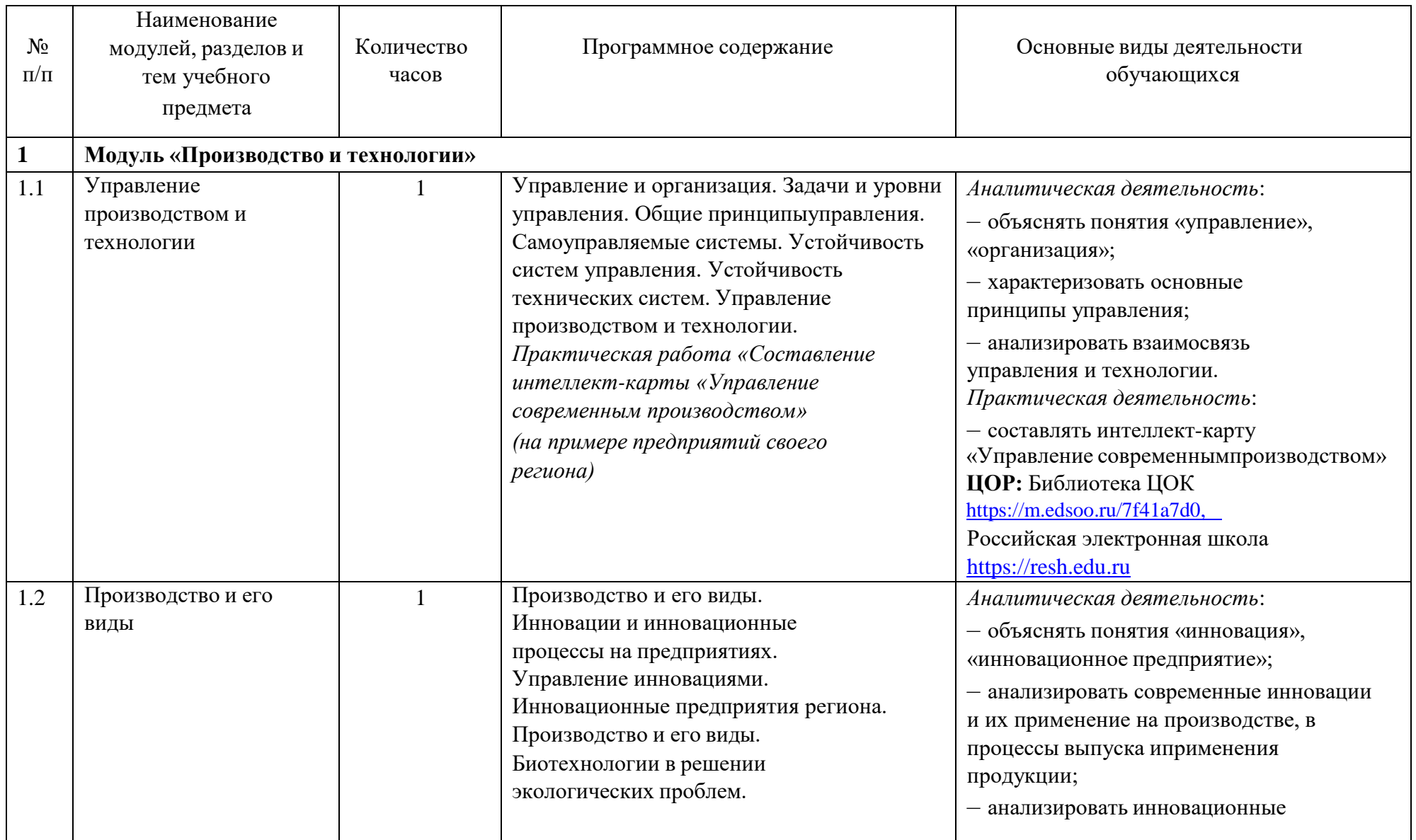

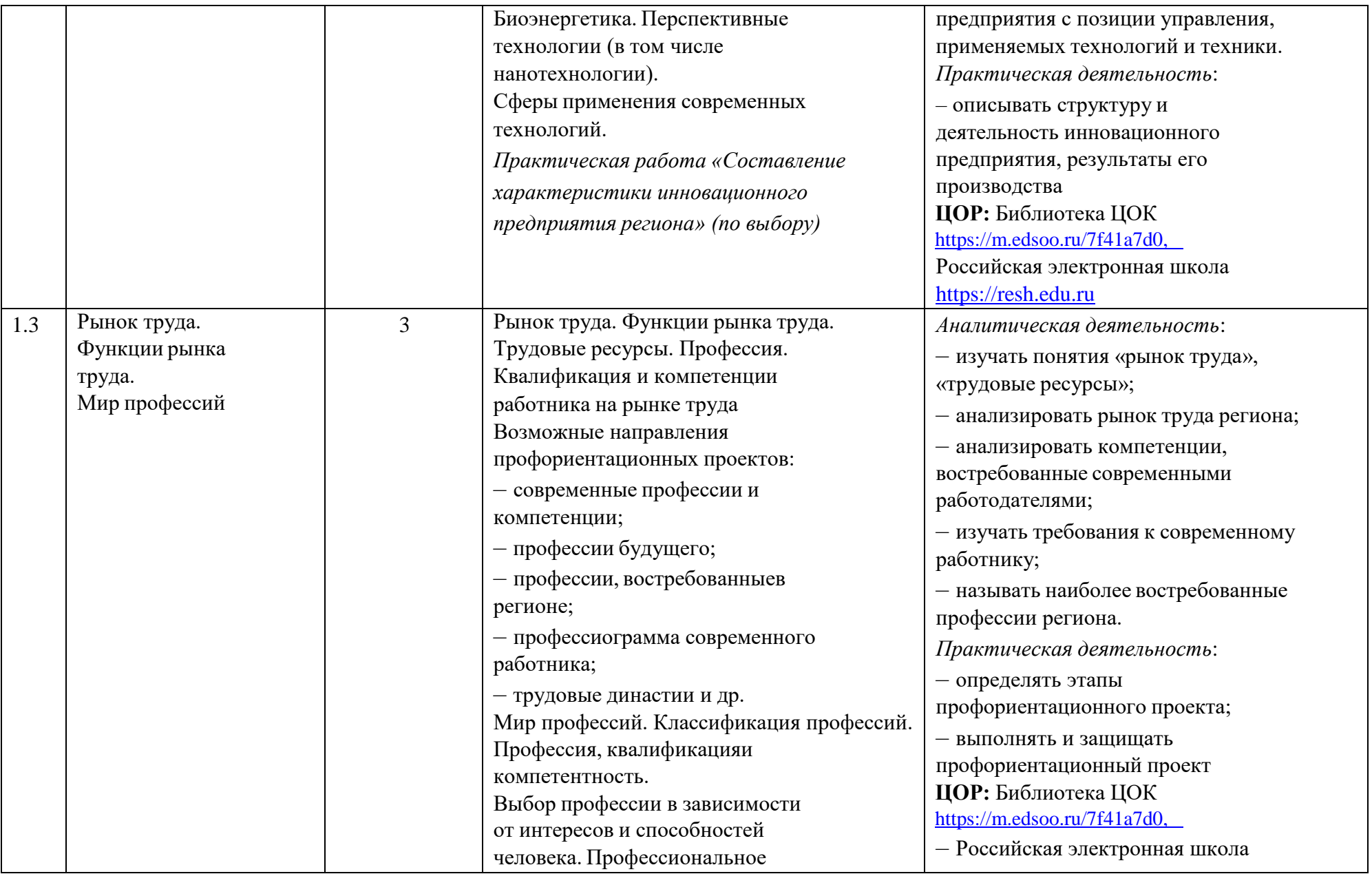

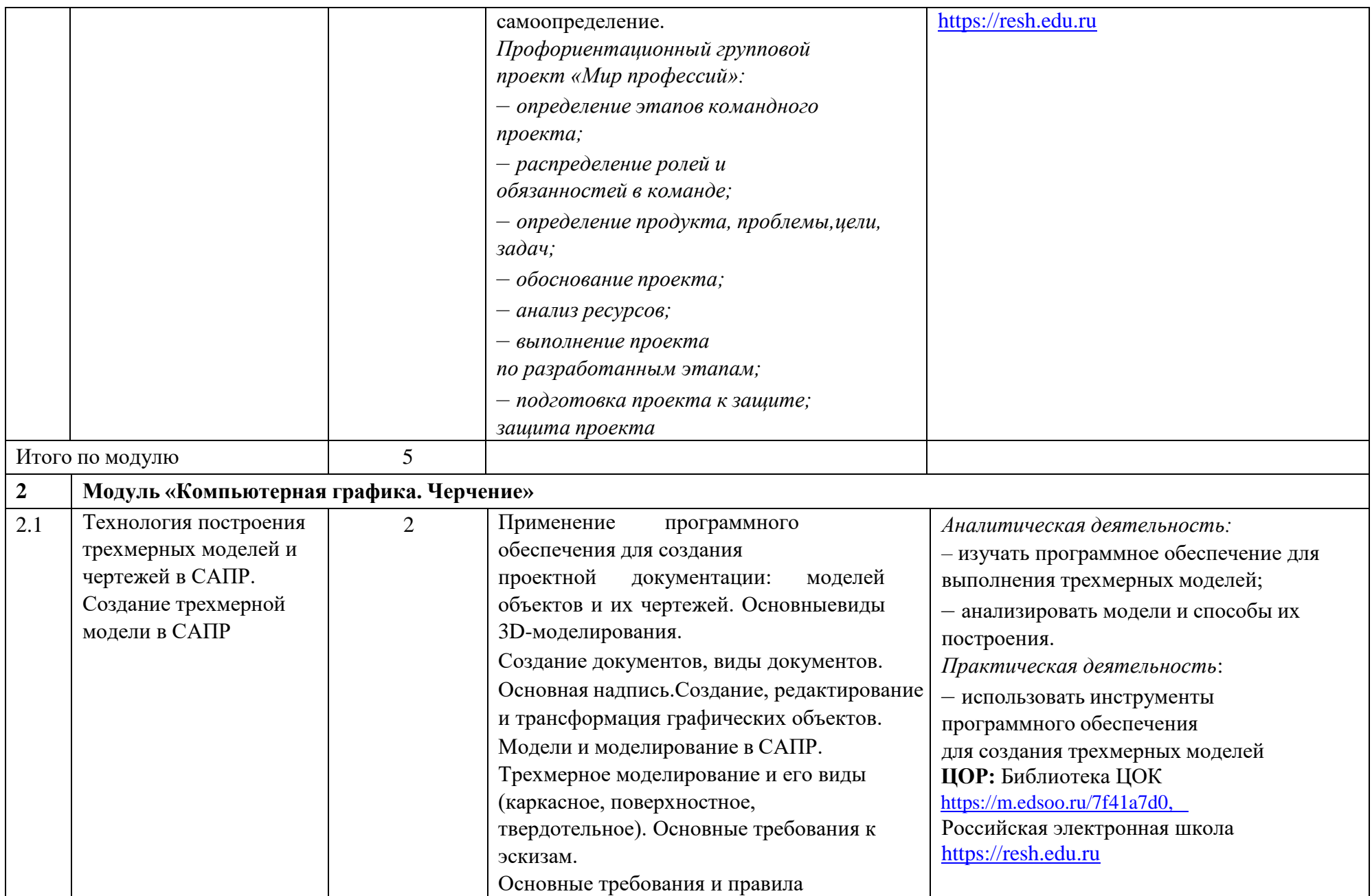
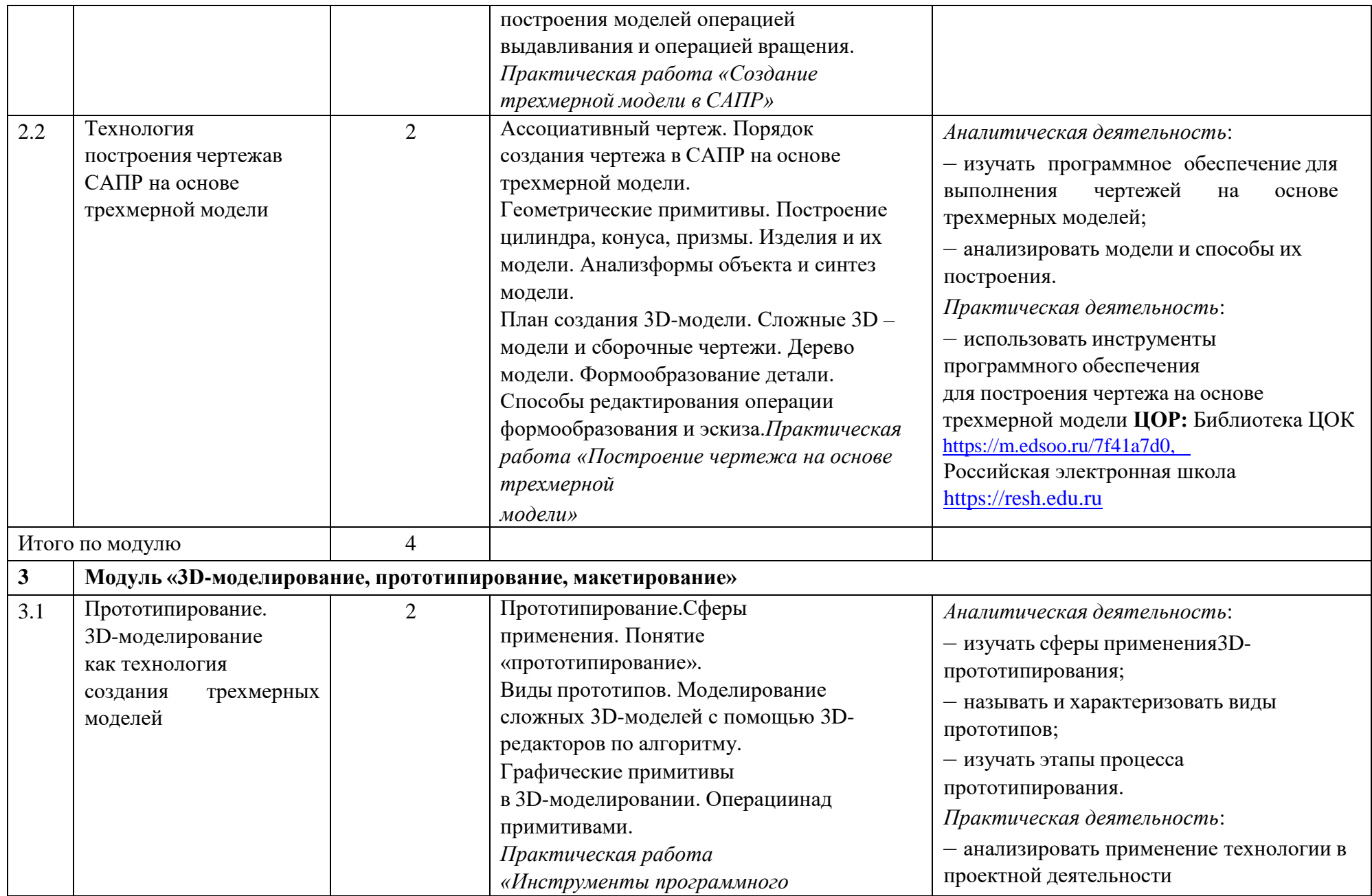

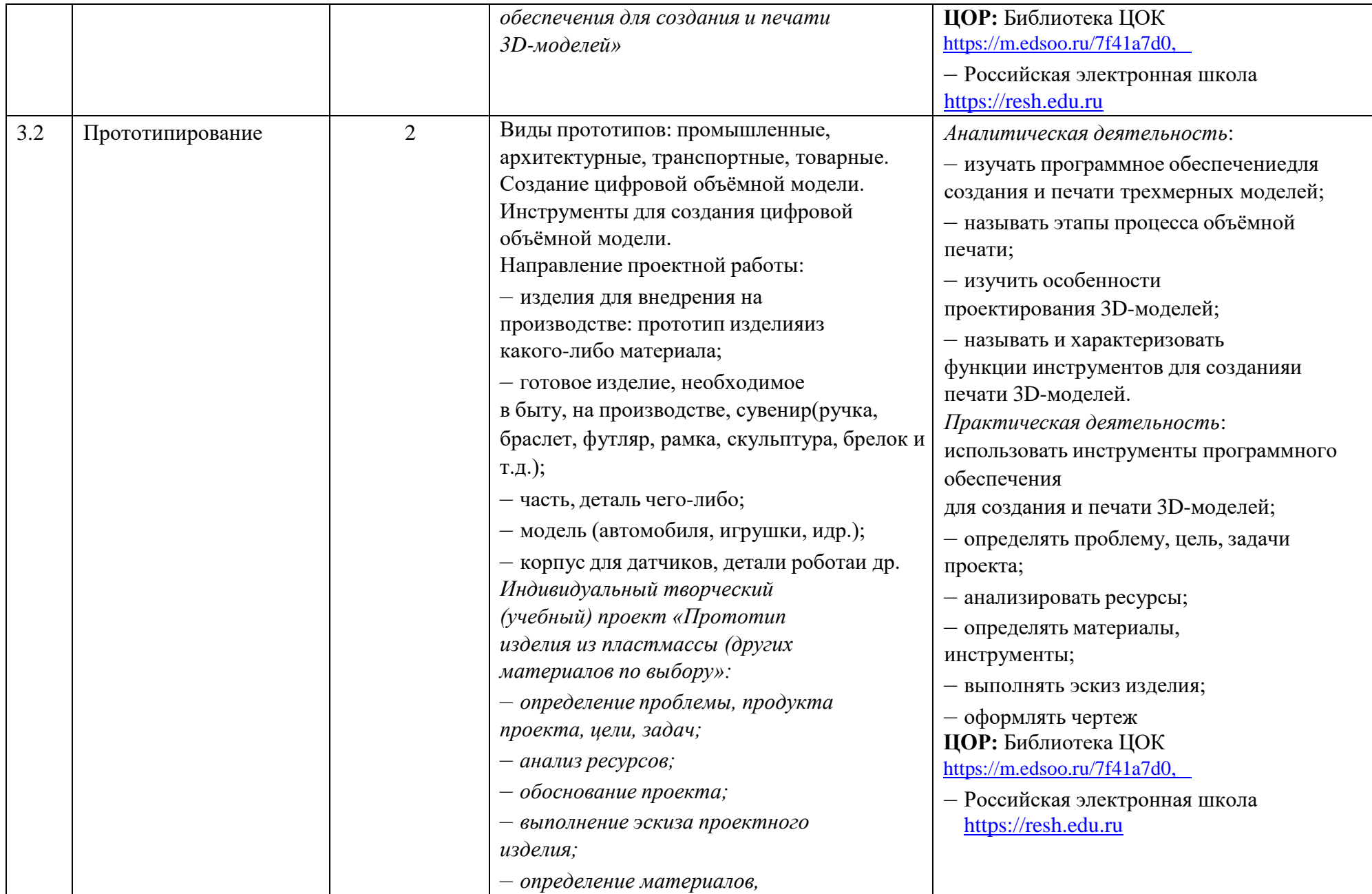

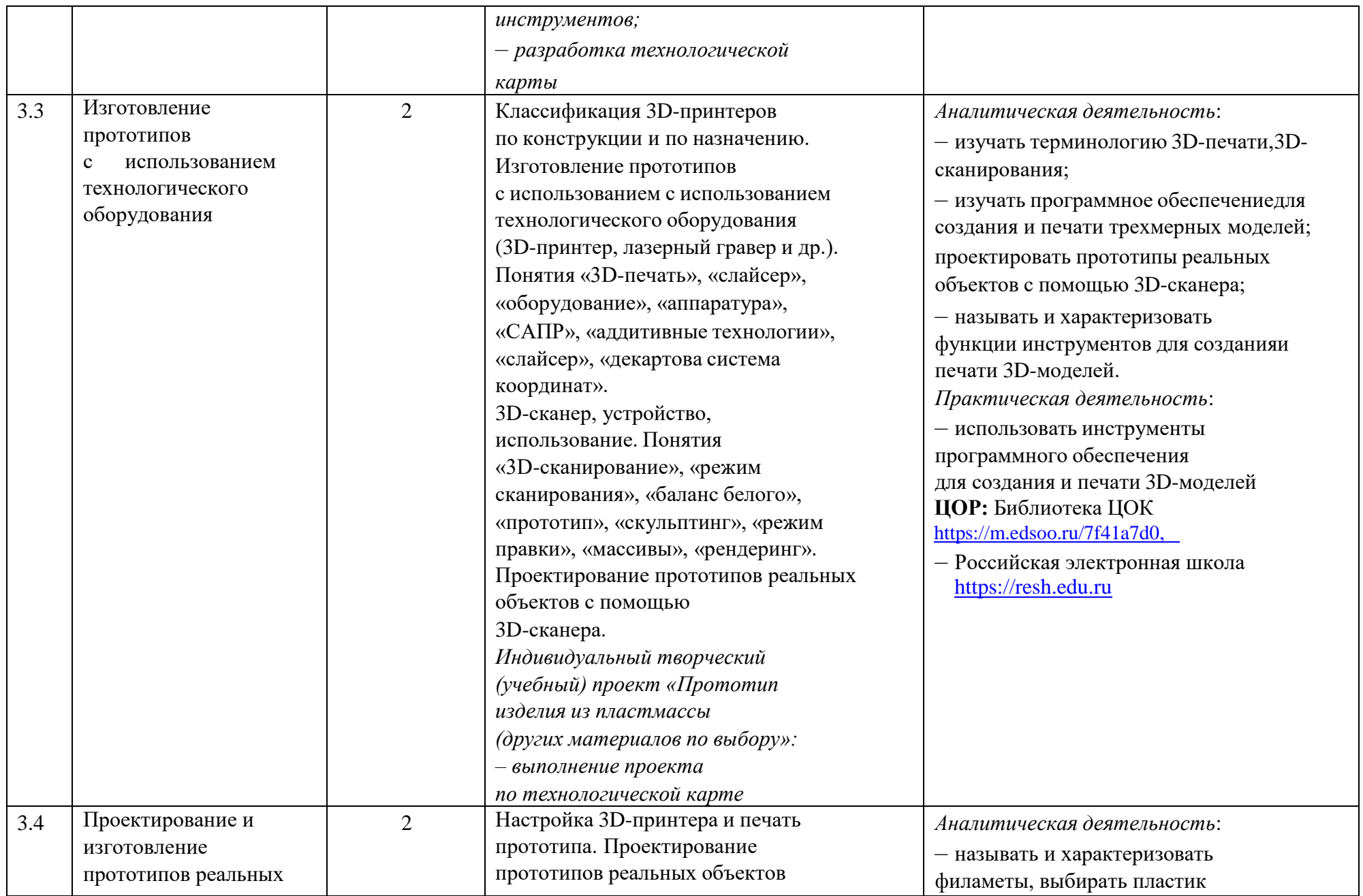

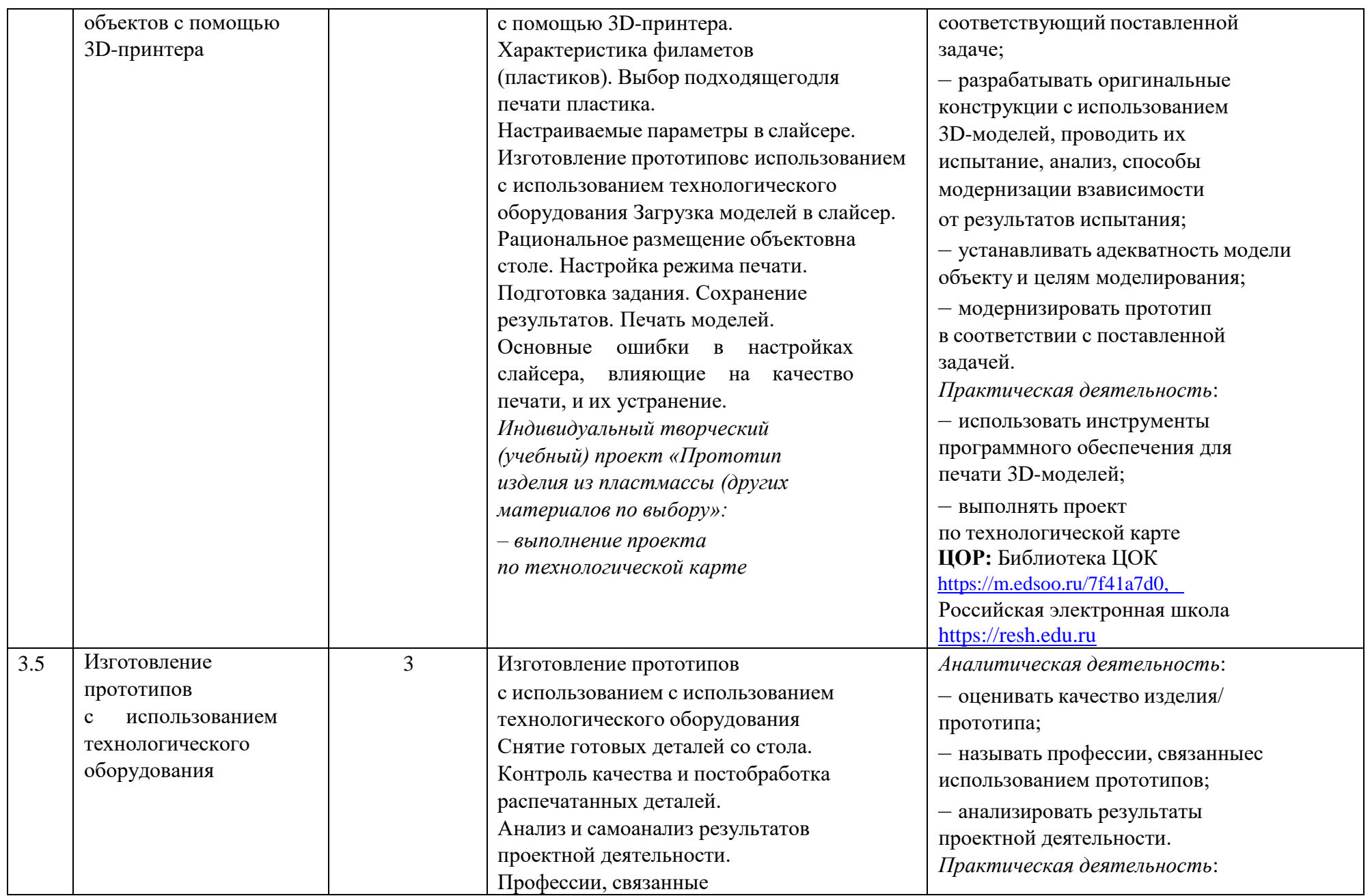

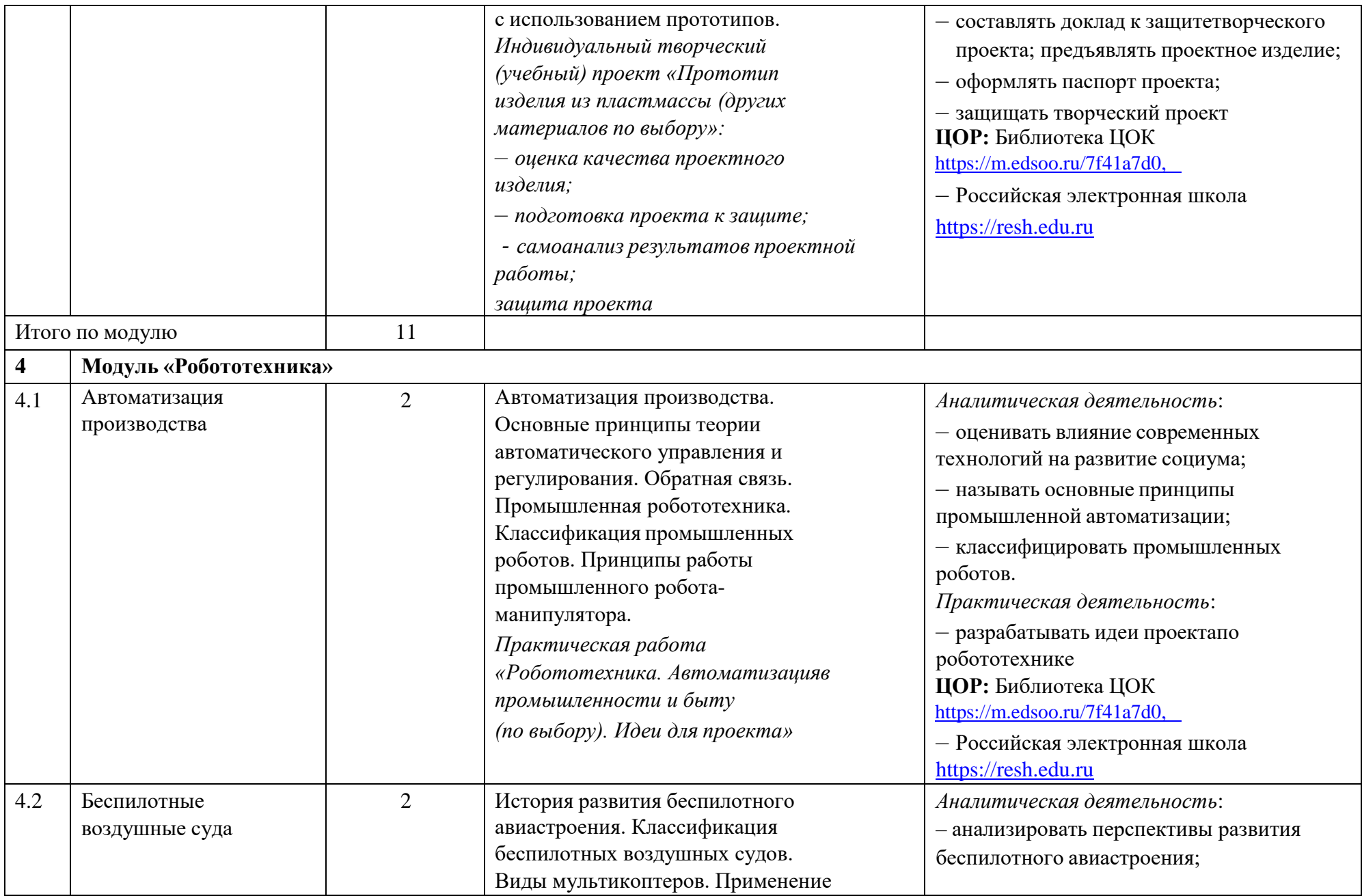

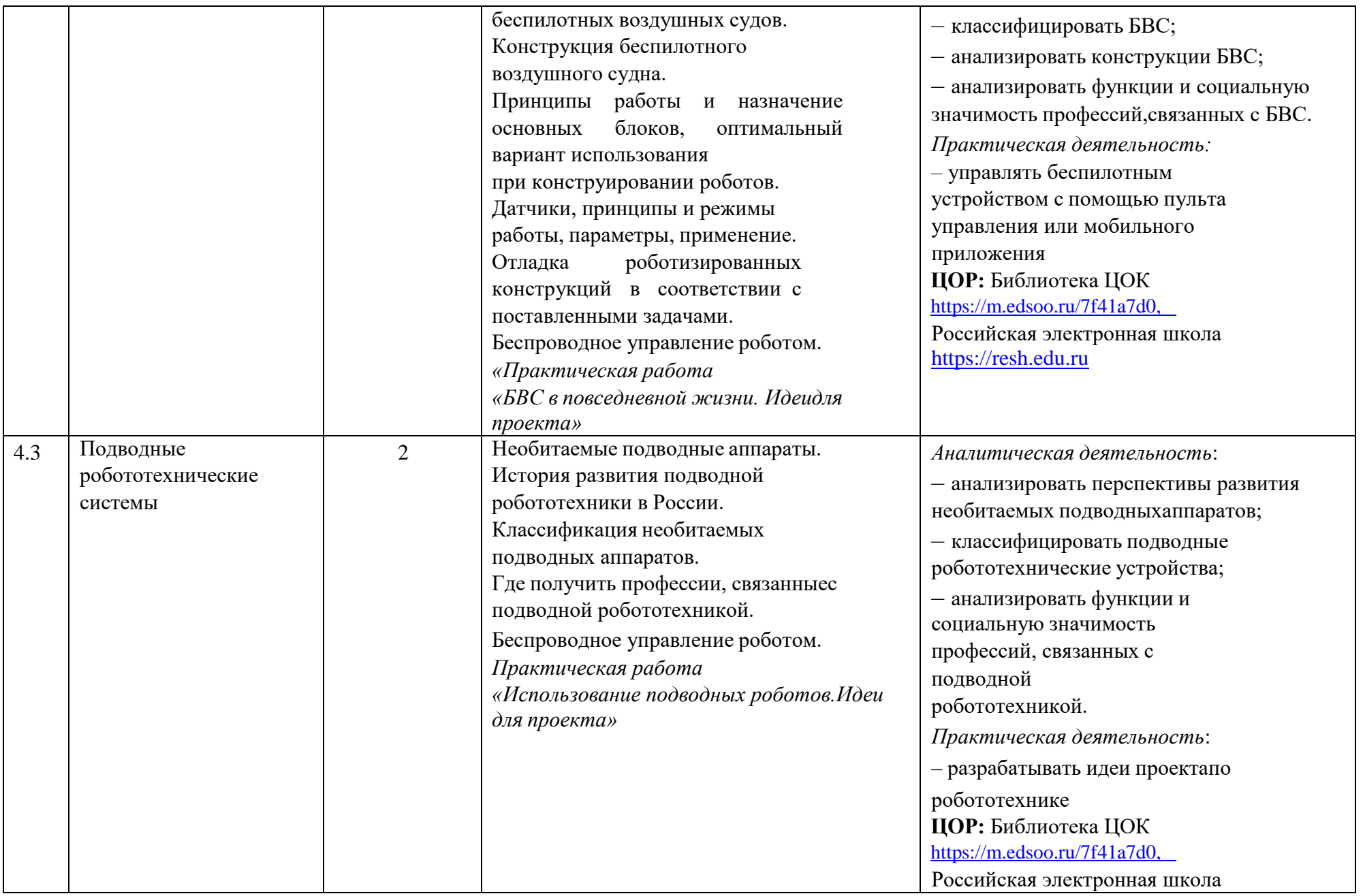

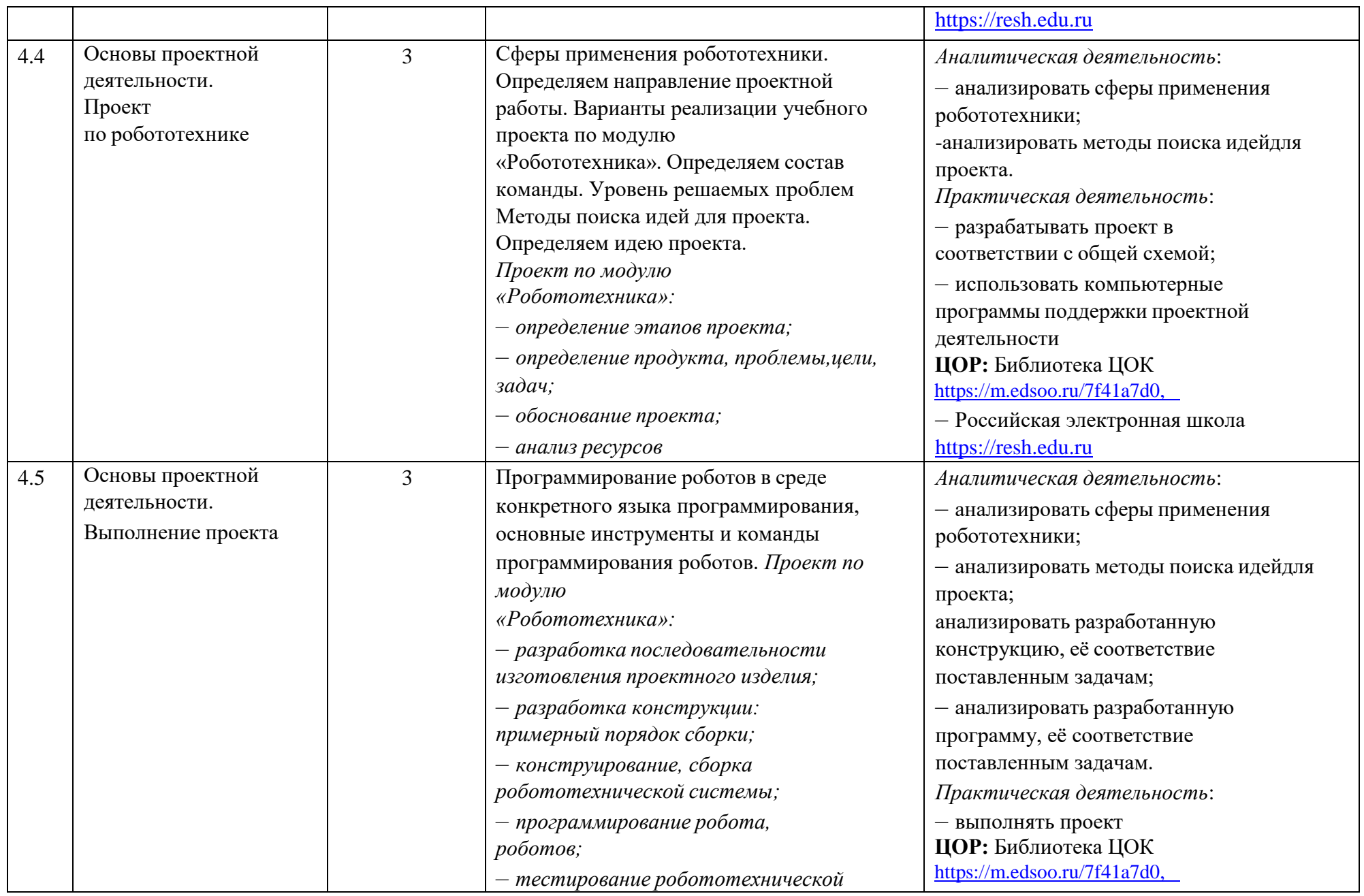

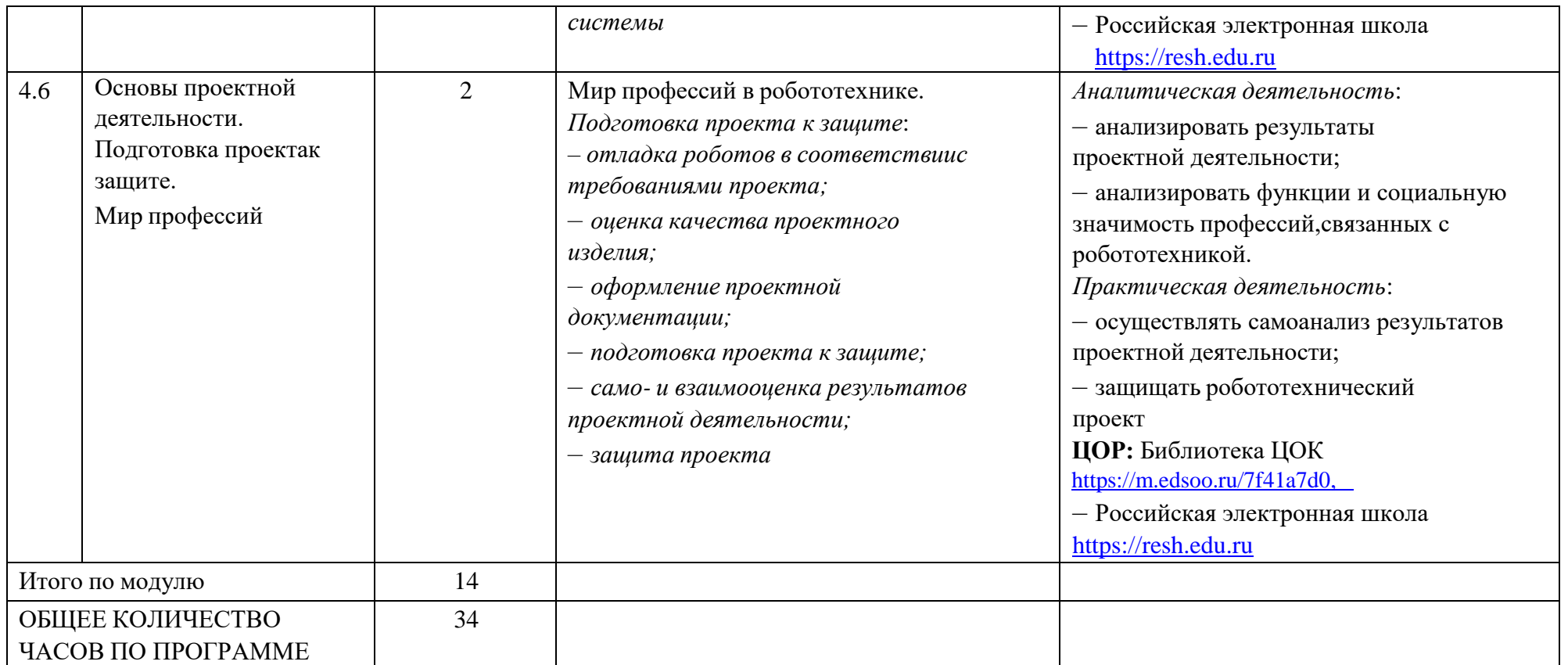

## **9 КЛАСС**

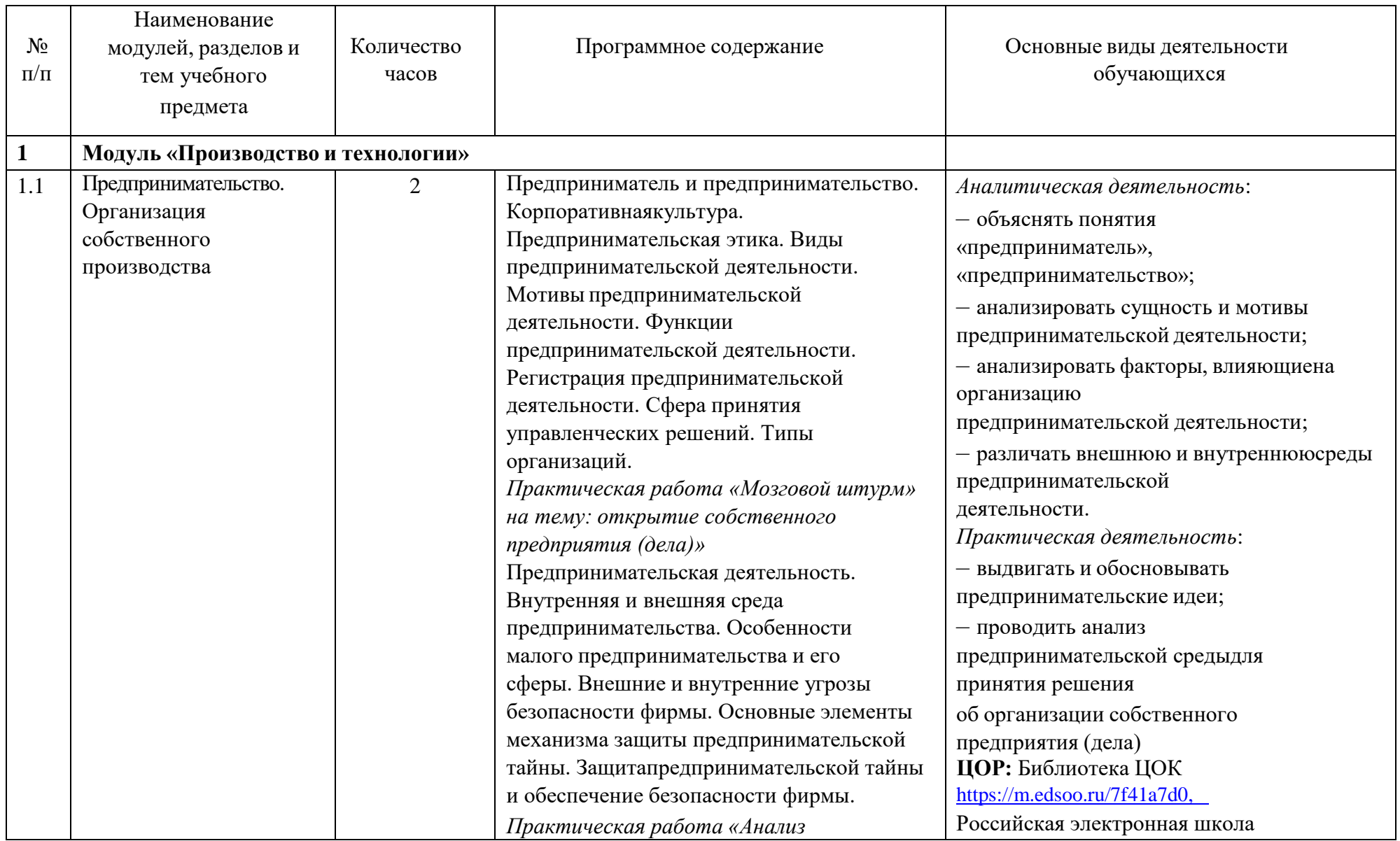

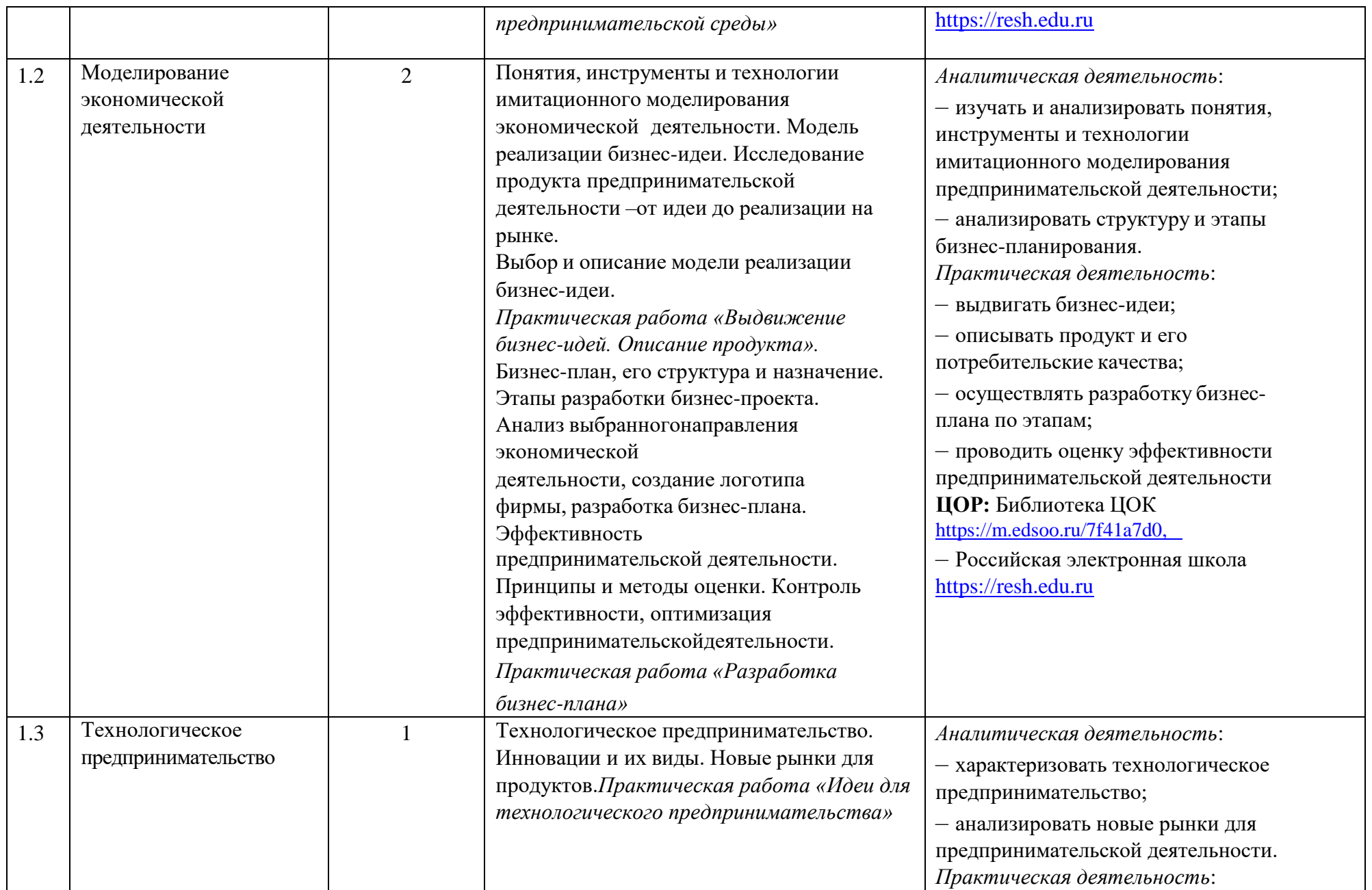

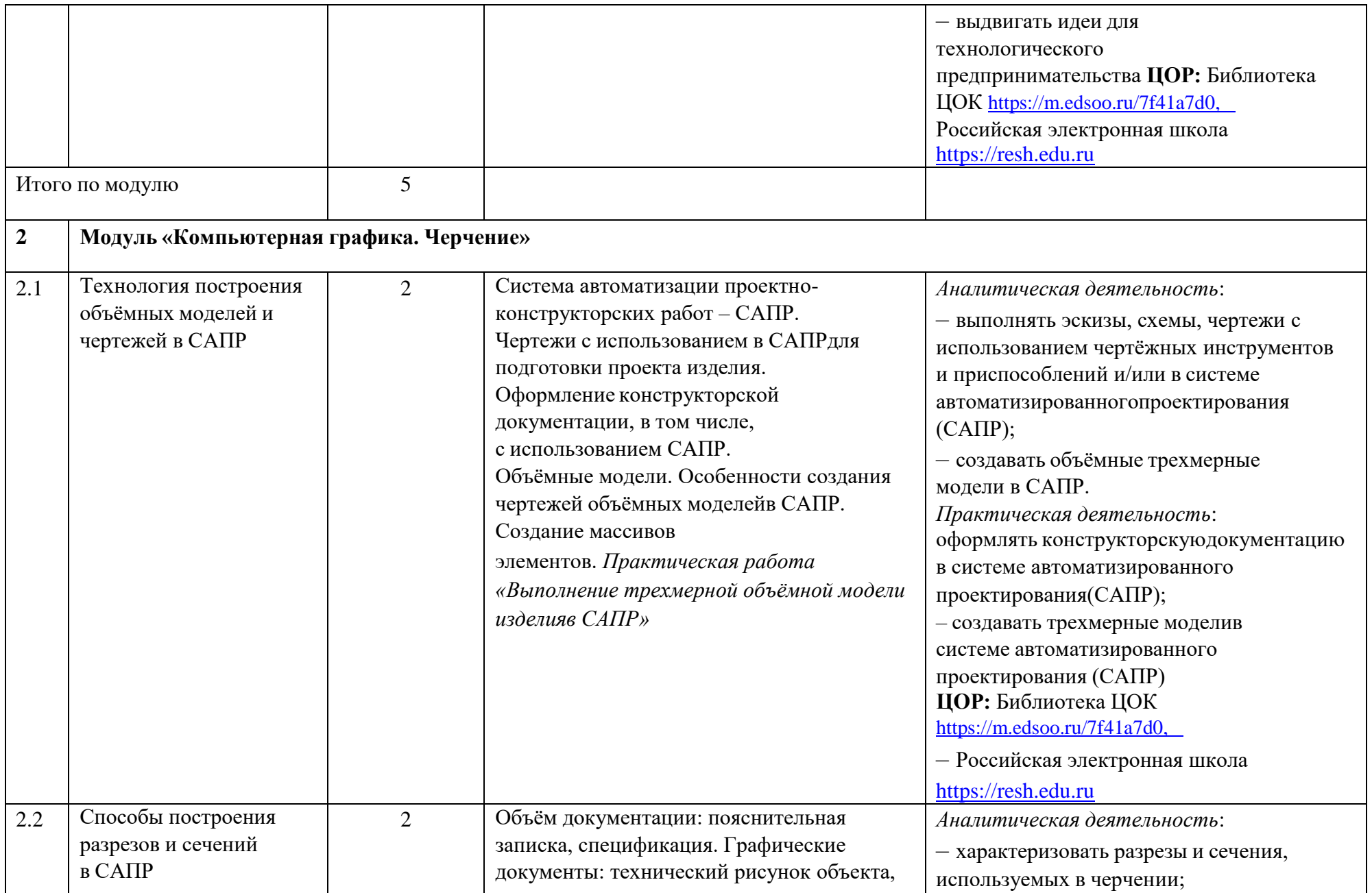

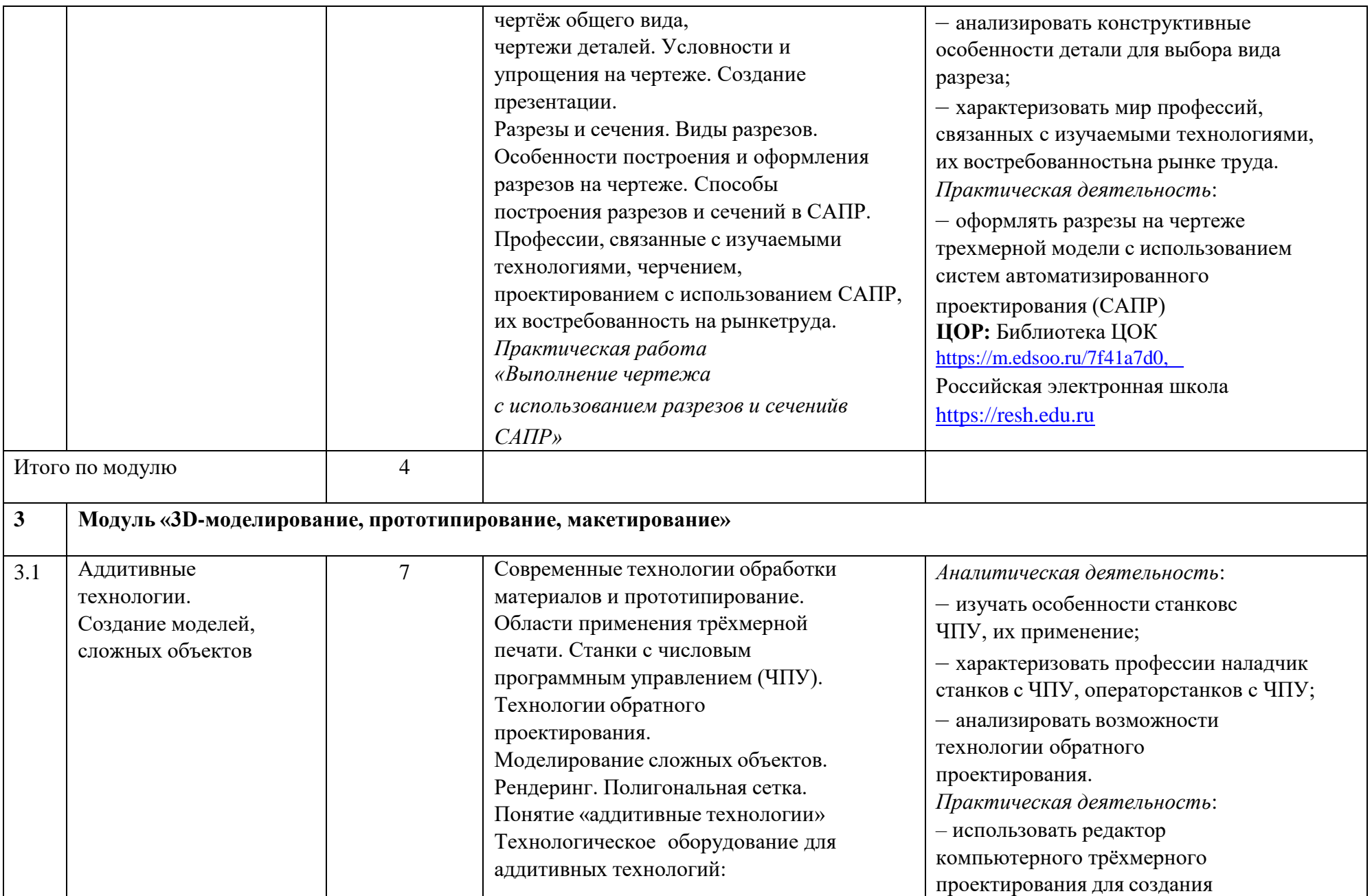

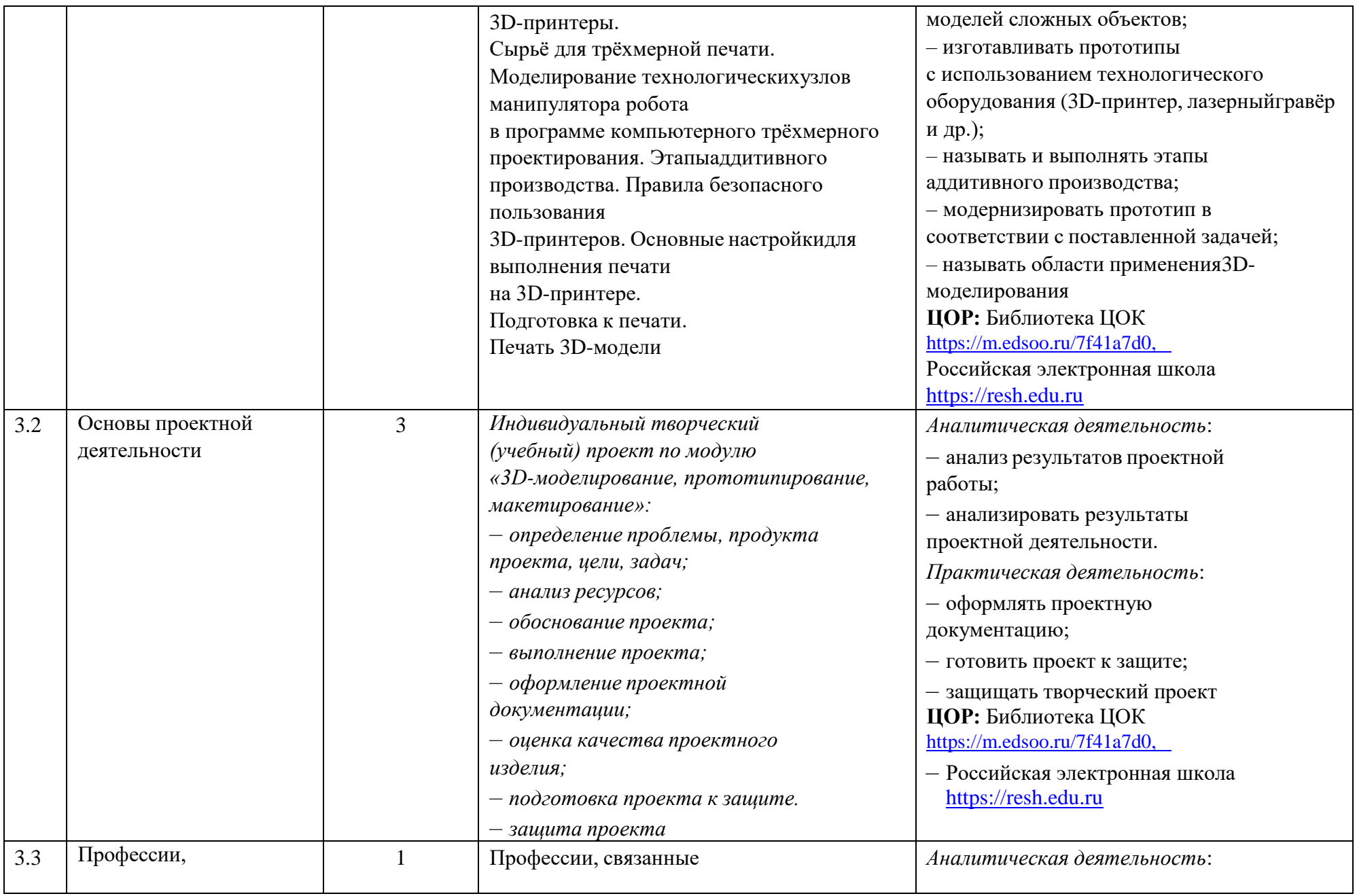

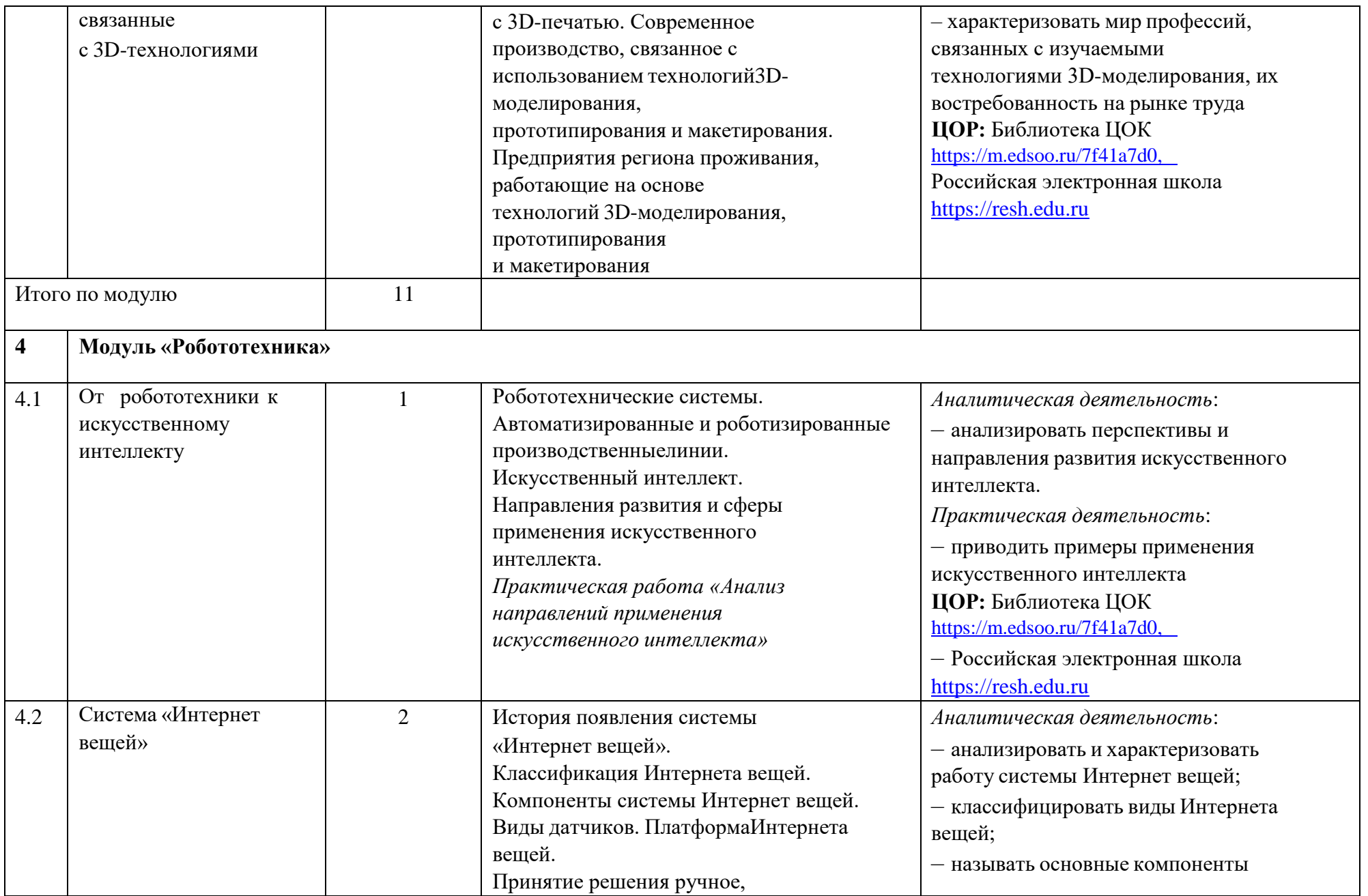

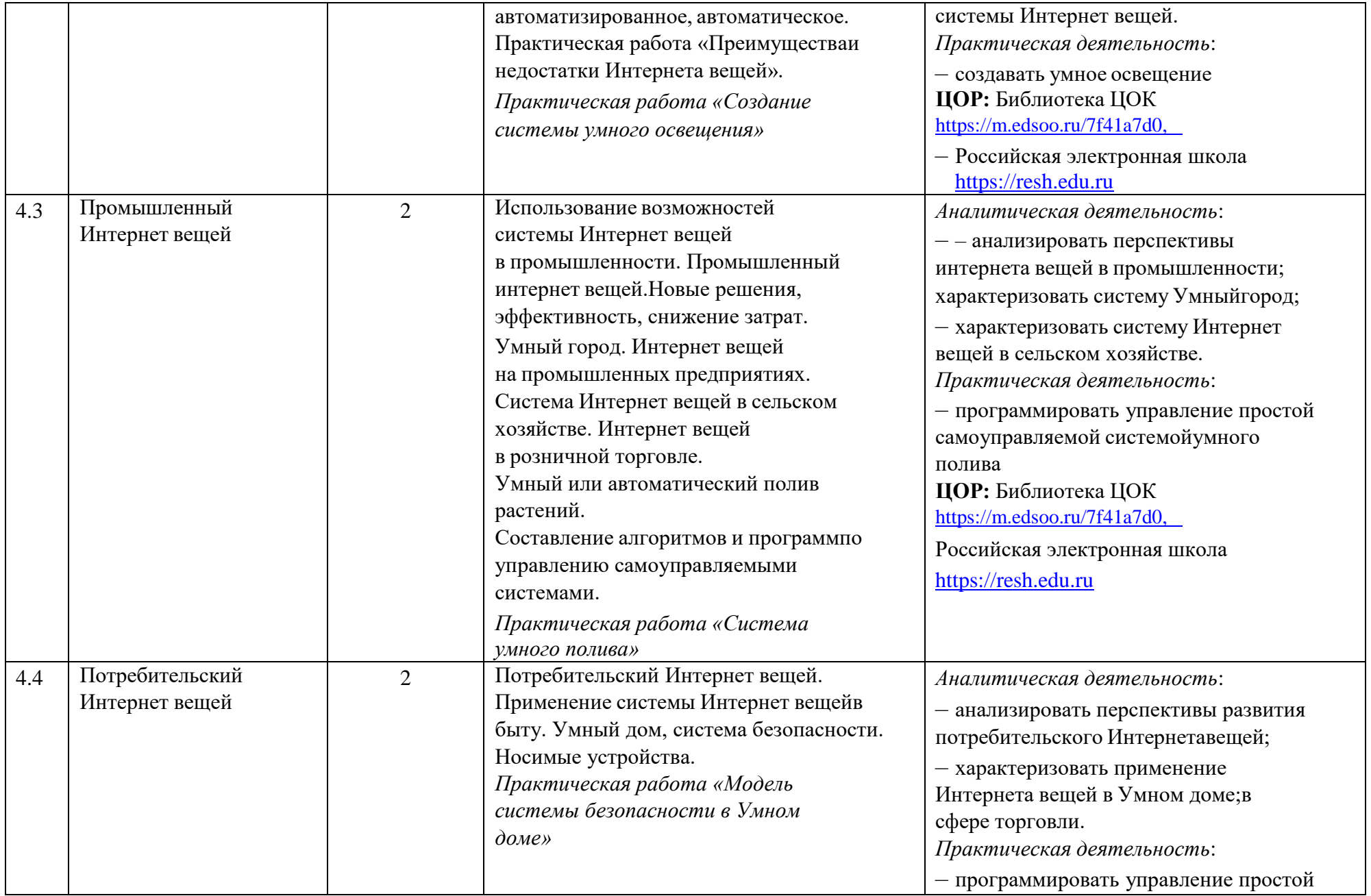

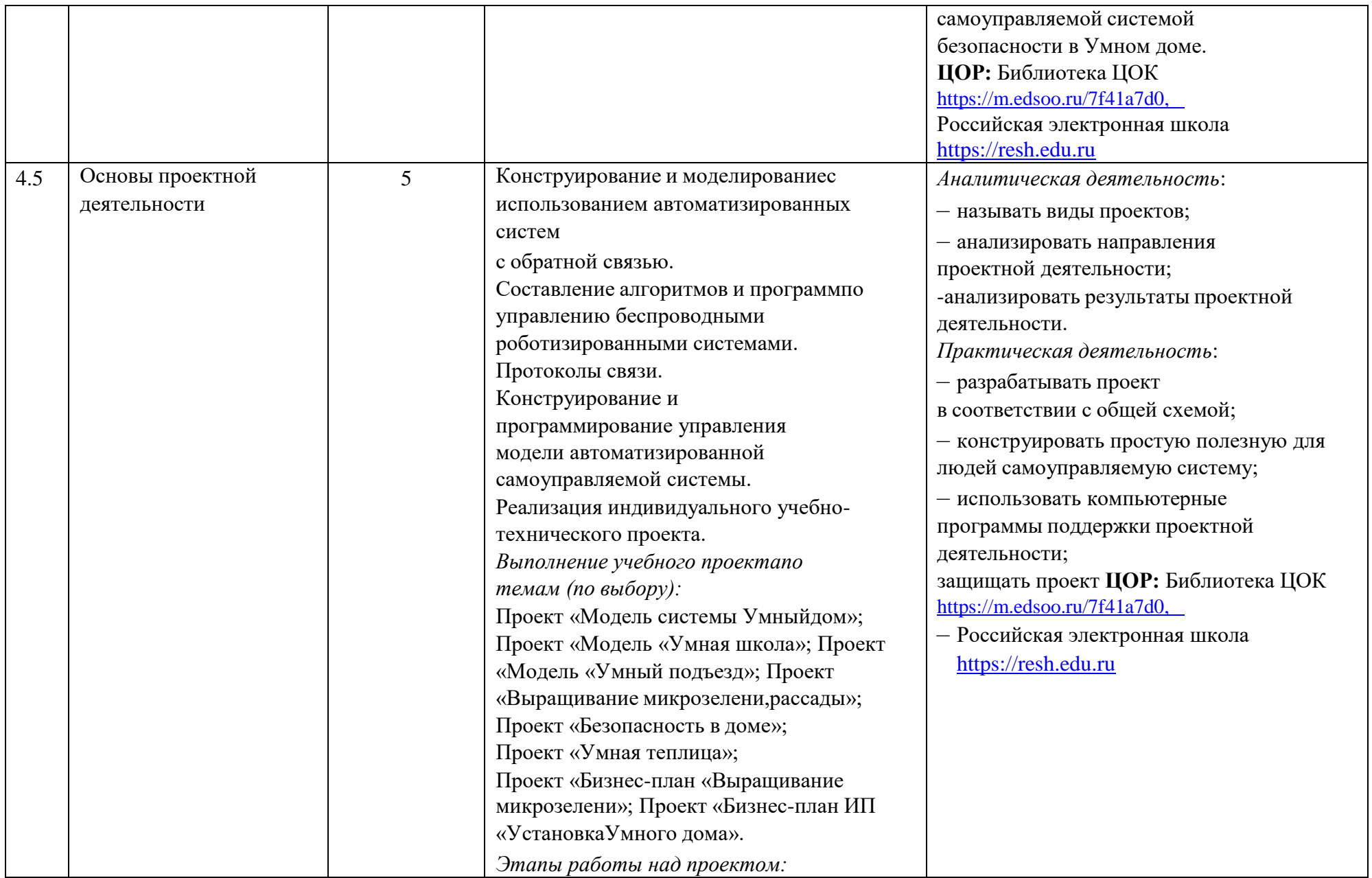

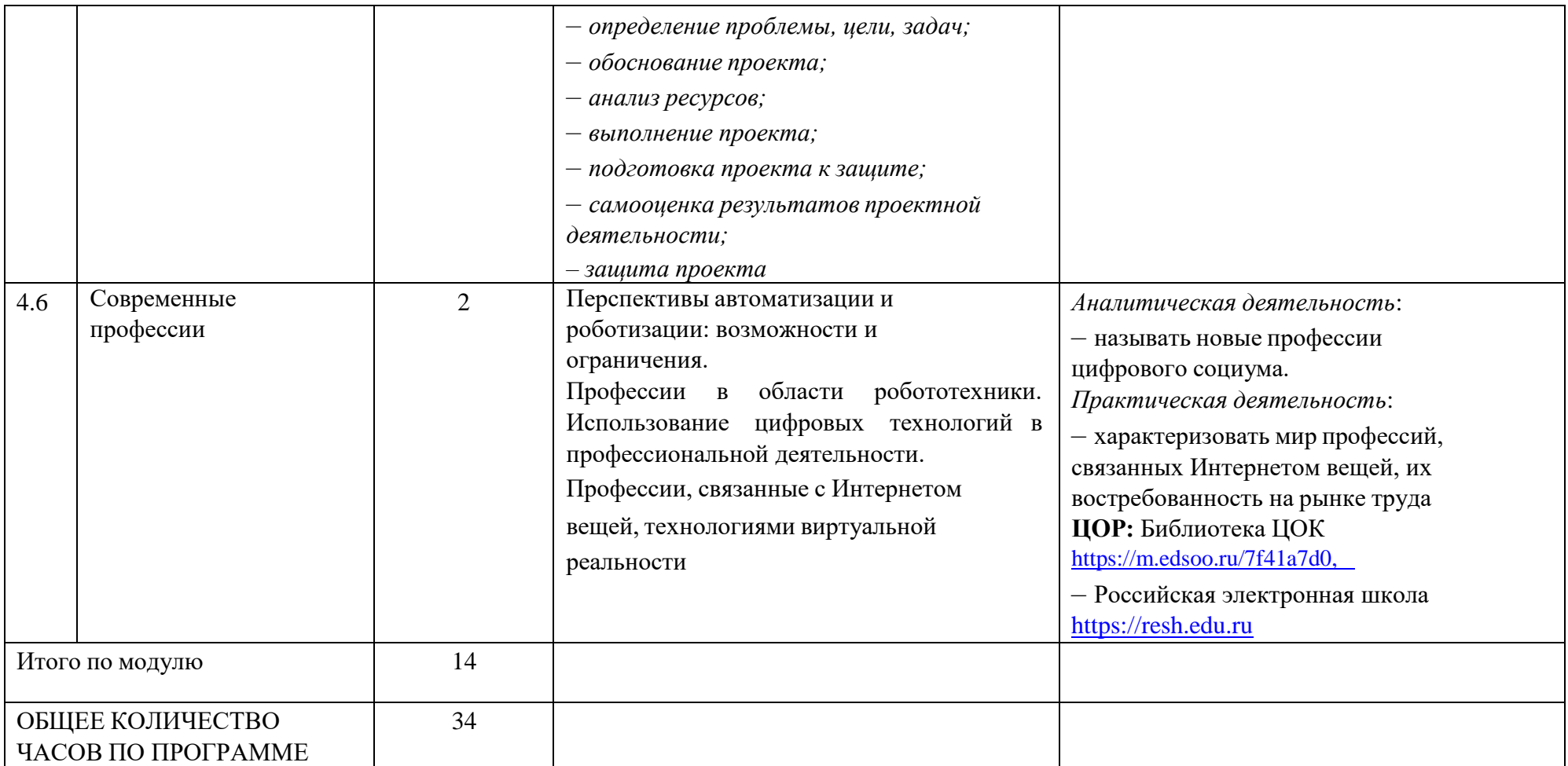